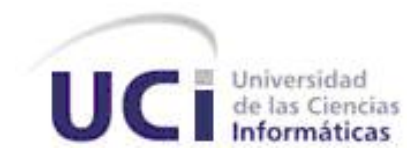

#### **UNIVERSIDAD DE LAS CIENCIAS INFORMÁTICAS**

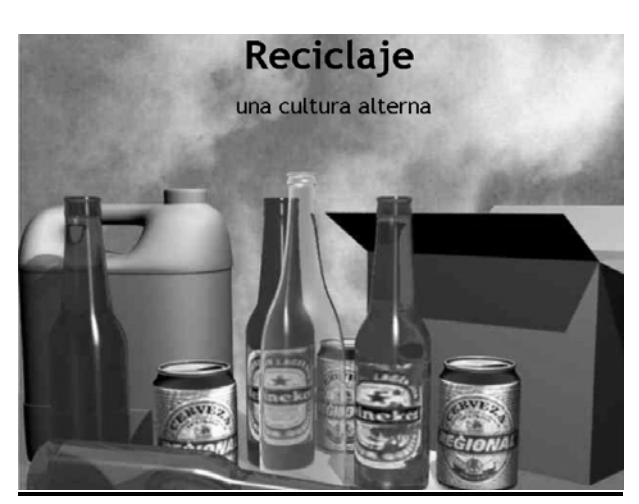

## **MULTIMEDIA RECICLAJE**

TRABAJO DE DIPLOMA PARA OPTAR POR EL TÍTULO DE INGENIERO INFORMÁTICO

**AUTOR** 

Alexander Sánchez Hernández

**TUTOR** 

Ing. Armando Batista Piñeda

**ASESORA** 

Lic. Maniuryis Peña Azahares

Ciudad de la Habana, Junio 2007

Año 49 de la Revolución.

## **Declaración de autoría.**

Declaro ser autor de la presente tesis y reconozco a la Universidad de las Ciencias Informáticas los derechos patrimoniales de la misma, con carácter exclusivo.

Para que así conste firmo la presente a los días del mes de Junio del año 2007.

Firma del autor Firma del tutor

Alexander Sánchez Hernández **Armando Batista Piñeda** 

*"Los conocimientos se fijan más en tanto se les da una forma más amena" (José Martí)* 

#### **Agradecimientos**

A mi madre, por todo el amor y ternura que siempre me ha dado, por su apoyo incondicional aún en los momentos mas difíciles y por ser mi inspiración.

A mis hermanos por llenar de alegría mí tiempo.

A mi novia por todo el apoyo que me dió y haber compartido estos duros años a mi lado.

A mi familia y a la de mi novia por su apoyo y por confiar en mí.

A todos mis compañeros y compañeras de aula (y de año) por hacer mas fáciles todos estos años.

A todos los profesores de la Universidad que de una forma u otra ayudaron a mi formación como profesional.

A nuestra Revolución y nuestro Comandante por darnos todo para poder ser alguien en la vida y además por haber creado este proyecto.

A los que no he mencionado no se sientan mal, ustedes también están aquí.

A todos los que confiaron en este momento y a los que no, gracias.

## **Dedicatoria**

A mis padres que siempre me han impulsado a superarme profesionalmente.

A mis hermanos y demás familiares.

A novia por estar siempre a mi lado.

A la Revolución y en especial a nuestro comandante en jefe Fidel, quien es el creador y defensor de hechos como este.

#### **Resumen**

El producto "Reciclaje" es un proyecto que surge debido a la necesidad de que el pueblo venezolano conozca la importancia del tema, ya que el reciclaje contribuye a la economía del país, embellecimiento y sanidad de la ciudad. Considerando esta necesidad el gobierno venezolano en combinación con el de Cuba pone en práctica un convenio que incluye la realización de este y otros proyectos, permitiendo el avance de las Tecnologías de la Informática y las Comunicaciones (TIC) en los procesos educativos que se llevan a cabo en las comunidades venezolanas. En este trabajo se expone todo el proceso de desarrollo de esta aplicación usando la metodología del Proceso Unificado de Rational (RUP) con una extensión del Lenguaje Unificado de Modelado (UML): El Lenguaje Modelado Orientado a Objetos para Aplicaciones Multimedia (OMMMA-L). Además se hace un análisis de la herramienta y lenguaje usados: Flash MX 2004 y ActionScrip 2.0. La realización del proyecto es factible y entre los resultados más relevantes está la existencia y disponibilidad de esta aplicación, con una interfaz amigable y sencilla mediante la cual el usuario puede navegar sin tener conocimientos de informática. Con la posibilidad de que al ser difundido, la sociedad venezolana amplíe sus conocimientos sobre el reciclaje, su importancia, ventajas que trae, daños que ocasiona y efectos sociales.

## Índice

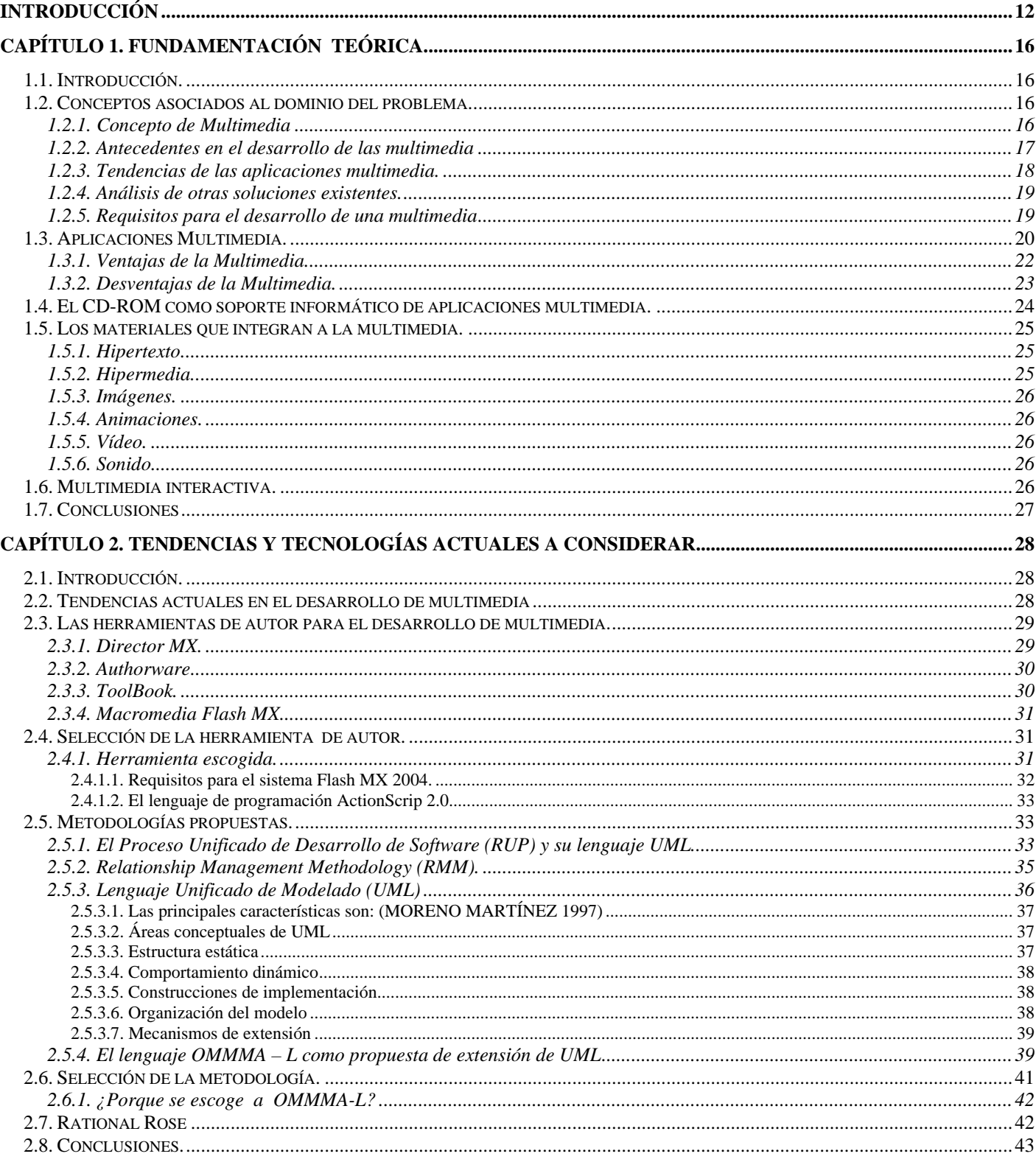

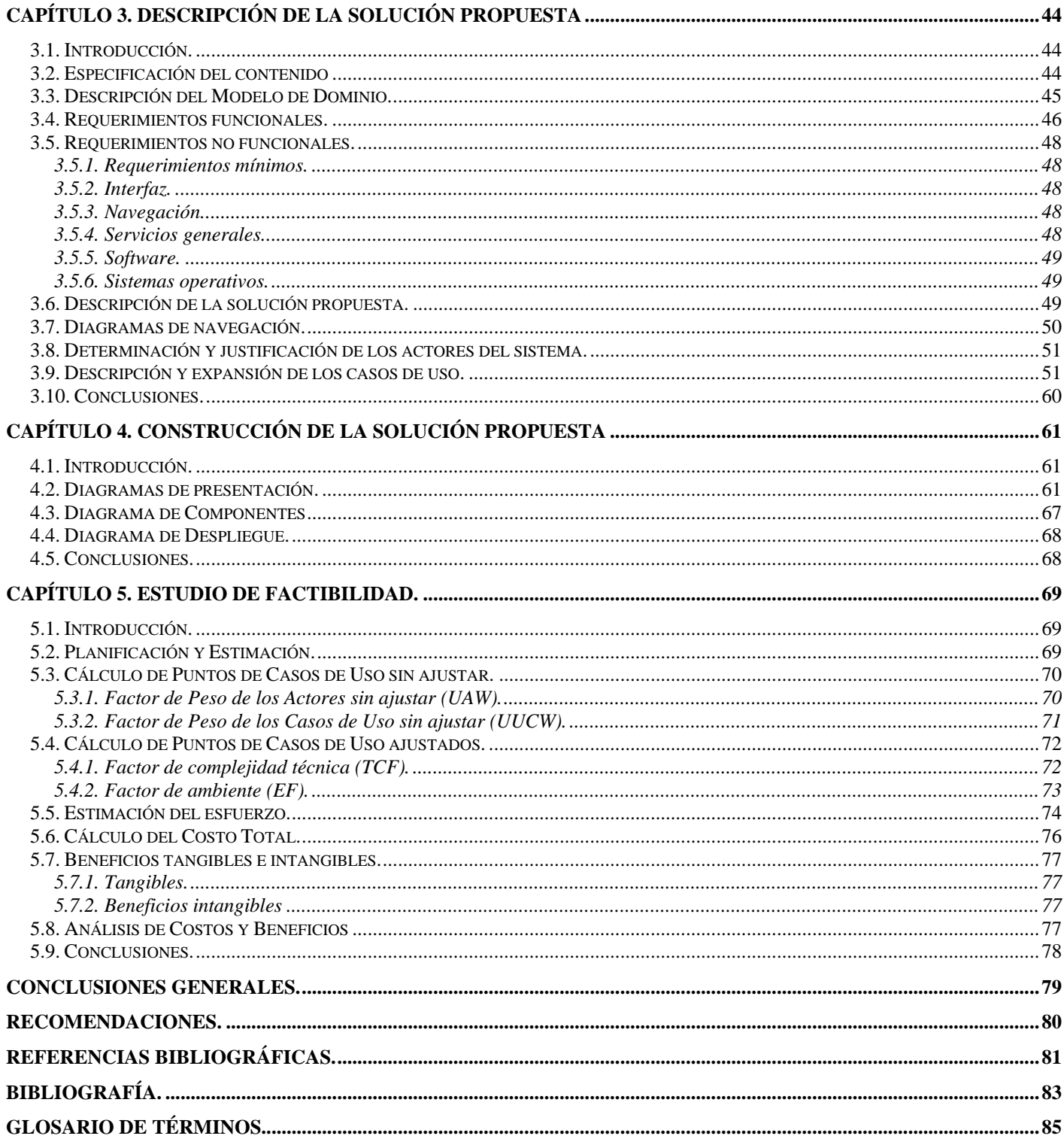

## Índice de tablas

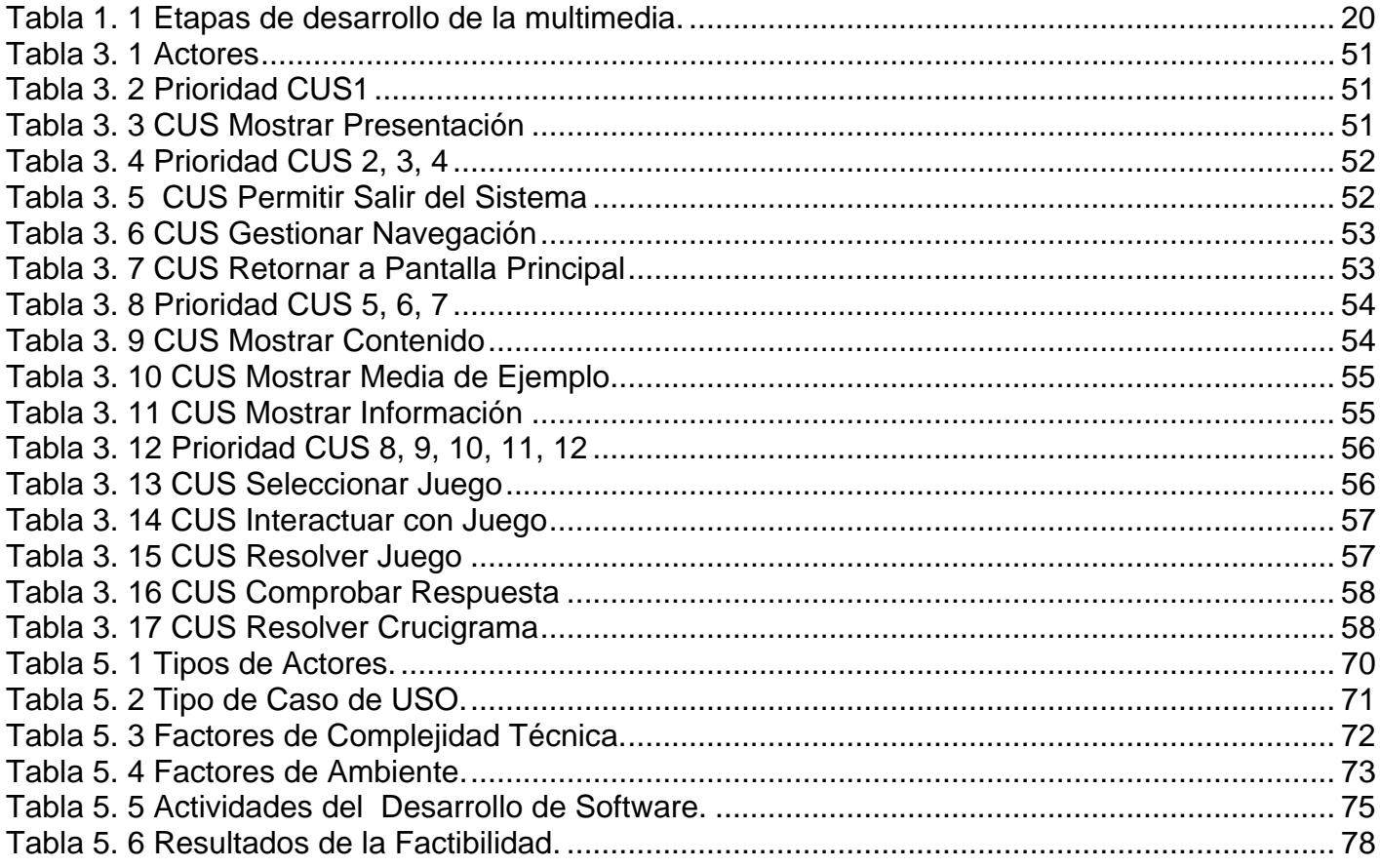

## **Índice de figuras**

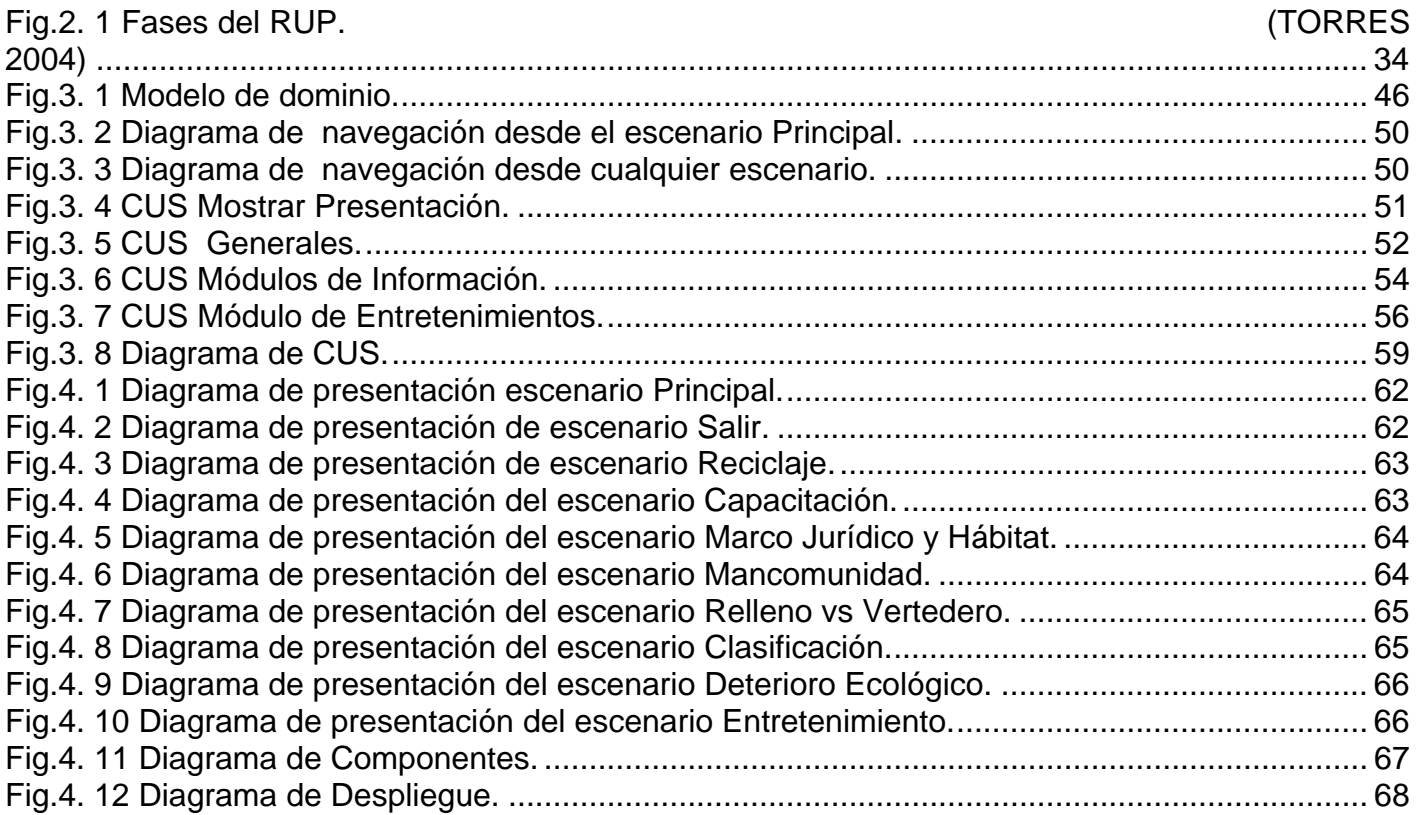

## **Listado de anexos**

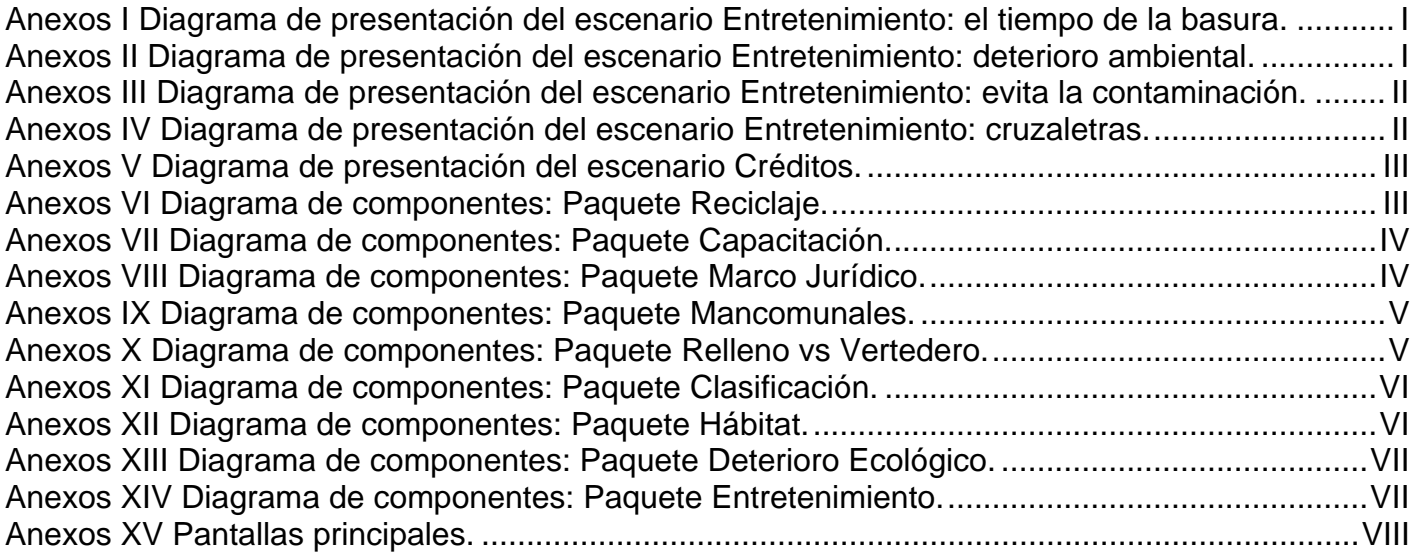

#### <span id="page-11-0"></span>**Introducción**

A lo largo de los años el pueblo cubano ha tratado de mantener y fortalecer la solidaridad y cooperación con los pueblos del mundo y en especial con América Latina, pensando en fomentar entre los países participantes una cooperación mutua, que beneficie ambas partes. Tal es el caso de Cuba y Venezuela, donde se pone de manifiesto una amistad totalmente transparente, con el objetivo de promover el progreso de sus economías y alcanzar mejoras sociales.

La revolución científica, las nuevas Tecnologías de la Informática y las Comunicaciones (TIC) y han impuesto la necesidad de crear aplicaciones que cumplan con los objetivos de la revolución educacional que se viene desarrollando; a través de la creación de un ambiente educativo, basado en ofrecer información de forma amena y comprensible. Esto hace necesario elaborar productos con un lenguaje apropiado. La Gerencia de Educación e Investigación del Centro Nacional de Tecnologías de Información (CNTI), en el marco del Convenio Cuba-Venezuela, comenzó en septiembre del 2004 a permitir el avance de las TIC en los procesos educativos venezolanos.

En la República Bolivariana de Venezuela, hay poco conocimiento de la importancia de reciclar. La mayoría de la basura que se genera permanece expuesta en las ciudades, afectando la salud y ocasionando un marcado deterioro del paisaje urbano. Es fácil observar toneladas de desperdicios de todo tipo acumulándose por las calles, plazas, parques y canchas. La inapropiada disposición de los desperdicios trae como consecuencias el incremento de enfermedades; la proliferación de diversos agentes transmisores como ratones, cucarachas, moscas; la propagación de epidemias (alergias, asma, dengue, paludismo); así como el deterioro del Medio Ambiente. Muchas toneladas de residuos o desechos sólidos que se producen diariamente en Venezuela, pudieran ser recicladas. De este modo se podría contribuir a la solución del problema ambiental del país y generar una gran cantidad de empleos anualmente, tanto directos como indirectos. Sin embargo no se recicla ni una quinta parte, situación que se debe fundamentalmente a la inexistencia de un plan nacional que articule los esfuerzos públicos y privados para resolver los problemas creados por la inadecuada generación y tratamiento de la basura. La causa fundamental de esta situación es la falta de conciencia social y una incorrecta actitud hacia el reciclaje para el nuevo modelo social.

De lo anterior se deriva la necesidad de fomentar el reciclaje y crear una conciencia participativa para prever daños a la salud de la población y a la estética de las ciudades. Establecer bases que permitan crear en el ciudadano el hábito de reciclar, es ganar en organización social, ampliar la cultura y preservar la salud y el medio ambiente.

Producto a la situación expuesta surge la necesidad de un cambio, concretándose en un **problema** a resolver que puede formularse de la siguiente forma:

¿Cómo ayudar a elevar el nivel de información sobre los procesos de reciclaje para contribuir al desarrollo de una cultura medioambiental y sanitaria en la población venezolana?

En la sociedad venezolana debido al convenio de colaboración establecido entre Cuba y Venezuela se están utilizando las TIC en los procesos educativos venezolanos. Un evento de importancia dentro de esta revolución informática es la creación de los Infocentros en las distintas comunidades, que permiten la disponibilidad y concentración de grandes volúmenes de información de diversos temas. Esta es una vía eficiente de hacerle llegar a la población información necesaria para el desarrollo social y cultural del país mediante el uso de las TIC.

Teniendo en cuenta estos elementos una solución informática es la adecuada para resolver el problema existente, por esta razón se decide realizar una multimedia informativa por las ventajas que ofrecen estas aplicaciones. Por tanto, se define como **objeto de estudio** el proceso de gestión y desarrollo de una aplicación con tecnología multimedia y se precisa como **campo de acción** el proceso de gestión y desarrollo de una aplicación con tecnología multimedia capaz de contener toda la información necesaria sobre el tema del reciclaje.

Para la solución del problema se parte de la siguiente **hipótesis**: Si se desarrolla una Multimedia Informativa con la calidad requerida que contenga información sobre el tema del reciclaje y los beneficios de su práctica, se elevará el nivel de información existente sobre los procesos de reciclaje en las comunidades venezolanas.

El **objetivo** es desarrollar una multimedia con la información necesaria para educar, capacitar y enseñar a la población venezolana sobre los beneficios de practicar el reciclaje.

Este objetivo se puede dividir en los **objetivos específicos** siguientes:

- Estudiar las tendencias y tecnologías actuales existentes vinculadas al campo de acción.
- Diseñar la multimedia.

Para lograr los objetivos se trazaron las siguientes **tareas** de investigación:

- Analizar el estado del arte de la tecnología multimedia.
- Analizar las técnicas, herramientas y sus lenguajes correspondientes en el ámbito del diseño gráfico, animación y programación y seleccionar la más adecuada.
- Estudiar las metodologías existentes para modelar el análisis y diseño multimedia y seleccionar una para el proceso de desarrollo.
- Realizar los pasos establecidos para el proceso de construcción de la aplicación según la metodología y herramientas definidas.

El presente trabajo ha sido organizado de la siguiente forma:

**Capítulo 1**: Fundamentación teórica. En este se abordan los aspectos y conceptos generales, relacionados con el tema de la multimedia, así como una descripción del objeto de estudio y el campo de acción donde se desarrolla el producto. El objetivo principal de este es que queden sentadas las bases teóricas para una correcta implementación.

**Capítulo 2:** Tendencias y tecnologías actuales a considerar. Se realiza una fundamentación del tema, se mencionan las tendencias y las tecnologías actuales que se tomaron en consideración. Se explican las herramientas, metodologías y lenguajes que se utilizan en el desarrollo de estas aplicaciones. Además de seleccionar la metodología y la herramienta a utilizar así como explicar el por qué de su elección.

**Capítulo 3**: Descripción de la solución propuesta. En este se realiza el modelado del negocio del sistema a través de un modelo de dominio. Se obtienen y describen los casos de uso que guiarán la solución del sistema que se desarrolla, haciendo uso del Lenguaje Unificado de Modelado UML extendido con el Lenguaje de Modelado Orientado a Objetos de Aplicaciones Multimedia (OMMMA-L). Se realiza una descripción de la solución propuesta y se hace el levantamiento de requisitos, tanto funcionales, como no funcionales.

**Capítulo 4**: Construcción de la solución propuesta. Se refiere a la realización de los diagramas de presentación, componentes y despliegue.

**Capítulo 5**: Estudio de Factibilidad. En este se realiza la planificación y estimación, teniendo en cuenta un conjunto de muchos factores. Mediante estas estimaciones se obtiene una idea de los recursos necesarios para el desarrollo del software. El objetivo es el análisis de la factibilidad del software; para ello se tomarán como base las estimaciones realizadas así como los beneficios que propicia el software.

# <span id="page-15-0"></span>**Capítulo**

## **Fundamentación teórica.**

#### **1.1. Introducción.**

En este capítulo se pretende abordar los aspectos y conceptos generales, relacionados con el tema de la multimedia, así como una descripción del objeto de estudio y el campo de acción donde se desarrolla el producto. Además el objetivo principal de este primer capítulo es que queden sentadas las bases teóricas para una correcta implementación

#### **1.2. Conceptos asociados al dominio del problema.**

Nuestro dominio del problema tiene asociado un grupo de conceptos, entre los que se encuentran: los antecedentes de la multimedia, los materiales que la integran, los requisitos para su desarrollo y las tendencias de sus aplicaciones.

#### **1.2.1. Concepto de Multimedia**

Multimedia: sistema que utiliza más de un medio de comunicación al mismo tiempo para presentar la información, como la imagen, la animación, el vídeo, el texto y el sonido. (DÍAZ 1994)

Cuando un programa de computadora, un documento o una presentación combina correctamente los medios de comunicación, se mejora notablemente la atención, la compresión y el aprendizaje, ya que se acercará más a la realidad en que los seres humanos nos comunicamos, cuando empleamos varios sentidos para comprender un mismo objeto o concepto.(NADAL 2006)

La multimedia también se refiere al uso de la informática de crear. Mientras que la información se presenta en varios formatos, la multimedia realza la experiencia del usuario y la hace más fácil y más rápida para tomar la información. La presentación de la información en varios formatos no es <span id="page-16-0"></span>nada nuevo, lo nuevo es que la multimedia presenta la información en varios formatos digitales.(DÍAZ 1994)

#### **1.2.2. Antecedentes en el desarrollo de las multimedia**

Antes, el cine, los libros, las computadoras y los teléfonos tenían soportes diferentes, su mezcla era muy compleja. Al principio de la pasada década, la palabra multimedios (multimedia) no faltaba en los congresos de computación. En aquel entonces quien hablara de multimedios, hablaba de concretar nuevas y mejores formas de usar una computadora y que ésta fuese una herramienta más poderosa, así como del cambio tecnológico necesario en lograrlo. (MORA 1997)

En 1945 Vannevar Bush (ingeniero y científico estadounidense) propuso que las computadoras deberían usarse como soporte del trabajo intelectual de los humanos; esta idea era bastante innovadora en aquellos días donde la computadora se consideraba como una máquina que hacía cálculos "devorando números". (MORA 1997)

Bush diseñó una máquina llamada MEMEX (MEMory EXtension) que permitiría el registro, la consulta y la manipulación asociativa de las ideas y eventos acumulados en nuestra cultura. Esta concepción, que semeja la descripción de una computadora personal actual, en el momento en que fue planteada no era factible construirse por cuestiones tecnológicas y eventualmente fue olvidada.(MORA 1997)

Aunque nunca fue construida, tenía todas las características asociadas con las estaciones de trabajo multimedios: hacia texto e imágenes (por medio de un sistema de microfichas), capacidad de estar en red (vía señales de televisión), una terminal gráfica (pantalla de televisión), teclado para introducir datos y un medio de almacenamiento (utilizando tarjetas de memoria electromagnética).(MORA 1997)

En 1965 las ideas de Bush son retomadas por Ted Nelson (filósofo, sociólogo y pionero de la tecnología de la información estadounidense) en el proyecto Xanadu donde se propone el concepto de hipertexto. (MORA 1997)

#### <span id="page-17-0"></span>*CAPÍTULO 1 Fundamentación teórica*

En 1968, Douglas Engelbart (inventor estadounidense, descendiente de noruegos) propone en la descripción de NLS (online System) un sistema en donde no se procesan datos como números sino ideas como texto estructurado y gráficos, dando mayor flexibilidad a manejar símbolos de manera natural que forzar la reducción de ideas a formas lineales como sería el texto impreso. Tanto la concepción de Nelson como la de Engelbart son los antecedentes inmediatos de lo que llamamos multimedios. Su aporte cambia el paradigma de las computadoras como simples procesadoras de datos hacia la forma de administradoras de información. (MORA 1997)

La Multimedia se inicia en 1984. En ese año, Apple (empresa estadounidense de tecnología informática) lanzó la Macintosh, primera computadora con amplias capacidades de reproducción de sonidos equivalentes a los de un buen radio AM. El sistema operativo se desarrolló en ambiente de ventanas, propicio para el diseño gráfico y la edición. Todas estas características hicieron de la Macintosh la primera posibilidad de lo que se conoce como Multimedia. (DÍAZ 1994)

El ambiente interactivo inició su desarrollo con las nuevas tecnologías de la comunicación y la información, muy concretamente, en el ámbito de los juegos de video. A partir de 1987 se comenzó con juegos de video. La tecnología de multimedia toma auge en los video-juegos, a partir de 1992, cuando se integran: audio (música, sonido estéreo y voz), videos, animación y texto al mismo tiempo. La principal idea multimedia desarrollada en los videos juegos es la posibilidad de navegar y buscar la información que se desea sobre un tema, sin tener que recorrer todo el programa, que se pueda interactuar con la computadora y que la información no sea lineal sino asociativa. (MORA 1997)

#### **1.2.3. Tendencias de las aplicaciones multimedia.**

La multimedia en la actualidad es una tecnología que está encontrando diferentes modos de uso por la utilidad social que se le encuentra. Comenzó por utilizarse en la diversión y el entretenimiento a través de los juegos de video y posteriormente demostró su utilidad como medio informativo y educativo debido a su interactividad. Estas poseen facilidades que permiten a los usuarios recorrer las aplicaciones como deseen, las repitan cuantas veces sea necesario, hagan comentarios, den respuestas y formulen preguntas.

<span id="page-18-0"></span> La retroalimentación se almacena en una base de datos y logra que la tecnología se aplique como medio de aprendizaje y como medio informativo. También sirvió en la publicidad y marketing hasta llegar a las presentaciones de negocios, a la oferta de servicios y productos y a la administración. Inicialmente, lo que se aprovecha de este recurso es su enorme capacidad de ofrecer información atractiva. (MORA 1997)

#### **1.2.4. Análisis de otras soluciones existentes.**

En la actualidad no existe un producto en soporte multimedia que tenga centralizada toda la información referida al reciclaje en Venezuela, o sea, que brinde la posibilidad al usuario de conocer sobre el tema. Una de las posibilidades que puede aportar el software multimedia "Reciclaje", es la posibilidad de acceso seguro, interactividad y seguridad necesaria, que impiden el riesgo de hacerse vulnerable a la pérdida datos, ocasionada por cambios en los sistemas utilizados por las distintas administraciones o entidades gubernamentales y no gubernamentales. El tipo de uso que se le dará al recurso empleado es la verdadera interoperabilidad, no la pretendida "facto" de las firmas privativas, que tradicionalmente son cambiadas de un momento a otro y que, además de las molestias que representan, tienen un costo no presupuestado en ninguno de los casos. En ese sentido el presente software debe estar dirigido a toda la sociedad en general, pero debemos hacer un esfuerzo por incorporarlo a todas las instituciones.

#### **1.2.5. Requisitos para el desarrollo de una multimedia**

Para realizar la multimedia se requiere de:

1) Un CPU con tres tipos de aditamentos: a) de almacenamiento, b) de despliegue de información y c) de interacción con la computadora.

2) Dispositivos de pantalla sensibles al tacto y un lector de CD-ROM, todos contenidos en un gabinete.

3) Teclado o mouse para seleccionar las opciones que interesen.(DÍAZ 1994)

<span id="page-19-0"></span>También la realización de un programa multimedia necesita de la técnica hipermedia y de la ingeniería de software, que implica la observación de un ciclo de producción y de vida: definición, concepción, realización, pruebas, mantenimiento y distribución. Las producciones de multimedia requieren de la participación de un equipo multidisciplinario. Así se atienden de forma responsable las diferentes fases del proceso, porque aunque la disciplina individual es esencial para el trabajo, también es importante que todos los miembros del equipo enseñen su trabajo a los demás para poder hacer el análisis crítico. (DÍAZ 1994).

**Tabla 1. 1 Etapas de desarrollo de la multimedia.** 

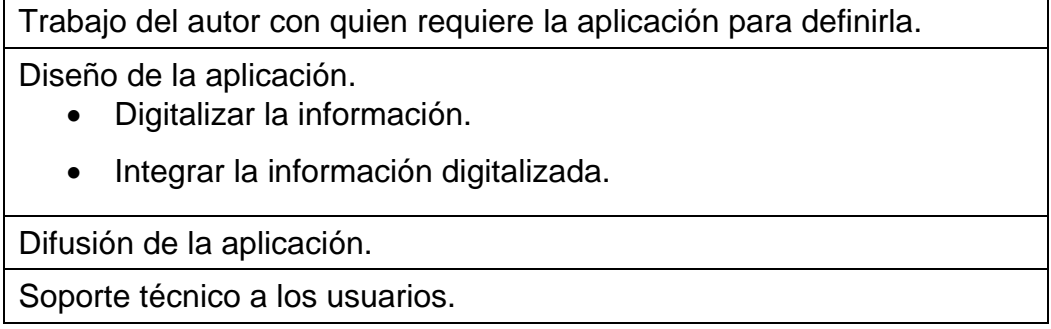

Adaptado de PC World No. 119 de agosto de 1993, p.23.(DÍAZ 1994)

#### **1.3. Aplicaciones Multimedia.**

Dentro del grupo de los materiales multimedia, están los educativos, informativos. Estos realizan varias funciones en el proceso de enseñanza y aprendizaje. Las principales funciones que realizan son de motivación, informativas, de autoevaluación, instructivas y metalingüística. Facilita un entorno para la exploración y la experimentación lúdica, innovadora, proveedora de recursos para procesar datos, así como a la orientación escolar, profesional, y a la organización y gestión de centros. (GRAELLS 1999)

Estas aplicaciones tienen diferentes características que atienden a diversos aspectos tanto funcionales, técnicos como pedagógicos:

- Ofrece la posibilidad de controlar el flujo de información.
- Calidad del entorno audiovisual. Aquí se debe tomar en cuenta lo siguiente: Diseño general claro y atractivo de las pantallas, sin exceso de texto y que resalte a simple vista los hechos

notables. Calidad técnica y estética en sus elementos, Títulos, menús, ventanas, iconos, botones, los elementos multimedios, estilo y lenguaje, color, entre otros.

- La información audiovisual que contiene puede ser utilizada por la institución educativa que la utilice en función de sus necesidades.
- Puede darse una mejora en el aprendizaje ya que el alumno avanza por el sistema según su ritmo individual de aprendizaje. Puede pedir información, animarse a penetrar en temas nuevos cuando tenga dominado los anteriores y seguir sus intereses personales.
- La calidad en los contenidos (bases de datos). La información que se presenta es correcta y actual, los textos no tienen faltas de ortografía, al igual que la presentación y la documentación.
- Navegación e interacción. Los sistemas de navegación y la forma de gestionar las interacciones con los usuarios determinarán en gran medida su facilidad de uso y amigabilidad. Aquí se tiene en cuenta el mapa de navegación, la velocidad de respuesta, el uso del teclado entre otros.
- Puede incrementarse la retención. La memorización de núcleos de información importantes aumentará significativamente gracias a la interacción y a la combinación de imágenes, gráficos, textos, junto a las simulaciones con representaciones de la vida real.
- El aprendizaje se convierte de este modo en un proceso lúdico ya que aumenta la motivación y el gusto por esta actividad.
- Puede, eventualmente, reducirse el tiempo del aprendizaje.
- Permite la evaluación del proceso, no sólo de los resultados.
- Puede convertirse en uno de los medios de instrucción de más calidad, si su uso es racional.
- Alto costo del material de los equipos y de la producción del material.
- Falta de programas en cantidad y calidad en lengua castellana, aunque existan muchos en lengua inglesa.
- Problemas de capacitación docente: el personal docente no se siente preparado para el uso de esta tecnología y, además, con frecuencia tiene cierto "miedo" que revierte en tecnofobia.

#### <span id="page-21-0"></span>**1.3.1. Ventajas de la Multimedia.**

Sin duda el uso de la multimedia favorece los procesos de enseñanza y aprendizaje. Algunas de sus principales aportaciones en este sentido son las siguientes:

- **Interés. Motivación**. La motivación es uno de los motores del aprendizaje, ya que incita a la actividad y al pensamiento. Esto hace que los usuarios dediquen más tiempo a trabajar y por tanto, es probable que aprendan más.
- **Interacción**. Continúa actividad intelectual. Los usuarios están permanentemente activos al interactuar con el ordenador y mantienen un alto grado de implicación en el trabajo. La versatilidad e interactividad del ordenador y la posibilidad de "dialogar" con él, les atrae y mantiene su atención.
- **Desarrollo de la iniciativa.** La constante interacción en el aprendizaje virtual por parte de los usuarios, propicia el desarrollo de su iniciativa, ya que se ven obligados a tomar continuamente nuevas decisiones ante las respuestas del ordenador a sus acciones.
- **Aprendizaje a partir de los errores**. El "feed back" inmediato a las respuestas y a las acciones de los usuarios permite conocer sus errores, justo en el momento en que se producen y generalmente el programa les ofrece la oportunidad de ensayar nuevas respuestas, o formas de actuar para superarlos. Se favorecen los procesos meta cognitivos.
- **Individualización**. Estos materiales individualizan el trabajo de los usuarios ya que el ordenador puede adaptarse a sus conocimientos previos y a su ritmo de trabajo. Resultan muy útiles para realizar actividades complementarias y de recuperación en las que los usuarios pueden auto controlar su trabajo.
- **Facilitan la evaluación y control. Liberan al profesor de trabajos repetitivos**. Al facilitar la práctica sistemática de algunos temas mediante ejercicios de refuerzo sobre técnicas instrumentales, presentación de conocimientos generales, prácticas sistemáticas de ortografía liberan al profesor de trabajos repetitivos, monótonos y rutinarios, de manera que se puede dedicar más a estimular el desarrollo de las facultades cognitivas superiores de los alumnos. Los ordenadores proporcionan informes de seguimiento y control. Facilitan la auto evaluación del estudiante.
- <span id="page-22-0"></span>• **Contacto con las nuevas tecnologías y el lenguaje audiovisual.** Los materiales de las multimedias proporcionan a los usuarios un contacto con las TIC.
- Facilitan la necesaria alfabetización informática y audiovisual.
- **En la Enseñanza a distancia.** La posibilidad de que los alumnos trabajen ante su ordenador con materiales interactivos de autoaprendizaje proporciona una gran flexibilidad en los horarios de estudio y una descentralización geográfica de la formación.
- **Constituyen un buen medio de investigación didáctica en el aula**. Al archivar las respuestas de los alumnos, permiten hacer un seguimiento detallado de los errores cometidos y del proceso que han seguido hasta la respuesta correcta. (GRAELLS 1999)

#### **1.3.2. Desventajas de la Multimedia.**

Además de las ventajas que pueden proporcionar no podemos dejar de señalar, las desventajas o inconvenientes que pueden ocasionar.

- **Adicción.** El multimedia interactivo resulta motivador, pero un exceso de motivación puede provocar adicción. Se deberá estar atento ante usuarios que muestren una adicción desmesurada.
- **Distracción**. Los usuarios a veces se dedican a jugar en vez de trabajar
- **Ansiedad.** La continua interacción ante el ordenador puede provocar ansiedad en los usuarios.
- **Aprendizajes incompletos y superficiales.** La libre interacción de los usuarios con estos materiales (no siempre de calidad) a menudo proporciona aprendizajes incompletos con visiones de la realidad simplista y poco profunda. La calidad del aprendizaje generalmente no es mayor que utilizando otros medios.
- **Desfases respecto a otras actividades.** El uso de los programas didácticos puede producir desfases inconvenientes con los demás trabajos, especialmente cuando abordan aspectos parciales de una materia y difieren en la forma de presentación y profundidad de los contenidos respecto al tratamiento que se ha dado a otras actividades.
- **Aislamiento**. Los materiales didácticos multimedia permiten a los usuarios aprender solo, hasta le animan a hacerlo, pero este trabajo individual, en exceso, puede acarrear problemas de sociabilidad.
- <span id="page-23-0"></span>• **Dependencia de los demás.** El trabajo en grupo también tiene sus inconvenientes. En general conviene hacer grupos estables pero flexibles y no conviene que los grupos sean numerosos, ya que algunos estudiantes podrían convertirse en espectadores del trabajo de los demás.
- **Cansancio visual y otros problemas físicos**. Un exceso de tiempo trabajando ante el ordenador o malas posturas pueden provocar diversas dolencias. En el caso particular de los monitores de computadora, es necesario implementarlo con un Protector de pantalla para proteger la vista del usuario que trabaja en él por más de dos horas continuas
- **Visión parcial de la realidad.** Los programas presentan una visión particular de la realidad, no la realidad tal como es.
- **Control de calidad insuficiente.** Los materiales para la autoformación y los entornos de tele formación en general no siempre tienen los adecuados controles de calidad.
- **Problemas con las computadoras**. A veces los usuarios desconfiguran o contaminan con virus las computadoras.(GRAELLS 1999)

#### **1.4. El CD-ROM como soporte informático de aplicaciones multimedia.**

Como el alquiler de espacio-horario en un satélite es costoso y el acceso a la información a través de las redes es a veces demorado, perjudicando ello el interés del usuario, se a venido optando por otras soluciones más económicas y viables.

El CD-ROM constituye en la actualidad, uno de los soportes informáticos más avanzados para establecer comunicación con el usuario, dadas las facilidades que brinda: flexibilidad e interactividad en la interrelación usuario-soporte, lectura no lineal, búsqueda y complementación de la comunicación por el principio de multicanal.

El CD-ROM como soporte de aplicaciones multimedia ofrece otras importantes ventajas: mucha capacidad de almacenamiento de información y bajos costos de producción, por lo tanto, constituye el medio ideal para distribuir contenidos en títulos multimedias.

#### <span id="page-24-0"></span>**1.5. Los materiales que integran a la multimedia.**

#### **1.5.1. Hipertexto.**

Un hipertexto es un documento digital, que se puede leer de manera no secuencial o lineal de acuerdo a la necesidad. Un hipertexto tiene los siguientes elementos: secciones, hipervínculos y anclajes. Las secciones o nodos son los componentes del hipertexto o hiperdocumento. Los enlaces son las uniones entre nodos que facilitan la lectura secuencial o no secuencial del documento. Los anclajes son los puntos de activación de los enlaces. (BARROS 2004)

El hipertexto ha sido definido como un enfoque para manejar y organizar información, en el cual los datos se almacenan en una red de nodos conectados por enlaces. Los nodos contienen textos y si contienen gráficos, imágenes, audio, animaciones y video, así como código ejecutable u otra forma de datos se les da el nombre de hipermedio, es decir, una generalización de hipertexto.

#### **1.5.2. Hipermedia.**

El término **Hipermedia**, es una combinación de los conceptos Hipertexto y multimedia, que permite a los lectores encontrar fácilmente la información que realmente necesitan, de la manera que ellos decidan, a través de enlaces establecidos por el autor entre los diferentes elementos de información (texto, sonido, imagen, vídeo) que conforman el documento.(BARROS 2004)

**Hipermedia:** Es un formato que incluye textos, sonido, imágenes, video. (HAHN 2001) Es cuando se proporciona una estructura ligados a través de los cuales el usuario puede navegar, entonces, multimedia interactiva se convierte en Hipermedia. La tecnología multimedia plantea, en consecuencia, una reconceptualización de los problemas de información y conocimiento en relación a la educación y la cultura. En la medida que las redes telemáticas y las nuevas tecnologías digitales están separando la información del plano físico de transmisión, lo que permite hoy que cualquier sujeto utilice la tecnología de la producción textual en su máxima potencia, así como las jerarquías, compartimentaciones y modelos discrecionales de organización del saber y de la ciencia. Pues en la comunicación contemporánea asistimos a un descentramiento y desplazamiento textual.

#### <span id="page-25-0"></span>**1.5.3. Imágenes.**

Fueron los primeros elementos multimedia que se incorporaron al texto, siguiendo una estética cercana al libro. Su obtención es diversa: dibujo, foto, escaneado, vídeo digital, obtención dinámica a través de datos, etc. Los procesos de manipulación de imágenes requieren de una alta tecnología en temas como intercambios de formatos, filtrado, manejo del color mediante paletas, etc. Los formatos mas utilizados son BMP (Bitmap), GIF (Graphic Interchange Format) y JPEG (Joint Picture Expert Group).

#### **1.5.4. Animaciones.**

Es un apartado interesante por las múltiples posibilidades que ofrecen tanto desde el punto de vista estético como para efectuar demostraciones y simulaciones.

#### **1.5.5. Vídeo.**

La realización de video para ser incluido en una aplicación multimedia presenta la misma problemática que la realización estándar de video con el añadido posterior de su digitalización. Esto incluye la realización de un guión, los procesos de producción y la realización del mismo.

#### **1.5.6. Sonido.**

Posiblemente sea el sonido el elemento más importante dentro de una aplicación multimedia. Dentro del sonido podemos distinguir tres tipos fundamentales: las locuciones, la música y efectos especiales. La locución precisa de grabación en estudio y de locutores profesionales para alcanzar el grado de calidad requerido.

#### **1.6. Multimedia interactiva.**

La conjugación de todos estos medios: hipertexto, imagen, hipermedia, vídeo, animación y sonido. Dan como resultado una multimedia interactiva. La producción final de las multimedias llega a ser interactiva solamente cuando estos pedazos distintos se ponen juntos en una manera organizada.

#### <span id="page-26-0"></span>**1.7. Conclusiones**

La tecnología multimedia a nivel mundial se ha extendido y ha alcanzado un nivel importante en muchas aristas, por lo que se llegó a las siguientes conclusiones:

- La multimedia es un concepto que revolucionará e impactará a la informática.
- Posibilita la creatividad.
- Reduce el derroche de recursos técnicos, humanos y económicos.
- Concentra la atención, la mantiene por más tiempo y da lugar a un elevado poder de retención, potenciando la capacidad de aprendizaje.
- Puede convertirse en uno de los medios de instrucción de más calidad, si su uso es racional.

#### <span id="page-27-0"></span>**Tendencias y tecnologías actuales a considerar**

#### **2.1. Introducción.**

En este capítulo se hace un análisis de las distintas metodologías y herramientas de autor que existen para el desarrollo de aplicaciones multimedias. Se explica el lenguaje que se utiliza en el desarrollo de esta aplicación. Además de seleccionar la metodología y herramienta que se va a utilizar y porque se escoge.

Capítulo

#### **2.2. Tendencias actuales en el desarrollo de multimedia**

La humanidad se encuentra actualmente en una era donde la información y el conocimiento están considerados como un recurso estratégico de las organizaciones. En el contexto de los negocios se habla de globalización, [economía](http://www.monografias.com/Economia/index.shtml) digital y transformaciones empresariales en un marco activo las 24 horas, cada día del año. Las Tecnologías de la Información y las Comunicaciones (TIC) están jugando el rol protagónico. Con la aparición de Internet el enfoque tradicional para acceder a los recursos cambió notablemente, convirtiéndose la información en un recurso muy importante, valioso y propiedad del mundo entero, porque a través de los nuevos servicios y sistemas, se publican contenidos a disposición de miles de usuarios. (CÓRDOBA 1997)

Muchas personas coinciden en que no existe perfeccionamiento sin el uso de las TIC, reconocen la importancia de contar con información de calidad y lograr la excelencia a través de efectivas comunicaciones, motivadas por este crecimiento industrial y la necesidad empresarial de la diferenciación. (OLIVETTI 1984)

En el universo audiovisual donde vive el hombre en las sociedades desarrolladas modernas, las técnicas de multimedia se convierten cada día mas en un instrumento eficaz de comunicación y de <span id="page-28-0"></span>acceso a la información, no solo en las desarrolladas; también pueden hacer uso de ellas las subdesarrolladas.

Cabe decir que los sistemas multimedia han impulsado el desarrollo de las tecnologías de la información y las comunicaciones. Gracias a ello la multimedia ha hecho posible la idea de un texto donde es posible explorar la información contenida, en el campo de la comunicación audiovisual, la transmisión de sensaciones e innumerables novedades.

En cuanto a las tecnologías de la comunicación, se ha pasado de la tradicional división entre diferentes medios que compiten por un nodo de conexión único.

interactividad que poseen, pues permiten un aprendizaje autoguiado y auto iniciado, en el cual La característica principal de los sistemas multimedia es su gran flexibilidad así como la alta cada persona va construyendo su conocimiento, bien sea de manera individual o colectiva.

#### **2.3. Las herramientas de autor para el desarrollo de multimedia.**

Los programas de autor se han utilizado tradicionalmente para el diseño y creación de aplicaciones multimedia, ya que ofrecen un entorno que permite una programación basada en iconos, objetos y menús de opciones, los cuales posibilitan al usuario realizar un producto multimedia sin necesidad de escribir una sola línea en un lenguaje de programación. Entre las múltiples herramientas para desarrollar multimedia se encuentran el Director, ToolBook, Flash, Authorware, Escala Multimedia MM200, entre otras con sus diferentes especificaciones.

#### **2.3.1. Director MX.**

Director MX es un potente ambiente de composición multimedia para construir contenidos y aplicaciones de alta capacidad, enriquecidas e interactivas, que pueden desplegarse en CD/DVD-ROM, y en la Web, utilizando Macromedia Shockwave Placer. (*Wikipedia. Macromedia Director.*) Director incluyó soporte para 3D, y la versión MX lleva el desarrollo de contenidos multimedia a un nuevo nivel, tiene un modo de trabajo gráfico e intuitivo.

<span id="page-29-0"></span>Macromedia Director MX 2004 está estrechamente integrado a otros productos y servidores de la familia MX de Macromedia. Además de añadir soporte para Flash MX 2004, Director también tiene la capacidad de lanzar y editar Flash y Fireworks permitiendo un flujo de trabajo sin fisuras.

El lenguaje de programación orientado a objetos de Director (Lingo) agiliza los tiempos de desarrollo y ayuda a integrar a sus producciones una interactividad única y de alto nivel.(*Adobe. Macromedia Director MX 2004.*)

#### **2.3.2. Authorware**

Es un programa orientado a objetos que se utiliza para crear aplicaciones multimedia. Se trata de un software diseñado para desarrollar manuales, enciclopedias interactivas y todo tipo de material, ya que permite combinar imágenes, sonido, animaciones digitales, vídeo y todos los elementos necesarios. Han pasado ya dos años desde que Macromedia presentara la versión anterior de este programa y ahora nos sorprende con importantes novedades. Utiliza la interfaz de usuario que es característica en los productos Macromedia MX, por lo que son mínimas las dificultades para familiarizarse con el uso del programa. En este sentido, tan sólo hay que mencionar dos pequeñas novedades: que los paneles se han situado ahora a la derecha para tener un acceso más rápido y que la barra de iconos cuenta con un nuevo diseño e iconos añadidos.(*Wikipedia. Macromedia Authorware.*)

#### **2.3.3. ToolBook.**

Ofrece interfaces gráfica Windows y un ambiente de programación orientada a objeto para construir proyectos, o libros, a fin de presentar gráficamente información, como dibujos, imágenes digitalizadas a color, textos, sonido y animaciones. (RODRIGUEZ 1997)

ToolBook tiene dos niveles de trabajo: el lector y el autor. Usted ejecuta los guiones a nivel de lector. A nivel autor usted utiliza órdenes para crear nuevos libros, crear y modificar objetivo en las páginas y escribir guiones. ToolBook ofrece opciones de vinculación para botones y palabras claves, de forma que se pueda crear guiones de navegación identificando la página a la que debe ir.

#### <span id="page-30-0"></span>**2.3.4. Macromedia Flash MX.**

Esta es la herramienta de desarrollo Flash original, el programa mezcla gráficos vectoriales, bitmaps, sonido, animaciones y una interactividad avanzada para crear multimedias que atraigan y entretengan a los clientes. (*Wikipedia. Adobe Flash.*)

Esta herramienta permite a los diseñadores y desarrolladores integrar video, texto, audio y gráficos en experiencias dinámicas que le permiten al cliente adentrarse en su vivencia y que producen resultados superiores para marketing y presentaciones interactivas, aprendizaje electrónico e interfaces de usuario de aplicaciones.

Flash MX reduce las animaciones a la mínima expresión en cuanto al espacio e incorpora potentes herramientas de animación y efectos de fácil uso. Se puede exportar películas e imágenes creadas al tradicional formato .swf o a estándares .GIF para la animación por frames. Incorpora a su vez un editor script para la programación avanzada.

Los gráficos y las animaciones se mostrarán de la manera más adecuada para la persona que los visualiza. Flash también avanza en la animación para Web ofreciendo sorprendentes efectos para disolver formas y crear transparencias. Las nuevas acciones de película permiten tener una increíble interactividad sin necesidad de usar ningún script. Macromedia Flash MX no es sólo un programa para crear gráficos sino que es un lenguaje de programación. Mediante Action Script se pueden crear programas que, por ejemplo, busquen en una base de datos o interactúen con un programa en otro lenguaje.

#### **2.4. Selección de la herramienta de autor.**

#### **2.4.1. Herramienta escogida.**

Se escoge Flash MX 2004 para el desarrollo de la multimedia por los siguientes motivos:

Petición expresa del cliente.

Preferencia por parte de los diseñadores (AULACLICK 2004) ya que:

- <span id="page-31-0"></span>• Presenta interfaz gráfica amigable, sencilla de usar y con muchas opciones.
- Soporta video.
- Carga de forma dinámica imágenes y sonido.
- Ayuda tanto para la programación como para el diseño de animaciones.
- Incluye componentes creados, que ayudan a la hora de hacer animaciones.
- Puede interactuar con una base de datos.
- Soporta audio MP3.

Permite el uso de Plantillas, que facilita la creación de animaciones, presentaciones, formularios, pone a disposición otros mecanismos para hacer el trabajo más cómodo y rápido, tales como la existencia de una ayuda contextual más completa y accesible, la utilización de fichas para moverse instantáneamente entre diferentes documentos que se tengan abiertos.

Flash MX 2004 es independiente del navegador y el pluggin es universal, por lo que las animaciones diseñadas con este programa se verán casi idénticamente en cualquier plataforma y navegador. La única desventaja que tienen las películas Flash MX 2004, es que para poder visualizarlas, es necesario tener instalado el Pluggin, aunque, por el impacto que ha tenido esta tecnología, a partir de la versión 4.0 de los navegadores, el pluggin ya se incluye dentro de la instalación.

Flash MX 2004 es la plataforma de software de predominancia indiscutible, usada por más de un millón de profesionales y muchos fabricantes de equipos originales OEM (Original Equipment Manufacturer) están incorporando Flash MX 2004 en sus dispositivos. (*Adobe. Macromedia Flash Support Center* 2007)

#### **2.4.1.1. Requisitos para el sistema Flash MX 2004.**

Procesador Intel Pentium III de 600 MHz o equivalente.

Windows 98 SE, Windows 2000 o Windows XP.

128 MB de RAM (se recomienda 256 MB).

<span id="page-32-0"></span>150 MB de espacio disponible en disco duro.

#### **2.4.1.2. El lenguaje de programación ActionScrip 2.0**

ActionScript es un lenguaje de programación orientado a objetos ([OOP](http://es.wikipedia.org/wiki/OOP)), utilizado en aplicaciones Web animadas, realizadas en el entorno [Macromedia Flash](http://es.wikipedia.org/wiki/Macromedia_Flash), fue lanzado con la versión 4 de Flash, y ha ido ampliándose poco a poco, hasta llegar a niveles de dinamismo y versatilidad muy altos en la versión 8 de Flash.

Hacia fines del 2003 surge una nueva versión de Flash: MX 2004. Que no trata de mejoras en el lenguaje, sino de verdaderos cambios radicales que ameritan una nueva denominación: Actionscript 2.0.

ActionScript 2.0 es la versión que incluye clases y es utilizada en la última versión de [Macromedia](http://es.wikipedia.org/wiki/Macromedia_Flash)  [Flash,](http://es.wikipedia.org/wiki/Macromedia_Flash) además las posibilidades de este lenguaje son enormes, y su campo de acción crece día a día. El desarrollo de sitios Web con contenido dinámico, aplicaciones interactivas, control multimedia, juegos, simulaciones físicas y efectos visuales de todo tipo son sólo algunas de sus aplicaciones.

En su versión 2.0, el lenguaje Actionscript incorpora una serie de funciones especiales que permiten trabajar con el paradigma de programación orientada a objetos (POO), incorporando un nuevo set de elementos y características especiales que permiten al programador definir las clases y operar en base a ellas (AULACLICK 2004) de una manera más práctica y adecuada, sin lugar a dudas el más utilizado en la programación actual a nivel profesional.

#### **2.5. Metodologías propuestas.**

#### **2.5.1. El Proceso Unificado de Desarrollo de Software (RUP) y su lenguaje UML**

El Proceso Unificado es un proceso de desarrollo de software. Es un marco de trabajo genérico que puede especializarse para una gran variedad de sistemas de software, para diferentes áreas de aplicación, diferentes tipos de organizaciones, diferentes niveles de aptitud y diferentes tamaños de proyectos. El Proceso Unificado está basado en componentes. Utiliza el lenguaje <span id="page-33-0"></span>unificado de modelado (UML) para preparar todos los esquemas de un sistema de software. De hecho, UML es una parte esencial de RUP, sus desarrollos fueron paralelos.

Las principales características de RUP son: (*Universidad de Valencia. Introducción a RUP.*)

- Forma disciplinada de asignar tareas y responsabilidades (quién hace qué, cuándo y cómo).
- Pretende implementar las mejores prácticas en Ingeniería de Software.
- Administración de requisitos.
- Desarrollo iterativo.
- Control de cambios.
- Uso de arquitectura basada en componentes.
- Modelado visual del software.
- Verificación de la calidad del software.

Al igual que cualquier notación, el proceso unificado actúa como un modelo que puede adaptarse a cualquier tipo de proyecto. No obstante los verdaderos aspectos definitorios del proceso unificado se resumen en las siguientes fases claves: (TORRES 2004)

- Guiado por lo casos de uso.
- Centrado en la arquitectura.
- Iterativo e incremental.

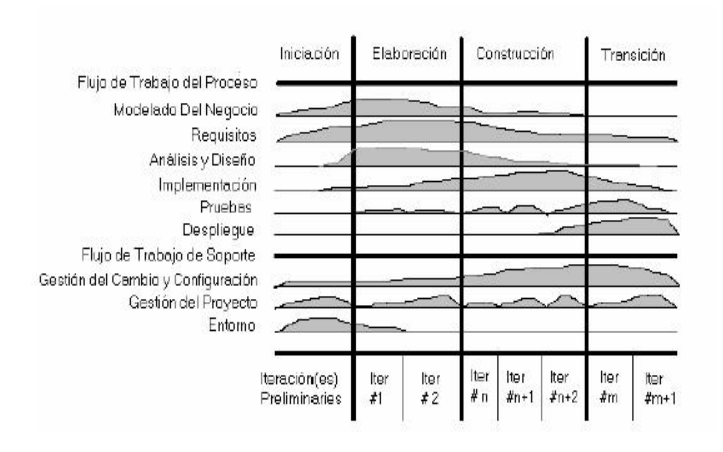

#### **Fig.2. 1 Fases del RUP. (TORRES 2004)**

<span id="page-34-0"></span>El gráfico que representa el RUP incluye las cuatro fases que son: inicio, elaboración, construcción y transición, las cuales muestran que para producir una versión del producto en desarrollo se aplican todas las actividades de ingeniería pero con diferente énfasis; en las versiones preliminares, como además indica la intuición, hay más énfasis en actividades de modelado del negocio, requisitos, análisis y diseño; conforme se producen versiones el énfasis pasa a las actividades de implementación, prueba y despliegue.

#### **2.5.2. Relationship Management Methodology (RMM).**

La RMM o Relationship Management Methodology se define como un proceso de análisis, diseño y desarrollo de aplicaciones hipermedia. Los elementos principales de este método son el modelo E-R (Entidad-Relación) y el modelo RMDM (Relationship Management Data Model) basado en el modelo HDM. La metodología fue creada por Isakowitz, Stohr y Balasubramanian. Esta metodología es apropiada para dominios con estructuras regulares (es decir, con clases de objetos bien definidas, y con claras relaciones entre esas clases). Por ejemplo, catálogos o "frentes" de bases de datos tradicionales. Según sus autores, está orientada a problemas con datos dinámicos que cambian con mucha frecuencia, más que a entornos estáticos. (LAPUENTE 2007)

El análisis se realiza por medio de un diagrama entidad-relación en el que sólo se permiten relaciones con cardinalidades uno a uno o uno a muchos y tampoco es posible establecer relaciones reflexivas.

El diseño es una de las características más relevantes de este método, ya que éste se hace tanto de forma ascendente como descendente, ofreciendo una interesante manera de realizar una verificación. El diseño descendente empieza con la construcción de un diagrama de aplicación descendente, que es un esquema de las unidades de presentación (equiparables a ventanas) y de los enlaces que existen entre las mismas.

El esquema completo del dominio y de la navegación de la aplicación se denomina esquema RMDM y se obtiene como resultado de las tres primeras etapas del método. Las etapas son:

<span id="page-35-0"></span>Representar los objetos del dominio con la ayuda del modelo Entidad-Relación ampliado con relaciones asociativas (aquéllas que permiten representar caminos navegacionales entre entidades puestos en evidencia en la fase de análisis).

- Representar los objetos del dominio con la ayuda del modelo Entidad-Relación ampliado con relaciones asociativas (aquéllas que permiten representar caminos navegacionales entre entidades puestos en evidencia en la fase de análisis).
- Determinar la presentación del contenido de las entidades de la aplicación así como su modo de acceso. El esquema obtenido como resultado de esta etapa se denomina esquema E.R+. Se trata de un esquema Entidad-Relación en el que cada entidad ha sido reemplazada por su esquema de entidad. Un esquema de entidad está constituido por nodos (los trozos o slides) unidos por relaciones estructurales
- Definir los caminos de navegación inducidos por las relaciones asociativas del esquema E-R+. A continuación, es posible definir estructuras de acceso de alto nivel (agrupaciones), lo que permite dotar a la aplicación de accesos jerárquicos a niveles diferentes de los trozos de información. El esquema RMDM resultante se obtiene añadiendo al esquema E-R+ las agrupaciones y caminos navegacionales definidos en esta etapa.(LAPUENTE 2007)

Las cuatro etapas restantes consisten en:

- Definición del protocolo de conversión de elementos del diagrama RMDM en objetos de la plataforma de desarrollo.
- Concepción de la interfaz de usuario.
- Concepción del comportamiento en ejecución.
- Construcción del sistema y test. (LAPUENTE 2007)

#### **2.5.3. Lenguaje Unificado de Modelado (UML)**

Es el lenguaje de modelado de sistemas de software más conocido y utilizado en la actualidad; aún cuando todavía no es un estándar oficial. Es un lenguaje gráfico para visualizar, especificar, construir y documentar un sistema de software. UML ofrece un estándar para describir un "plano" del sistema (modelo), incluyendo aspectos conceptuales tales como procesos de negocios y
funciones del sistema, y aspectos concretos como expresiones de lenguajes de programación, esquemas de bases de datos y componentes de software reutilizables.(*Wikipedia. Lenguaje Unificado de Modelado.*)

El punto importante para notar es que UML es un "lenguaje" para especificar y no un método o un proceso. UML se usa para definir un sistema de software; para detallar los artefactos en el sistema; para documentar y construir, es el lenguaje en el que está descrito el modelo. UML se puede usar en una gran variedad de formas para soportar una metodología de desarrollo de software pero no especifica en sí mismo qué metodología o proceso usar.(HISTCHFELD)

UML es un lenguaje más expresivo, claro y uniforme que los anteriores definidos para el diseño Orientado a Objetos, que no garantiza el éxito de los proyectos pero si mejora sustancialmente el desarrollo de los mismos, al permitir una nueva y fuerte integración entre las herramientas, los procesos y los dominios.

### **2.5.3.1. Las principales características son: (MORENO MARTÍNEZ 1997)**

- Lenguaje unificado para la modelación de sistemas.
- Tecnología orientada a objetos.
- El cliente participa en todas las etapas del proyecto.
- Corrección de errores viables en todas las etapas.
- Aplicable para tratar asuntos de escala inherentes a sistemas complejos de misión crítica, tiempo real y cliente/servidor.

### **2.5.3.2. Áreas conceptuales de UML. Estructura estática**

Cualquier modelo preciso debe primero definir su universo, esto es, los conceptos clave de la aplicación, sus propiedades internas, y las relaciones entre cada una de ellas. Este conjunto de construcciones es la estructura estática. Los conceptos de la aplicación son modelados como clases, cada una de las cuales describe un conjunto de objetos que almacenan información y se comunican para implementar un comportamiento. La información que almacena es modelada como atributos; La estructura estática se expresa con diagramas de clases y puede usarse para generar la mayoría de las declaraciones de estructuras de datos en un programa.

### **2.5.3.3. Comportamiento dinámico**

Hay dos formas de modelar el comportamiento, una es la historia de la vida de un objeto y la forma como interactúa con el resto del mundo y la otra es por los patrones de comunicación de un conjunto de objetos conectados, es decir la forma en que interactúan entre sí. La visión de un objeto aislado es una maquina de estados, muestra la forma en que el objeto responde a los eventos en función de su estado actual. La visión de la interacción de los objetos se representa con los enlaces entre objetos junto con el flujo de mensajes y los enlaces entre ellos. Este punto de vista unifica la estructura de los datos, el control de flujo y el flujo de datos

### **2.5.3.4. Construcciones de implementación**

Los modelos UML tienen significado para el análisis lógico y para la implementación física. Un componente es una parte física reemplazable de un sistema y es capaz de responder a las peticiones descritas por un conjunto de interfaces. Un nodo es un recurso computacional que define una localización durante la ejecución de un sistema. Puede contener componentes y objetos.

### **2.5.3.5. Organización del modelo**

La información del modelo debe ser dividida en piezas coherentes, para que los equipos puedan trabajar en las diferentes partes de forma concurrente. El conocimiento humano requiere que se organice el contenido del modelo en paquetes de tamaño modesto. Los paquetes son unidades organizativas, jerárquicas y de propósito general de los modelos de UML. Pueden usarse para almacenamiento, control de acceso, gestión de la configuración y construcción de bibliotecas que contengan fragmentos de código reutilizable.

### **2.5.3.6. Mecanismos de extensión**

UML tiene una limitada capacidad de extensión pero que es suficiente para la mayoría de las extensiones que requiere sin la necesidad de un cambio en el lenguaje básico. Un estereotipo es una nueva clase de elemento de modelado con la misma estructura que un elemento existente pero con restricciones adicionales.

UML ofrece varios diagramas para modelar el comportamiento de una aplicación, dado el énfasis que muestran en modelar restricciones de tiempo los diagramas de secuencia se destacan en OMMMA – L para modelar el comportamiento temporal predefinido de una aplicación multimedia.

En esencia estos diagramas modelarán una secuencia de presentación predefinida dentro de una escena, permitiendo la modelación de concurrencias de varias medias, mensajes sincronizados y asíncronos, restricciones de tiempo y duración de la ejecución de una media, mientras los diagramas de secuencia son usados para especificar el comportamiento predefinido de una aplicación multimedia, los diagramas de estado son utilizados para especificar el modelo controlador de MVC*MM* a través de los estados de la aplicación así como las interacciones activadas por la intervención de usuario u otros eventos del sistema (comportamiento espontáneo).

### **2.5.4. El lenguaje OMMMA – L como propuesta de extensión de UML**

Los investigadores de software multimedia abogan por el desarrollo de principios y métodos de ingeniería de software para la construcción de sistemas multimedia. Al mismo tiempo como profundización de estos anhelos, forma parte de la demanda de los creadores de multimedia, el desarrollo de notaciones precisas semánticamente, y al mismo tiempo usables sintácticamente, que soporten las diferentes vistas y niveles de abstracción. (ENGELS, G 2004a)

Han sido propuestos muchos lenguajes de modelado para la descripción del proceso de desarrollo de aplicaciones multimedia, sin embargo aún no existe un estándar que cubra todos los aspectos relacionados con el comportamiento dinámico e interactivo asociado a las interfaces gráficas para una generalización de herramientas, productos y procesos.

OMMMA – L El Lenguaje Modelado Orientado a objetos de Aplicaciones Multimedia hace una extensión de UML para la integración de especificaciones de sistemas multimedia basados en el paradigma orientado a objetos, y MVC (Modelo Vista Controlador) para la interfaz de usuario.

Haciendo uso de OMMMA-L podemos modelar la estructura a través de diagramas de objetos y clases, mientras que el comportamiento puede ser descrito en los diagramas de interacción, estado y actividad. La semántica asociada a dichos diagramas, conservan en muchos casos su significado, en otras se adaptan a la interpretación de los conceptos propios de multimedia.(WIKIPEDIA. 2006)

OMMMA-L está sustentado en cuatro vistas fundamentales, donde cada una se asocia a un tipo de diagrama en particular. Estas vistas son: (ENGELS, STEFAN SAUER GREGOR 2004b)

- **Vista Lógica:** modelada a través del Diagrama de Clases de OMMMA-L, extendido del Diagrama de Clases de UML, utilizando las mismas notaciones, pero incorporando las clases correspondientes a las medias: media continua y media discreta, generalizadas en una clase medias. Divide en dos áreas dicho diagrama: una para la jerarquía de los tipos de media y otra para la modelación de la estructura lógica del dominio de la aplicación.
- **Vista de Presentación espacial:** modelada a través de los Diagramas de Presentación de OMMMA-L, los cuales son de nueva aparición en la extensión de UML, dado que este último no contiene un diagrama apropiado para esta tarea. Estos diagramas tienen el propósito de declarar las interfaces de usuario con un conjunto de estructuras delimitadas en tamaño y área, dividiéndose en objetos de visualización (texto, gráfico, video, animación) e interacción (barras de menú, botones, campos de entrada y salida, scrolls, hipertextos con hipervínculos). Estos diagramas de presentación pueden ser divididos en capas virtuales de presentación donde en cada uno de ellas sólo se haga referencia a una clase específica de componentes (por ejemplo, una vista para los objetos de visualización y otra para los de interacción, u otro tipo de división para la representación de los intereses de los desarrolladores.
- **Vista de Comportamiento temporal predefinido**: modelada por el Diagrama de Secuencia de OMMMA-L, extendido a partir del diagrama de secuencia de UML. El Diagrama de secuencia modela una secuencia de una presentación predefinida dentro de una escena, donde todos los objetos dentro de un diagrama se relacionan al mismo eje del tiempo. En este diagrama se hace un refinamiento del eje del tiempo con la introducción de marcas de tiempo a través de diferentes tipos de intervalos; marcas de inicio y fin de ejecución que permite soportar su reusabilidad; marcas de activación y desactivación de demoras en objetos de tipo media, posibilitando la modelación de las tolerancias de la variación de las restricciones de sincronización para los objetos media; activación compuesta de objetos media para la agrupación de objetos concurrentemente activos.
- **Vista de Control Interactivo**: modelado a través del Diagrama de Estado, extendido a partir del diagrama de estado de UML, sintácticamente igual a este último, mas con la diferencia semántica de que en el orden de unir los controles interactivos y predefinidos, no interrumpidos de los objetos, las acciones internas de estados simples tienen que llevar nombres de diagrama de secuencia en vez de diagramas de estado empotrados; queriendo esto decir que el comportamiento especificado por el diagrama de secuencia se provoca automáticamente cuando se entra al estado correspondiente donde se hace referencia.

Actualmente, OMMMA – L se evalúa en diferentes escenarios, como proyectos industriales para la especificación de servicios de información multimedia, y se investiga características adicionales de sincronía para su especificación en el lenguaje y la formalización de un modelo para la composición dentro y entre los diferentes diagramas de comportamiento.

### **2.6. Selección de la metodología.**

La metodología seleccionada para el desarrollo de la multimedia es RUP. Se tuvieron en consideración otras metodologías como: EORM, HDM y RMM, pero al modelar el sistema con UML fue más factible utilizar OMMMA-L, que es una extensión dedicada específicamente al desarrollo de multimedia.

### **2.6.1. ¿Porque se escoge a OMMMA-L?**

Se escoge OMMMA-L para el análisis y el diseño del entorno donde se implementará la multimedia de reciclaje porque una vez estudiadas sus características se obtendrá una aplicación multimedia exitosa, partiendo de la idea de que no es un lenguaje nuevo, sino una extensión del UML. Muestra análisis similares a otras metodologías potentes como RMM y no se especializa en una clasificación de producto, sino que generaliza a través del uso de la semántica original de UML. Es robusto y altamente descriptivo, refleja el proceso en todas sus etapas y hereda de RUP el ciclo de vida basado en iteraciones y el flujo de trabajo iterativo e incremental, centrado en casos de uso y en la arquitectura.

Por su parte, RUP modela, centrado en la arquitectura del software, una serie de artefactos que permite la división de responsabilidades dentro de la ingeniería, la construcción precisa de la estructura del producto y un mecanismo de producción iterativa e incremental que dividen en pasos dentro el flujo de trabajo garantizando el crecimiento.

Por tanto se decide basar la propuesta de este trabajo en la descripción de un proceso basado en RUP, y utilizando OMMMA – L para el desarrollo del producto.

### **2.7. Rational Rose**

Existen herramientas Case de trabajo visuales como el Analise, el Designe, el Rational Rose, que permiten realizar el modelado del desarrollo de los proyectos. En la actualidad la mejor y más utilizada en el mercado mundial es Rational Rose y es la que se utiliza en la modelación de este proyecto.

Rational Rose es la herramienta de modelación visual que provee el modelado basado en UML.(CORPORATION 2004)

La Corporación Rational ofrece un Proceso Unificado Racional (RUP) para el desarrollo de los proyectos de software, desde la etapa de Ingeniería de Requerimientos hasta la de pruebas. Para cada una de estas etapas existe una herramienta de ayuda en la administración de los proyectos, Rose es la herramienta del Rational para la etapa de análisis y diseño de sistemas.

Rose es una herramienta con plataforma independiente que ayuda a la comunicación entre los miembros de equipo, a monitorear el tiempo de desarrollo y a entender el entorno de los sistemas. Una de las grandes ventajas de Rose es que utiliza la notación estándar en la arquitectura de software (UML), la cual permite a los arquitectos de software y desarrolladores visualizar el sistema completo utilizando un lenguaje común, además los diseñadores pueden modelar sus componentes e interfaces en forma individual y luego unirlos con otros componentes del proyecto.

### **2.8. Conclusiones.**

Actualmente para las multimedias no hay estandarizada una herramienta de autor que brinde el marco esencial para organizar y editar sus componentes al incluir gráficos, animaciones, sonido; ni una metodología necesaria para considerar un diseño previo a la construcción del sistema y que ofrezca técnicas para recoger en diferentes modelos abstractos, las especificaciones del sistema hipermedia a desarrollar.

Por eso este capítulo esta centrado en la selección de la metodología y de la herramienta a utilizar, se analizaron las principales características de la metodología RUP y del lenguaje UML con su extensión OMMMA-L, las características de flash como herramientas de autor y el por qué de su selección. Además de la herramienta case seleccionada con el objetivo de presentar una multimedia, como una opción para la enseñanza y la difusión del reciclaje.

### **3** Capítulo

### **Descripción de la solución propuesta**

### **3.1. Introducción.**

En este capítulo se realiza el modelado del negocio del sistema a través de un modelo de dominio. Se obtienen y describen los casos de uso que guiarán la solución del sistema que se desarrolla, se hace uso del Lenguaje Unificado de Modelado UML extendido con el Lenguaje de Modelado Orientado a Objetos de Aplicaciones Multimedia (OMMMA-L). Se realiza una descripción de la solución propuesta y se hace el levantamiento de requisitos, tanto funcionales, como no funcionales.

### **3.2. Especificación del contenido**

El software esta compuesto por 9 módulos los 8 primeros que son de contenido y el último que es de entretenimiento. Todo el software trata sobre el reciclaje. Desde qué es reciclar hasta los daños y beneficios que puede ocasionar.

El módulo 1 es reciclaje, este módulo tiene como contenido los antecedentes del reciclaje en Venezuela y lo poco que se recicla.

El módulo 2 es el de capacitación y contiene todo lo que pueden hacer las comunidades. Talleres, charlas, jornadas y estrategias.

El módulo 3 estará relacionado con el marco jurídico.

El módulo 4 es el de mancomunales que contiene a los organismos gubernamentales y no gubernamentales.

El módulo 5 presenta las diferencias entre relleno y vertedero.

El módulo 6 presenta la clasificación de desechos sólidos.

El módulo 7 explica que es hábitat en ecología.

El módulo 8 es el de deterioro ecológico, que trata sobre los daños que le ocasiona el hombre al ecosistema.

El módulo 9 es el de entretenimiento que contiene 3 crucigramas y 3 juegos.

Para obtener más información ver anexo XV.

### **3.3. Descripción del Modelo de Dominio.**

Debido a la poca estructuración de los procesos del negocio hay que desarrollar un modelo de dominio que permita la comprensión de los principales conceptos del sistema. Para esto se describe el modelo del dominio mediante el diagrama de clases UML, donde se especifican las principales clases conceptuales que pueden intervenir en el sistema, estos representarán los objetos que existen o eventos que suceden en el entorno en el que trabajará el sistema.

Identificación de conceptos que se utilizarán en el diagrama, mediante un glosario de términos sobre los nombres:

Se le denominará **Comunidad Venezolana** al elemento que representa a las personas de todas las edades, razas y sexos.

Se le denominará **Cliente** a cualquier usuario que interactué con el sistema.

Se le denominará **Organismo** a las distintas instituciones estatales o privadas que existen en Venezuela.

Se le denominará **Clasificación** a los grupos de elementos en los que se divide el reciclaje.

Se le denominará **Marco Jurídico** a la ley que ampara los derechos y deberes ambientales.

Se le denominará **Artículo** a un elemento de contenido del Marco Jurídico.

Se le denominará **Reciclaje** al proceso de recuperación de los residuos y desechos sólidos con el objetivo de reutilizarlos.

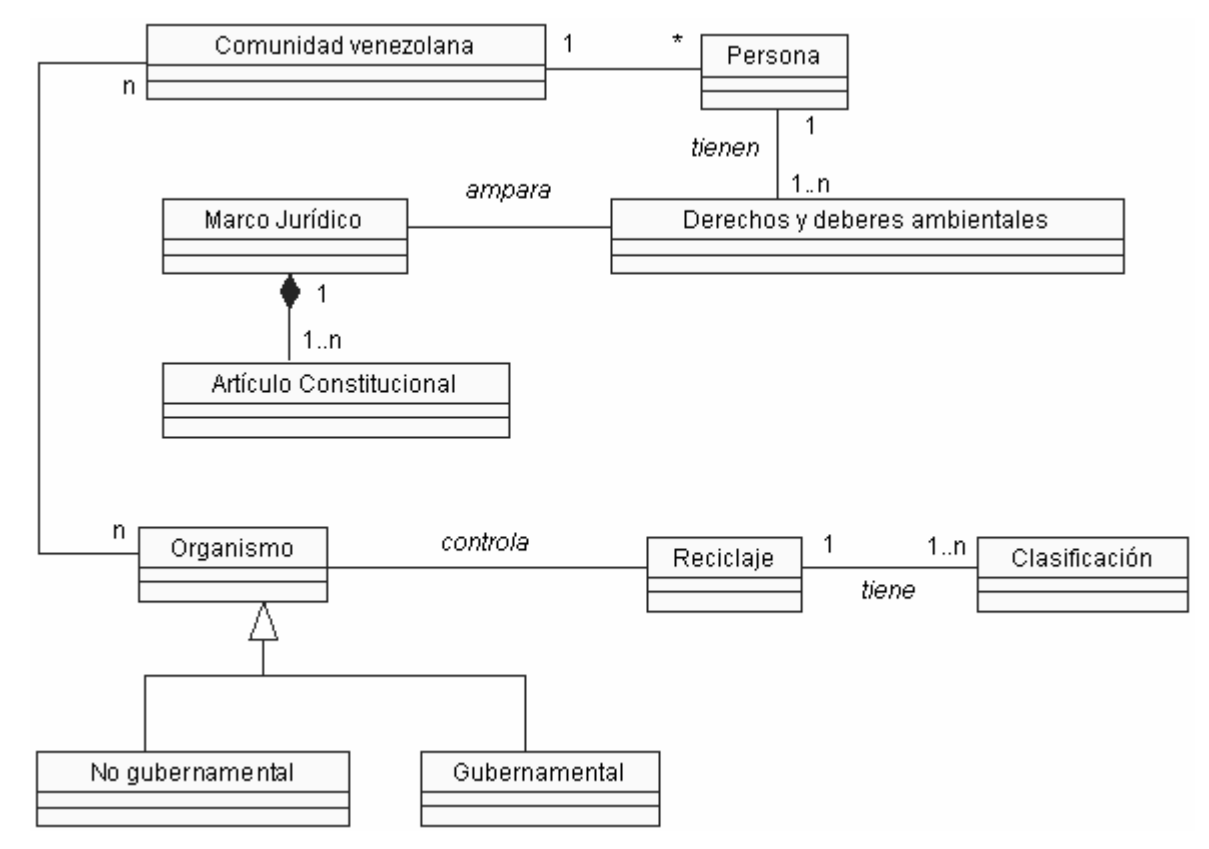

**Fig.3. 1 Modelo de dominio.**

### **3.4. Requerimientos funcionales.**

### **Presentación.**

- R1. Mostrar Presentación general del producto.
- R2. Saltar Presentación del producto
	- R2.1. El producto debe permitir saltar la presentación.

### **Generales.**

- R3. Gestionar navegación.
	- R3.1. El producto debe permitir navegar a la pantalla de un módulo seleccionado.
		- R3.1.1. El producto debe permitir navegar en la pantalla de un módulo seleccionado.
- R4. Permitir salir del sistema.
	- R4.1. El producto debe permitir la salida del sistema en cualquier momento.
- R5. Permitir el retorno a la pantalla principal
	- R5.1. El producto debe permitir retornar a la pantalla de inicio en cualquier momento.

### **Módulos de Información.**

- R6. Seleccionar Módulo.
	- R6.1. El producto debe permitir seleccionar un módulo.
- R7. Mostrar Pantalla de inicio de un Módulo seleccionado.
	- R7.1. El producto debe permitir ver la pantalla de inicio de un módulo seleccionado.
- R8. Mostrar Contenido.
	- R8.1. El producto debe permitir mostrar el contenido de un módulo.
- R9. Mostrar Media.
	- R9.1. El producto debe permitir ver un ejemplo a través de una media.
- R10. Repetir Media.

### **Módulo de Entretenimientos**.

- R11. Seleccionar juego.
- R12. Interactuar con el juego.
- R13. Resolver juego.
- R14. Comprobar Respuesta.
- R15. Resolver Crucigrama.
- R16. Mostrar Respuesta del Crucigrama.
- R17. Comprobar Respuesta del Crucigrama.

### **3.5. Requerimientos no funcionales.**

### **3.5.1. Requerimientos mínimos.**

IBM PC o Compatible, Procesador Pentium II, Sistema Operativo Microsoft Windows 98 o Superior, 64 MB de RAM (Mínimo), Monitor VGA 16 bits de colores a 800 x 600, Kit de Multimedia y Mouse, Lector de CD-ROM 32x.

### **3.5.2. Interfaz.**

- El producto multimedia se ejecutará a pantalla completa.
- El producto tendrá una Presentación.
- El producto tendrá una pantalla de Presentación, donde se presentan los nueve módulos por los que estará compuesto.
- Todas las pantallas cuentan con opciones similares (botón salir, botón repetir, botón adelante, botón atrás o botón inicio).
- La resolución de pantalla será de 800 x 600 píxeles.
- La profundidad de color será de 16 bits.

### **3.5.3. Navegación.**

- Desde cualquier pantalla se podrá acceder a la pantalla inicio
- Desde cualquier pantalla se podrá salir del producto multimedia, con una previa confirmación del usuario.

### **3.5.4. Servicios generales.**

Los servicios generales como: salida del sistema, siempre estarán visibles al usuario durante toda la navegación que realice por las pantallas del producto.

### **3.5.5. Software.**

Se requiere un ordenador con el Flash Player 7 instalado.

### **3.5.6. Sistemas operativos.**

- Microsoft Windows 98, Me.
- Microsoft Windows NT, 2000, XP, Vista o superior.
- Macintosh OS X versión 10.1 o superior.
- GNU/Linux (En este sistema operativo hay que instalar el pluggin, a diferencia de los demás que se activan cuando un cliente interactúa con algún flash o banner).

### **3.6. Descripción de la solución propuesta.**

La solución propuesta es la elaboración de una Multimedia compuesta por 9 módulos, que en cada uno de los 8 primeros se muestre información sobre todo lo que tiene que ver con el reciclaje, la contaminación, el deterioro ecológico que provoca la basura y los desechos maltratados; así como aspectos propios de Venezuela, como son marco jurídico y lo que hacen las empresas para lograr las metas establecidas. La información mostrada estará acompañada de imágenes que sirvan de ejemplo o hagan más fácil de comprender su contenido. El último módulo será de entretenimiento, conformado por crucigramas y juegos, donde se pone de manifiesto el deterioro ambiental, los daños que ocasionan la contaminación y las consecuencias que trae el mal uso de los desechos.

### **3.7. Diagramas de navegación.**

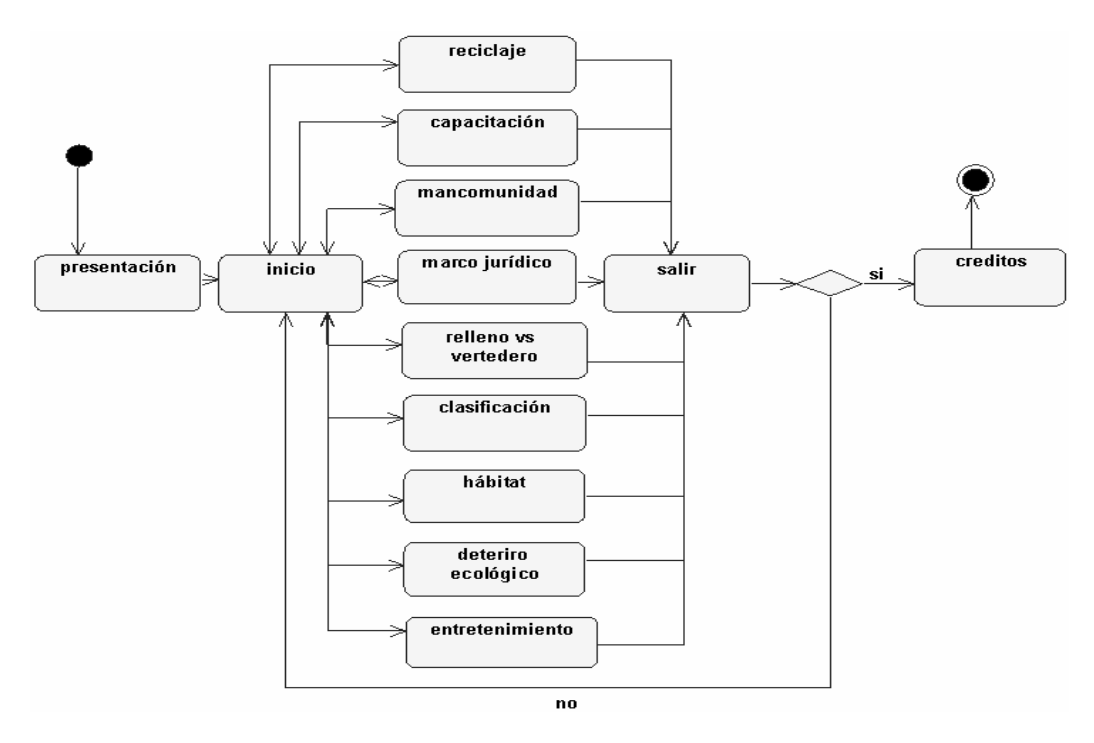

**Fig.3. 2 Diagrama de navegación desde el escenario Principal.** 

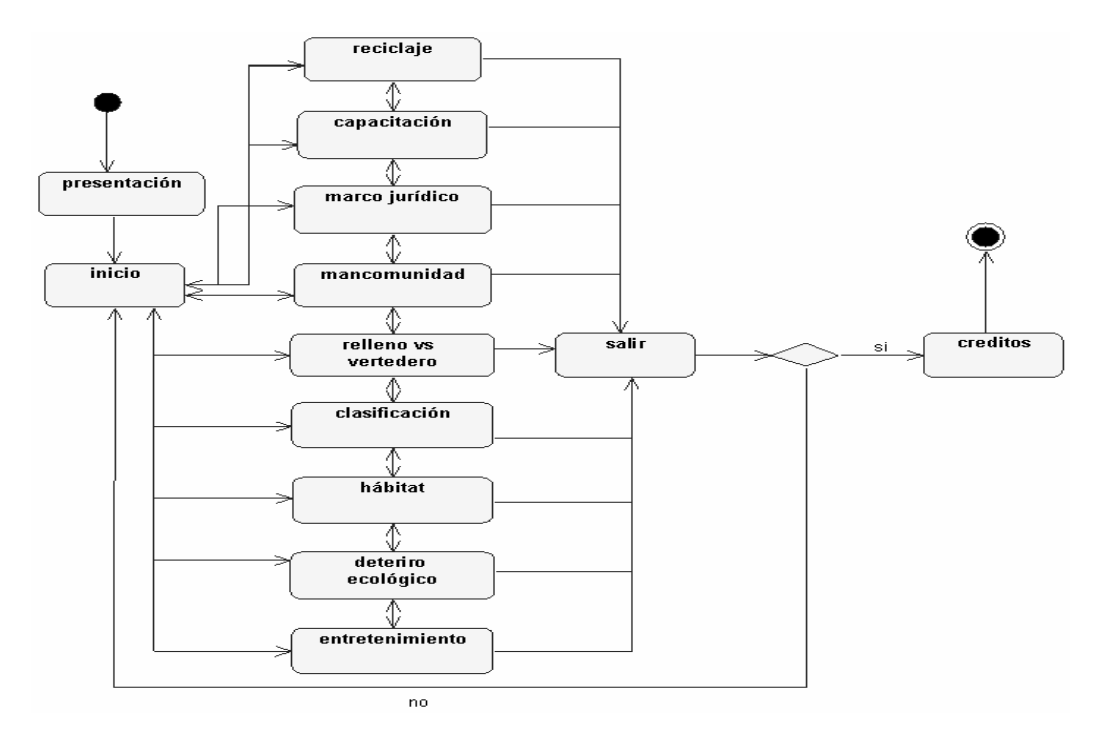

**Fig.3. 3 Diagrama de navegación desde cualquier escenario.** 

### **3.8. Determinación y justificación de los actores del sistema.**

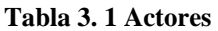

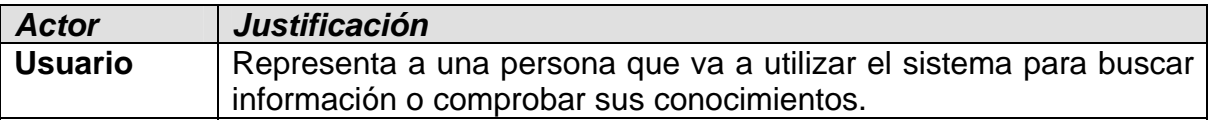

### **3.9. Descripción y expansión de los casos de uso.**

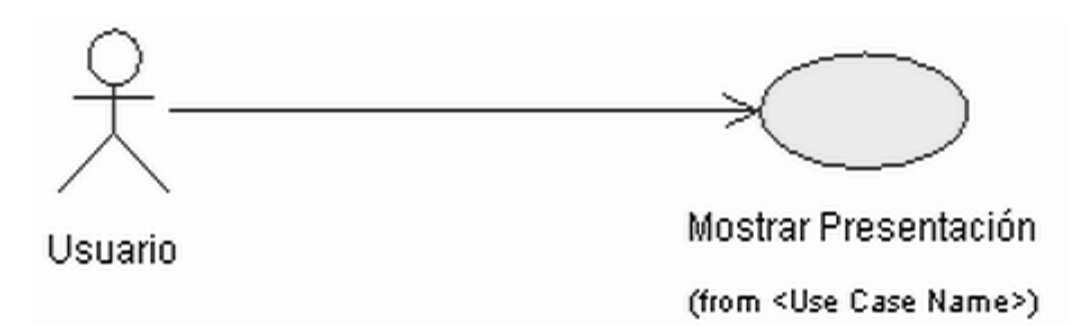

### **Fig.3. 4 CUS Mostrar Presentación.**

### **Tabla 3. 2 Prioridad CUS1**

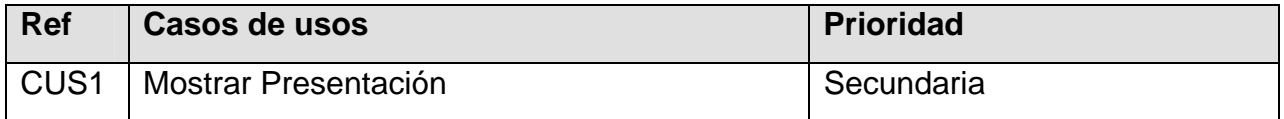

### **Tabla 3. 3 CUS Mostrar Presentación**

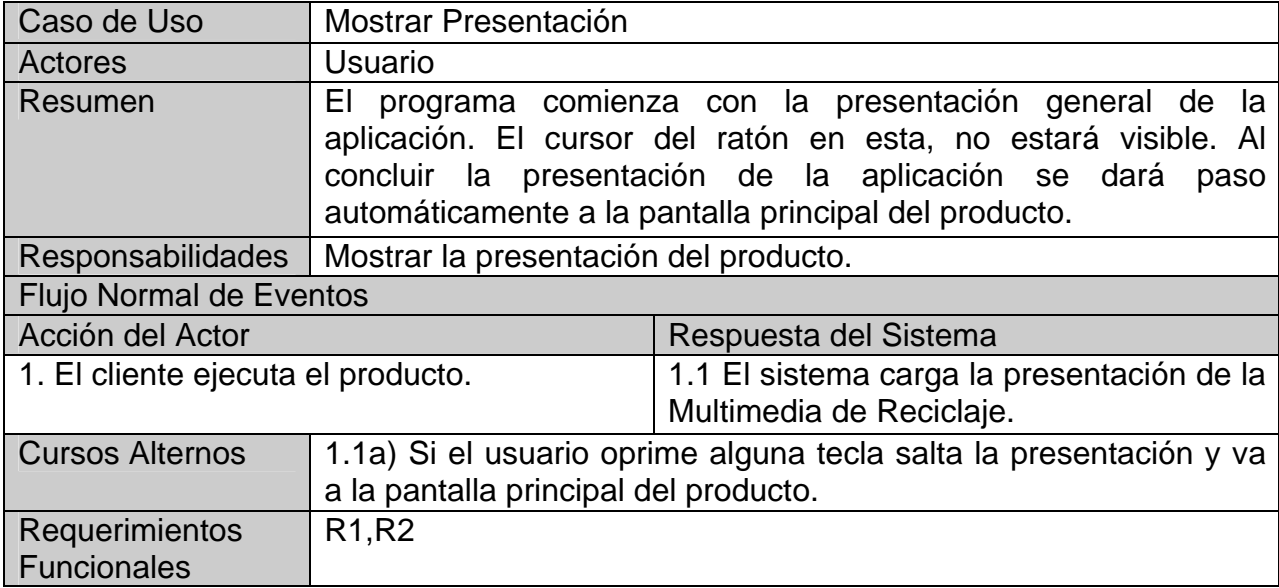

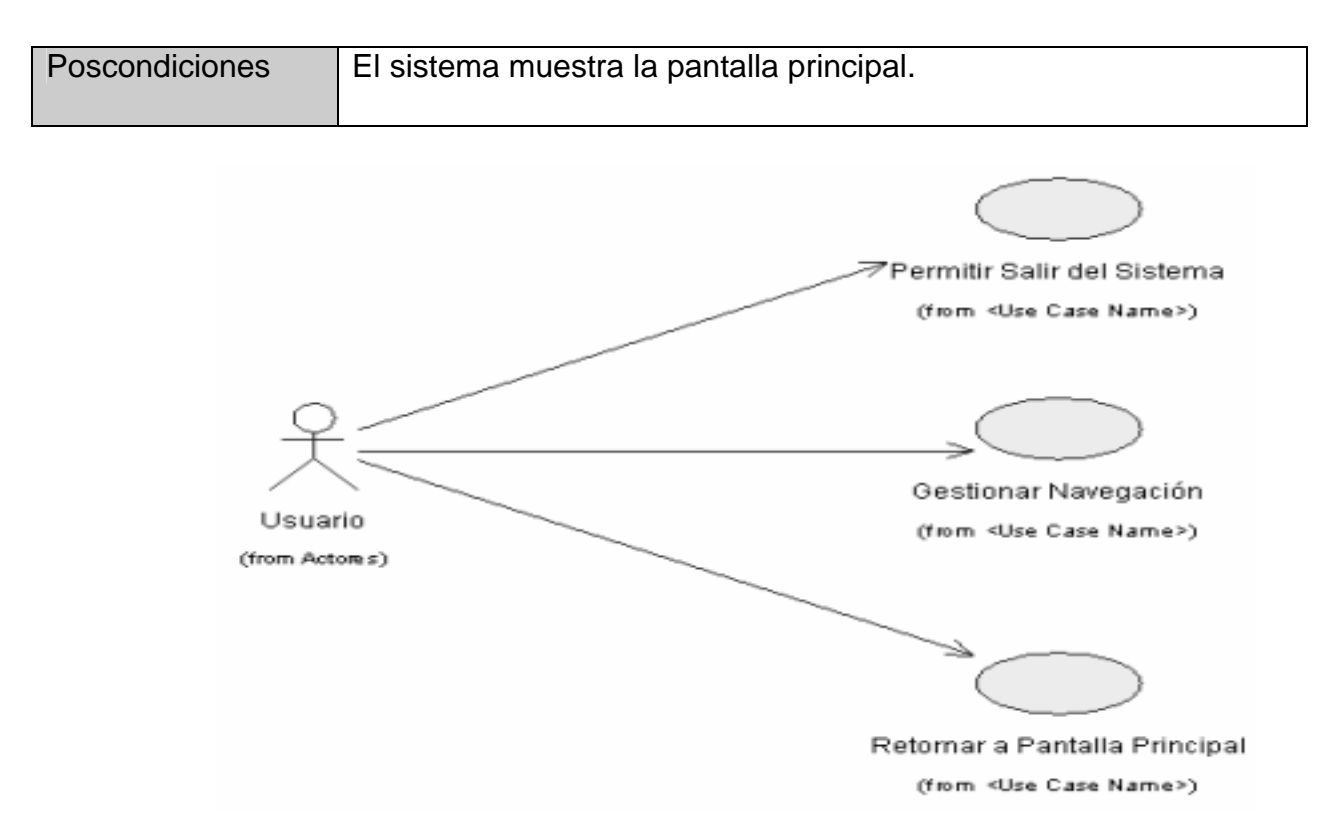

### **Fig.3. 5 CUS Generales**.

### **Tabla 3. 4 Prioridad CUS 2, 3, 4**

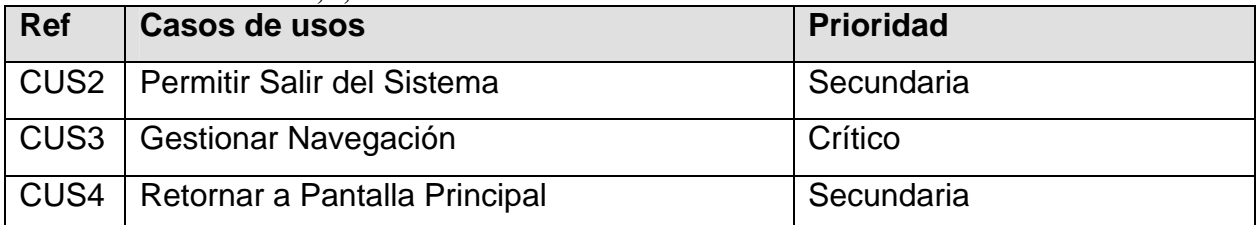

### **Tabla 3. 5 CUS Permitir Salir del Sistema**

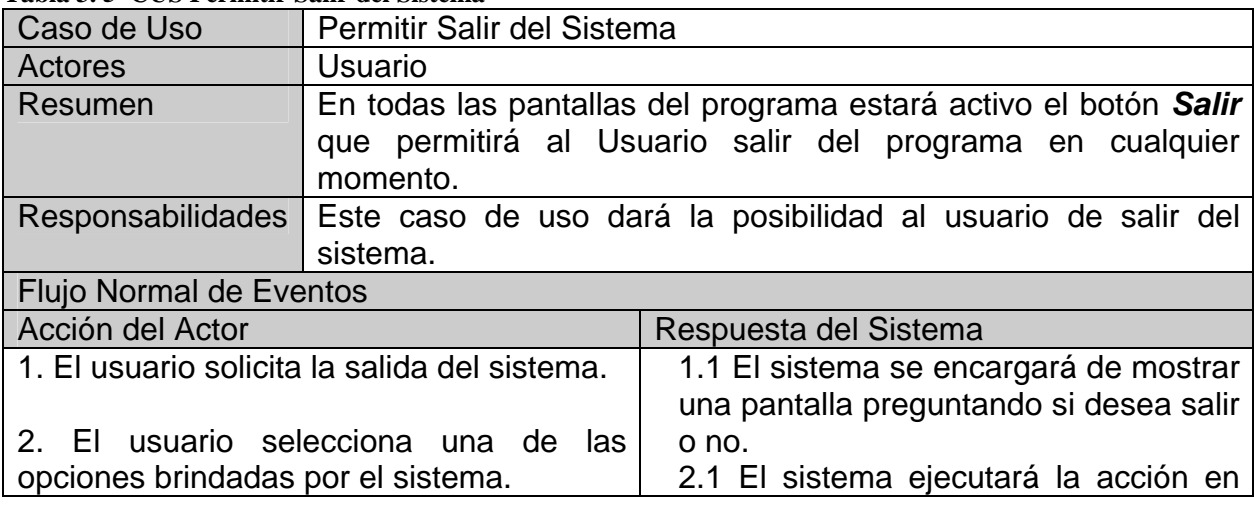

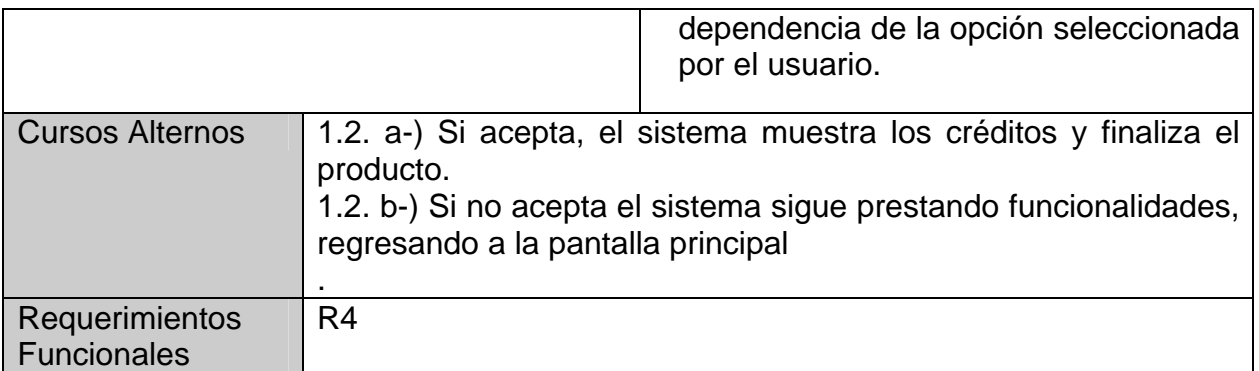

### **Tabla 3. 6 CUS Gestionar Navegación**

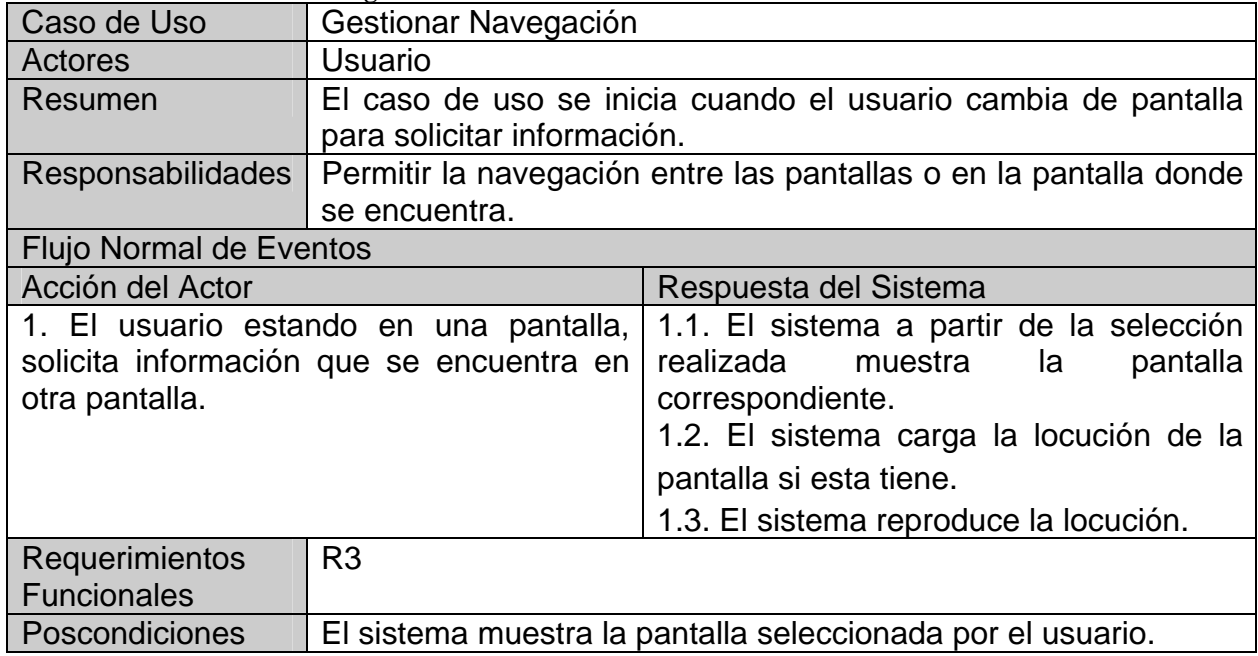

### **Tabla 3. 7 CUS Retornar a Pantalla Principal**

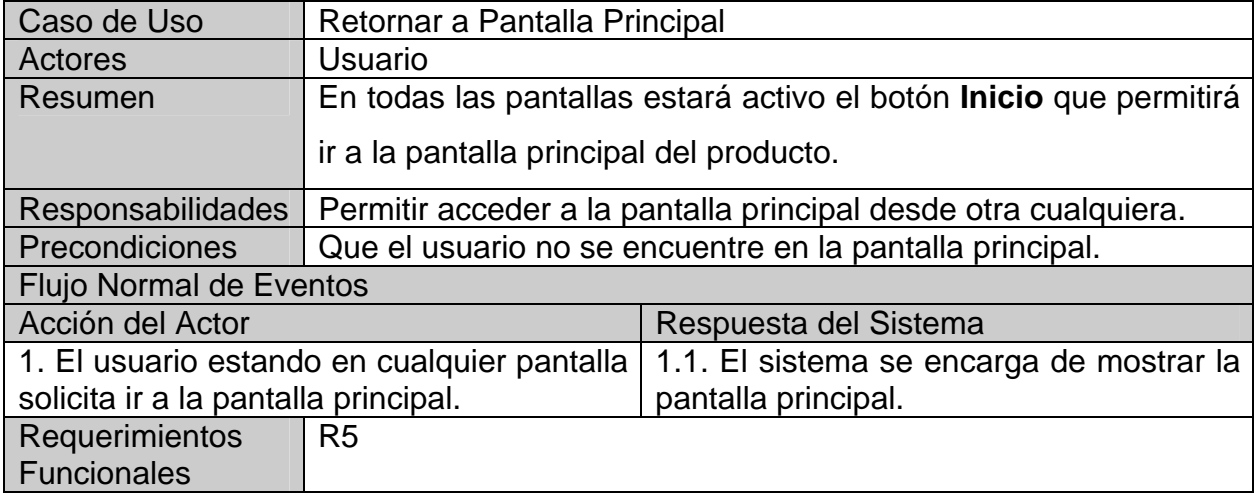

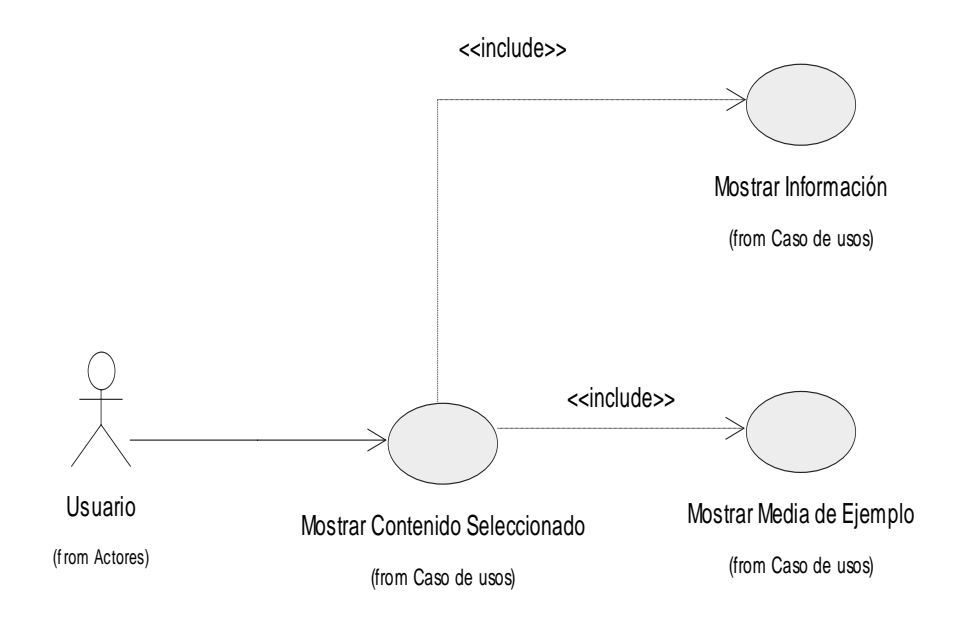

### **Fig.3. 6 CUS Módulos de Información.**

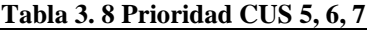

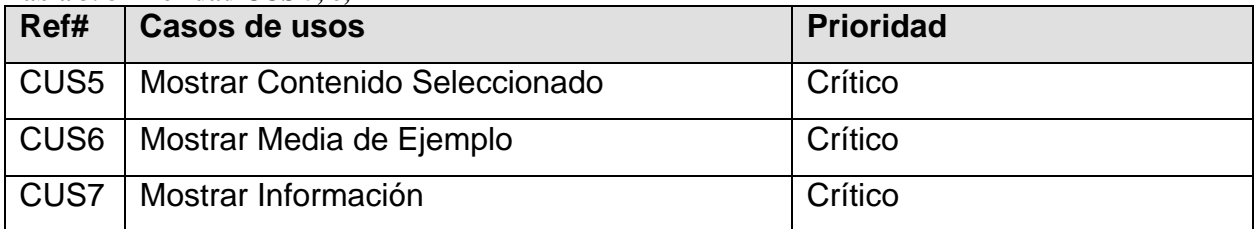

### **Tabla 3. 9 CUS Mostrar Contenido**

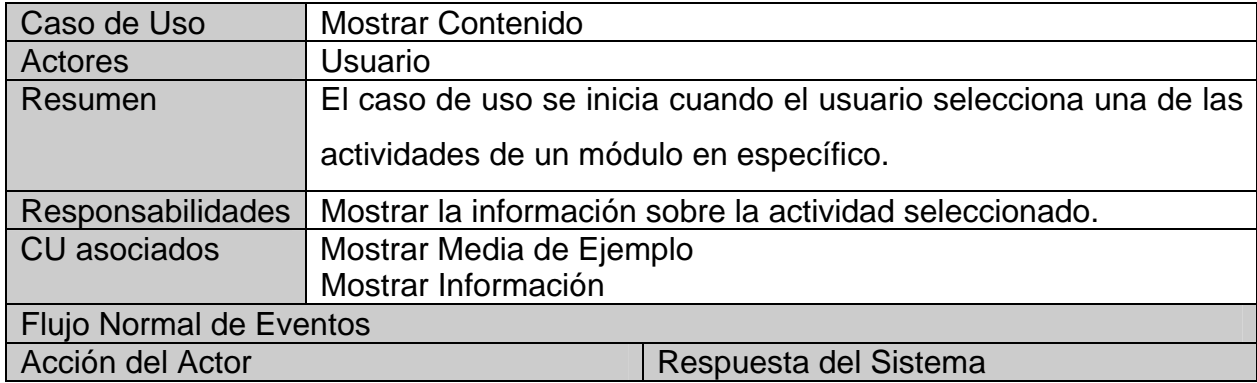

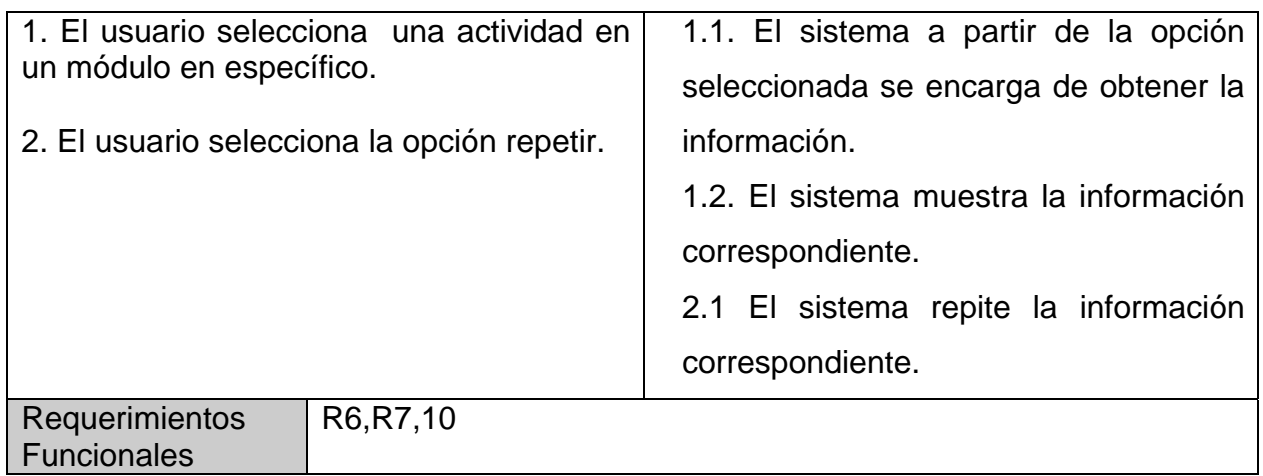

### **Tabla 3. 10 CUS Mostrar Media de Ejemplo**

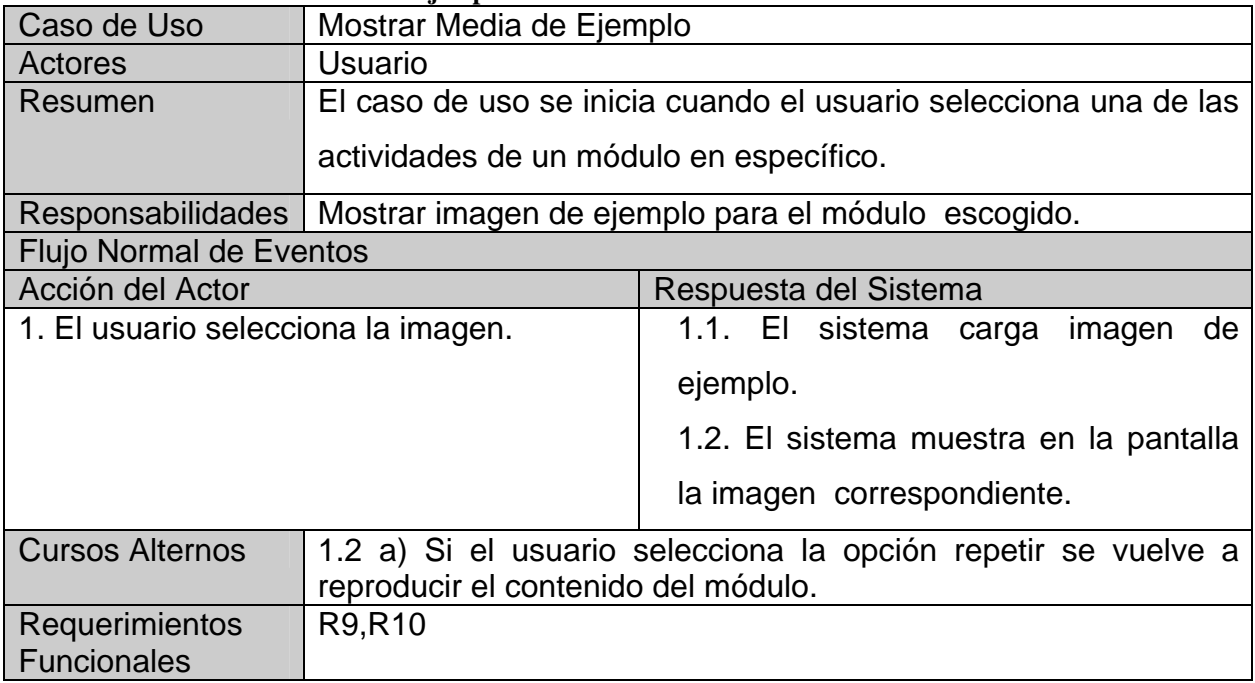

### **Tabla 3. 11 CUS Mostrar Información**

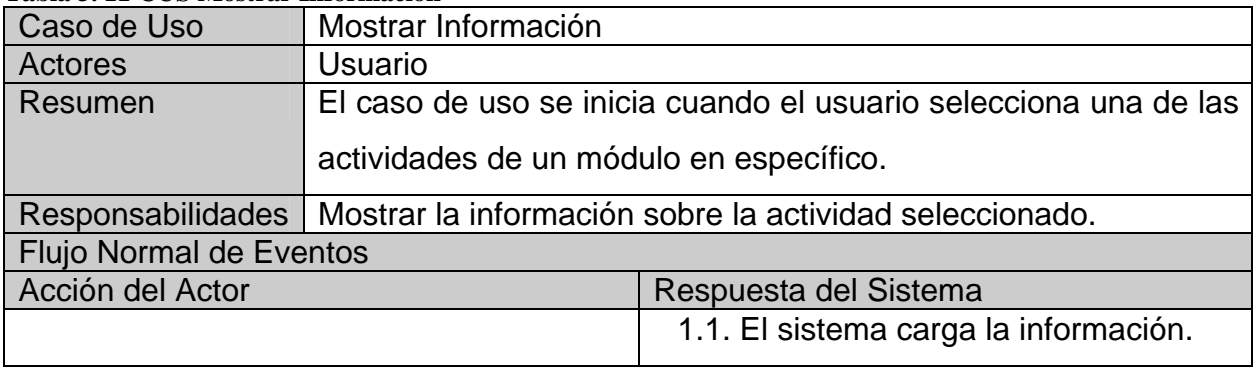

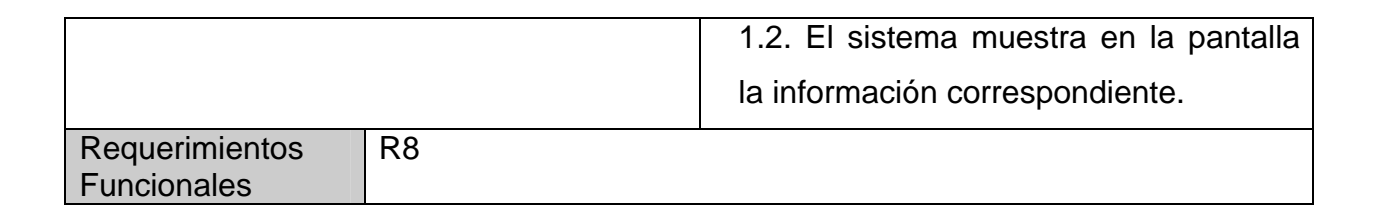

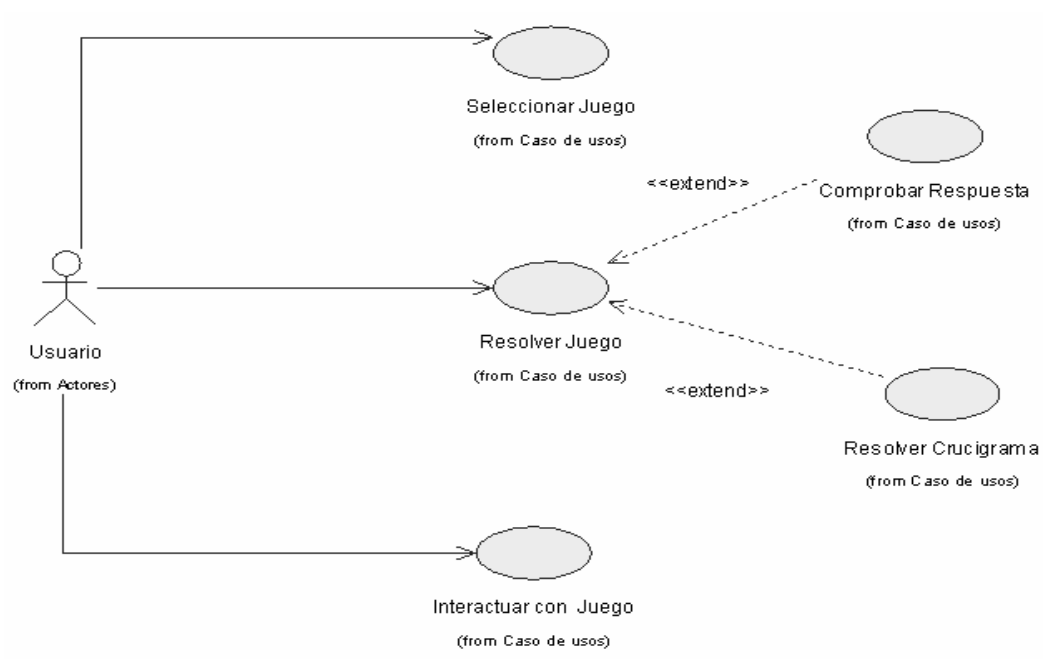

**Fig.3. 7 CUS Módulo de Entretenimientos.** 

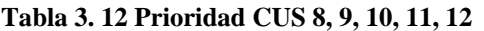

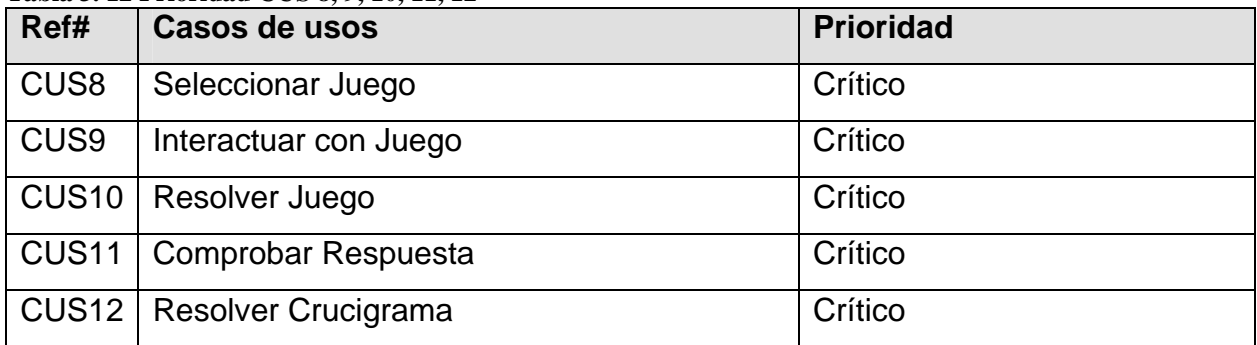

### **Tabla 3. 13 CUS Seleccionar Juego**

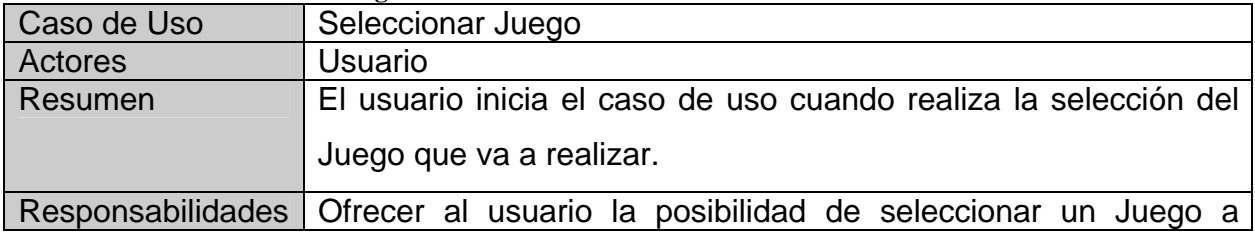

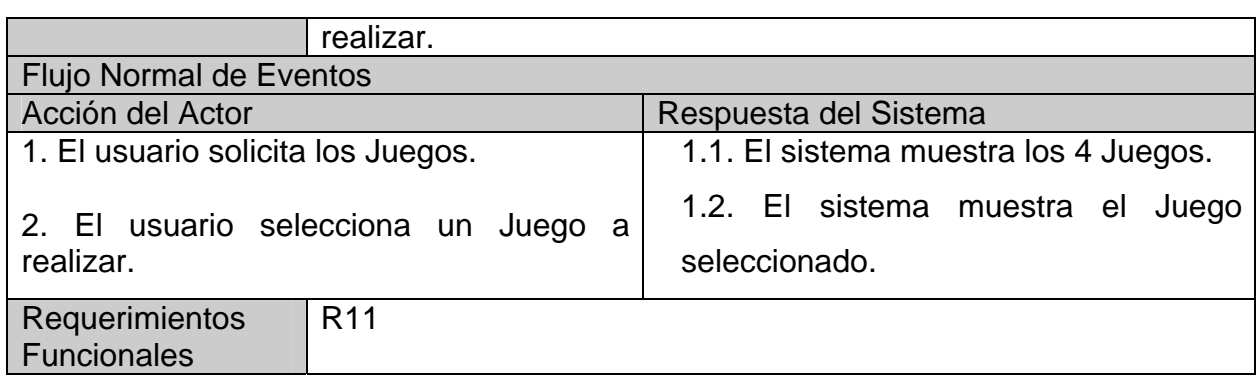

### **Tabla 3. 14 CUS Interactuar con Juego**

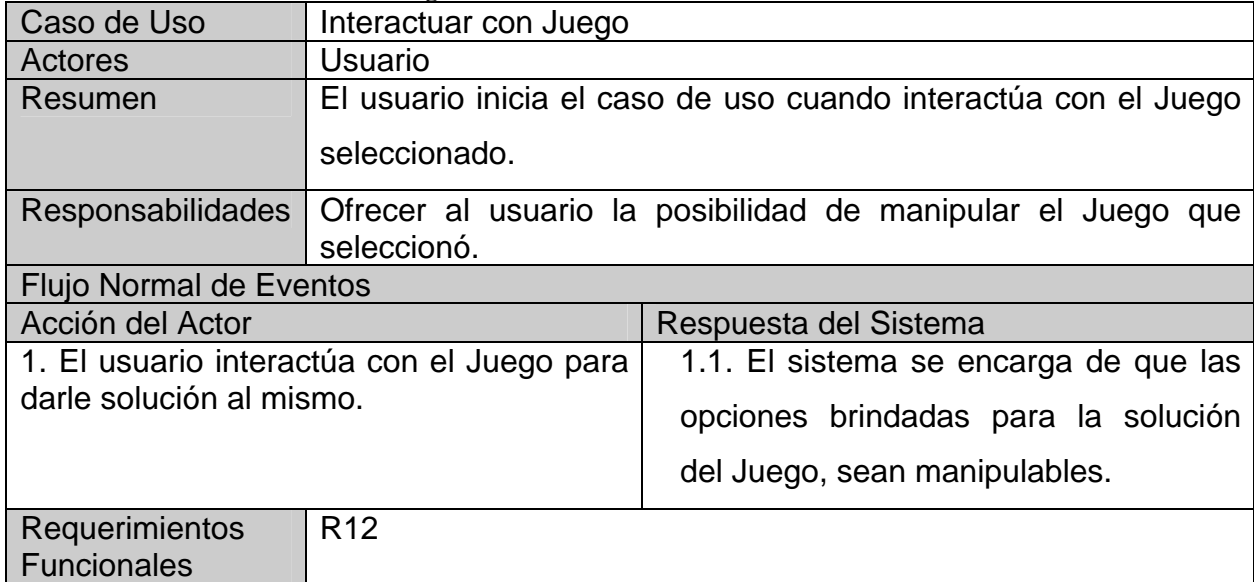

### **Tabla 3. 15 CUS Resolver Juego**

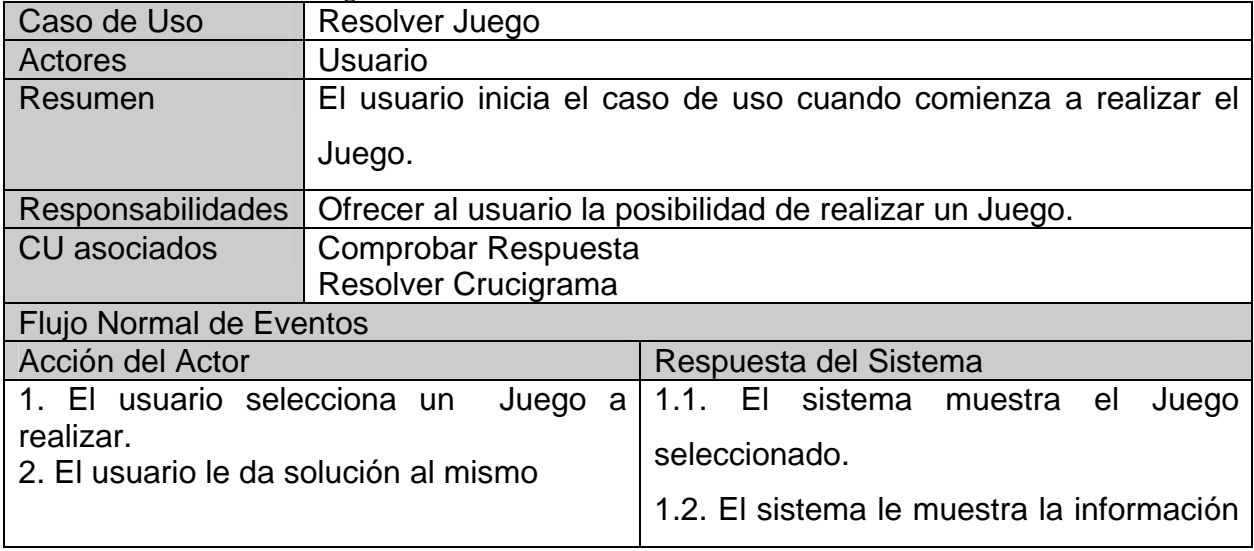

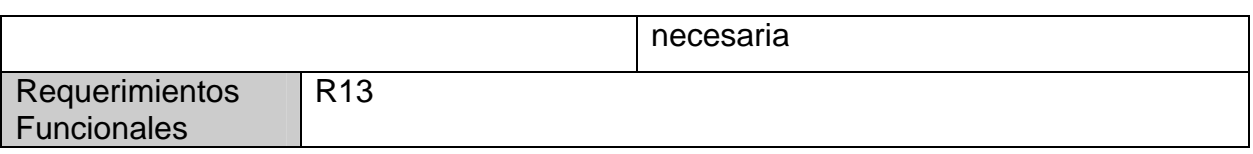

### **Tabla 3. 16 CUS Comprobar Respuesta**

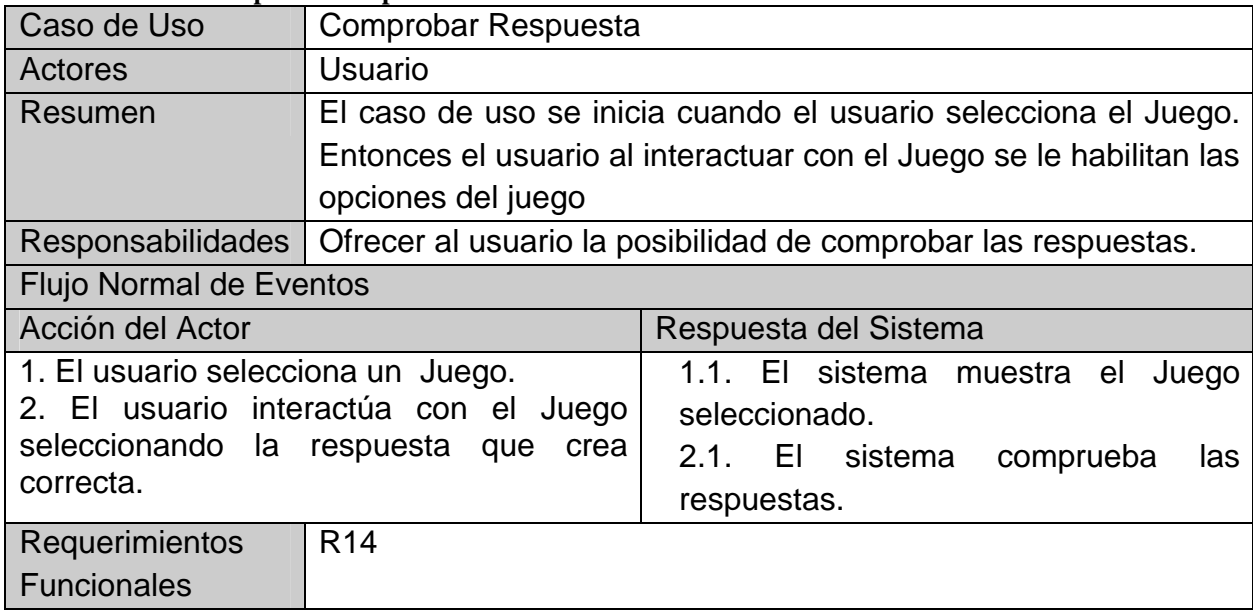

### **Tabla 3. 17 CUS Resolver Crucigrama**

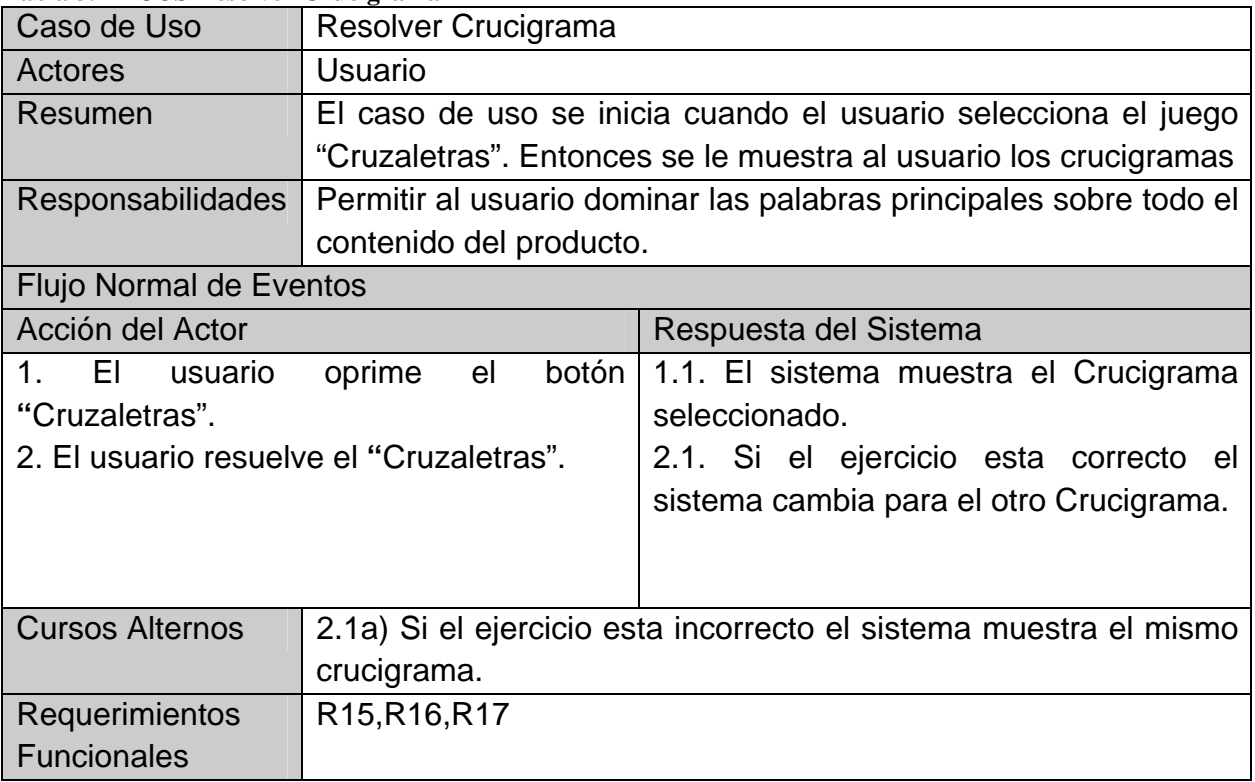

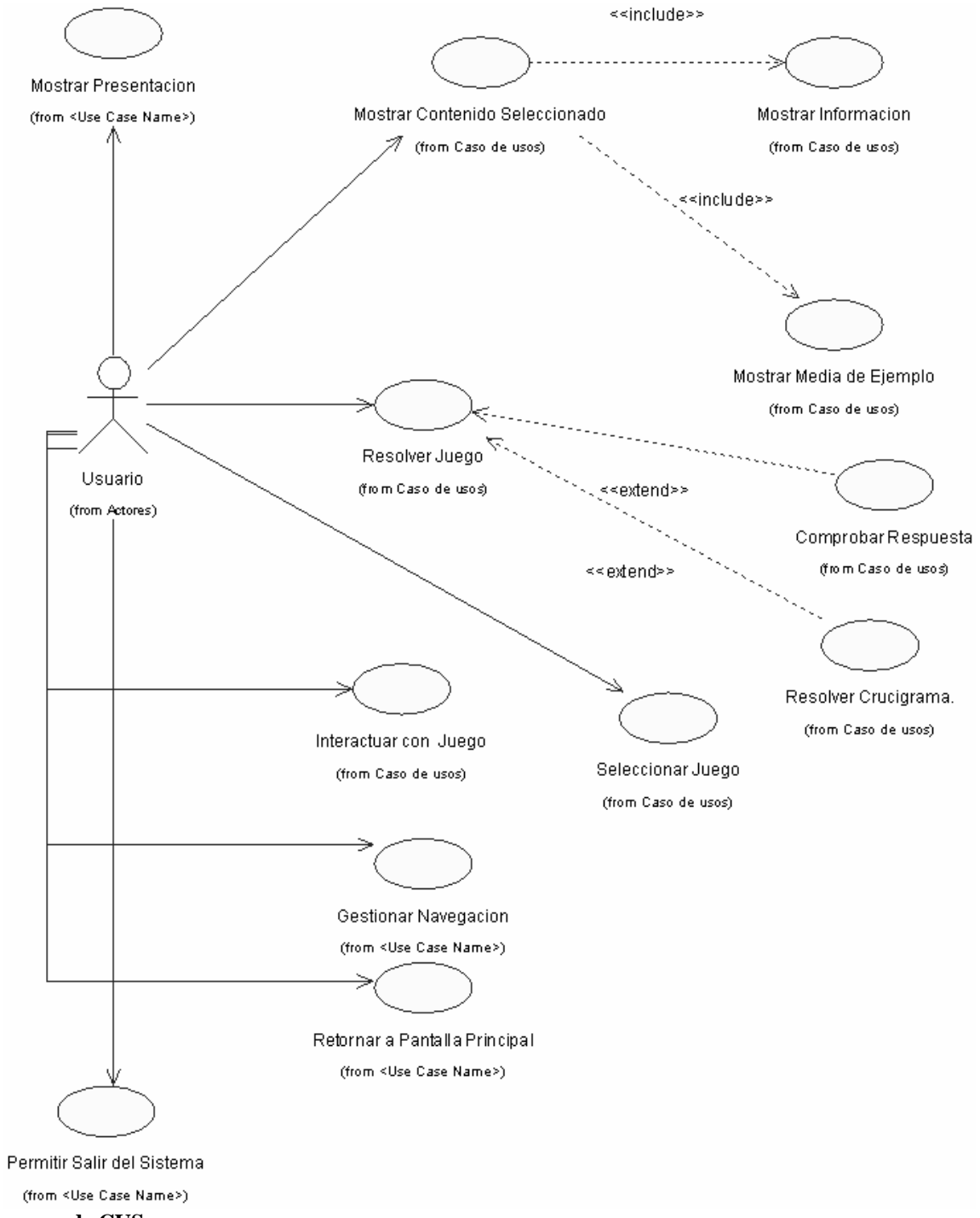

**Fig.3. 8 Diagrama de CUS.** 

### **3.10. Conclusiones.**

.

En este capítulo se obtiene una visión general de lo que debemos automatizar, realizando una descripción de la propuesta de solución, mediante la modelación del dominio: la identificación de los actores y los casos de uso correspondientes, se plantean los requisitos funcionales que debe cumplir y los no funcionales que necesita la aplicación que se va a desarrollar, los diagramas de navegación, así como la modelación de la misma en términos de casos de uso de sistema. A partir de este punto se puede comenzar a construir el sistema, tratando de que se cumplan todos los requisitos y las funciones que se han considerado necesarias.

# **Capítulo**

### **Construcción de la solución propuesta**

### **4.1. Introducción.**

El Proceso Unificado Racional o RUP (Rational Unified Process), es un proceso de desarrollo de software y con el Lenguaje Unificado de Modelado UML, forman la metodología estándar más usada para el análisis, implementación y documentación de sistemas orientados a objetos.

UML plantea una vista estática y otra dinámica de los objetos que interactúan en el desarrollo de un sistema. Para la vista estática se utilizan los diagramas de clases y para la dinámica los de interacción (secuencia, colaboración).

OMMMA-L para una mejor comprensión utiliza los diagramas de presentación. Al terminar con el flujo de diseño se muestra también el modelo de implementación con los diagramas de componentes definido.

### **4.2. Diagramas de presentación.**

Este es un artefacto nuevo dentro del lenguaje UML, es específico de OMMMA – L, y con él se describe la parte estática del modelo a través de una descripción de la distribución espacial de objetos visuales de la interfaz de usuario. Aunque UML específica propuesta de interfaz de usuario en sus requisitos no funcionales, no es un aspecto de fuerte medición, ni consideración en el análisis de la arquitectura del software. Estos diagrama tienen el propósito de declarar las interfaces de usuario con un conjunto de estructuras delimitadas en tamaño y área, dividiéndose en objetos de visualización (video, animación) e interacción (scrolls, botones, hipertextos con hipervínculos).

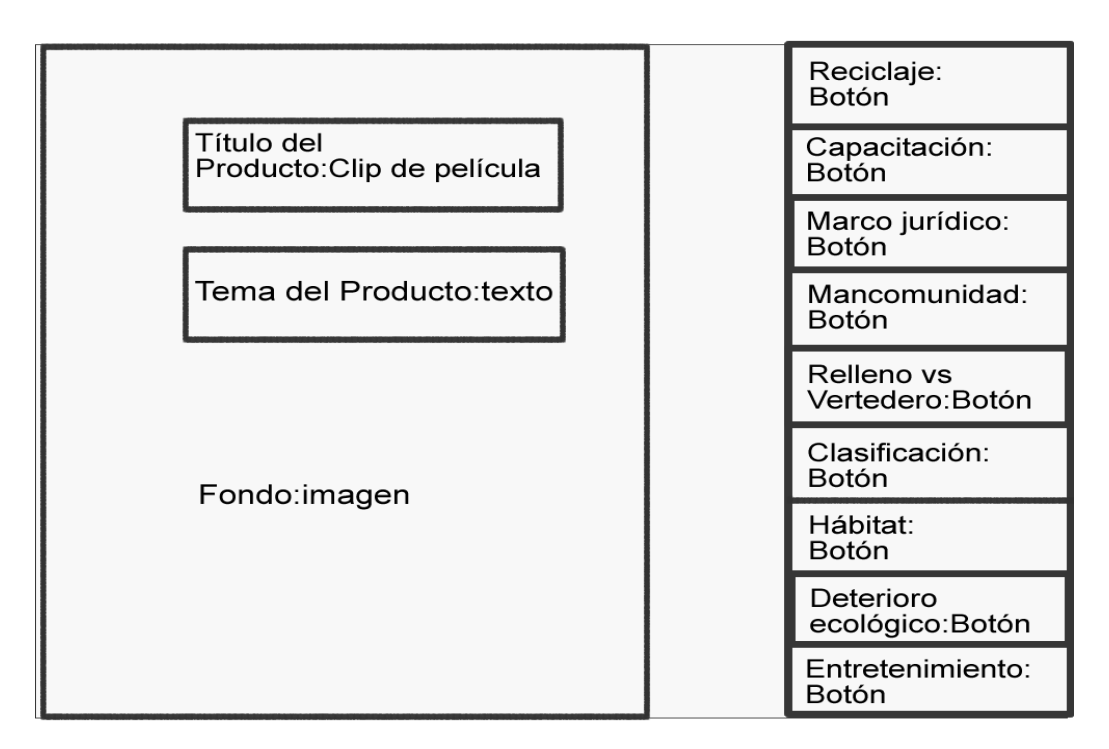

**Fig.4. 1 Diagrama de presentación escenario Principal.**

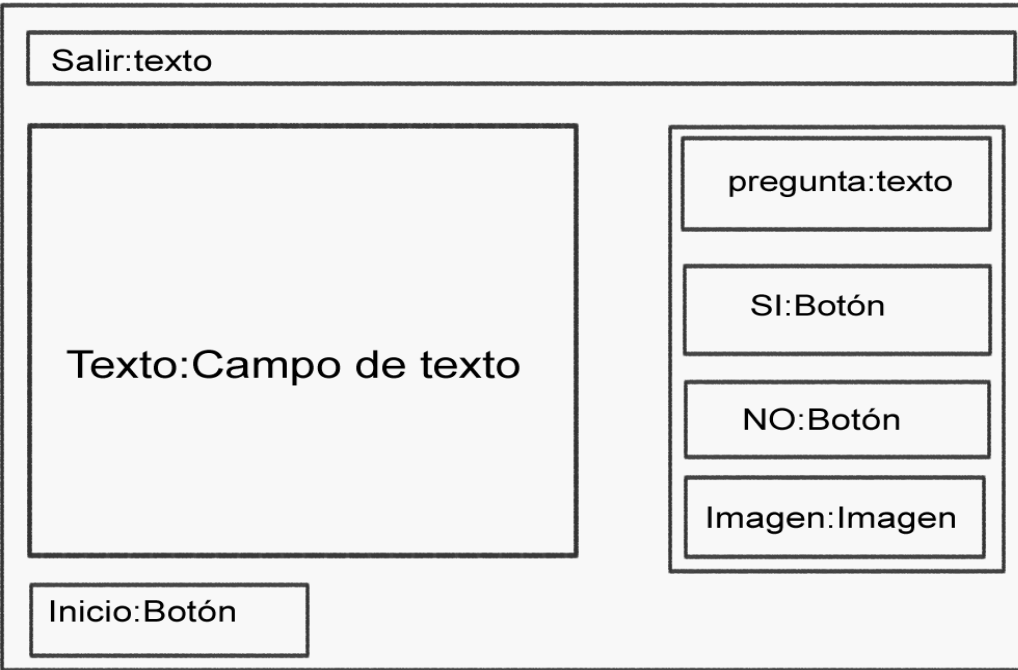

**Fig.4. 2 Diagrama de presentación de escenario Salir.** 

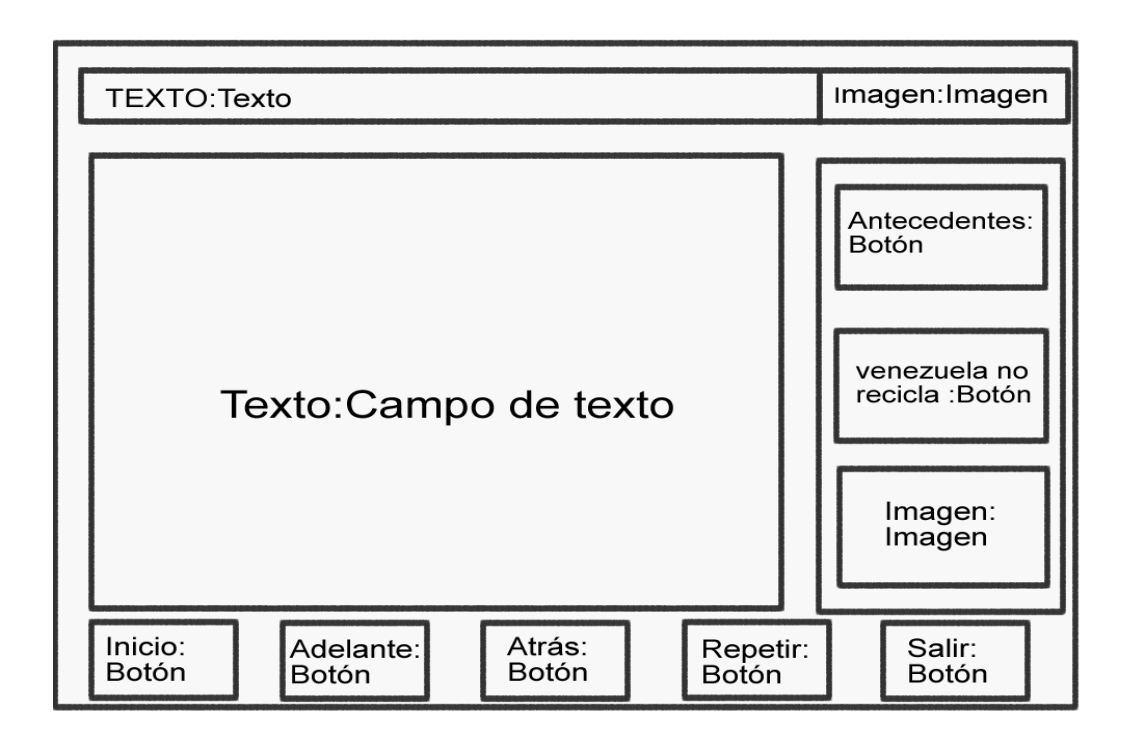

**Fig.4. 3 Diagrama de presentación de escenario Reciclaje.** 

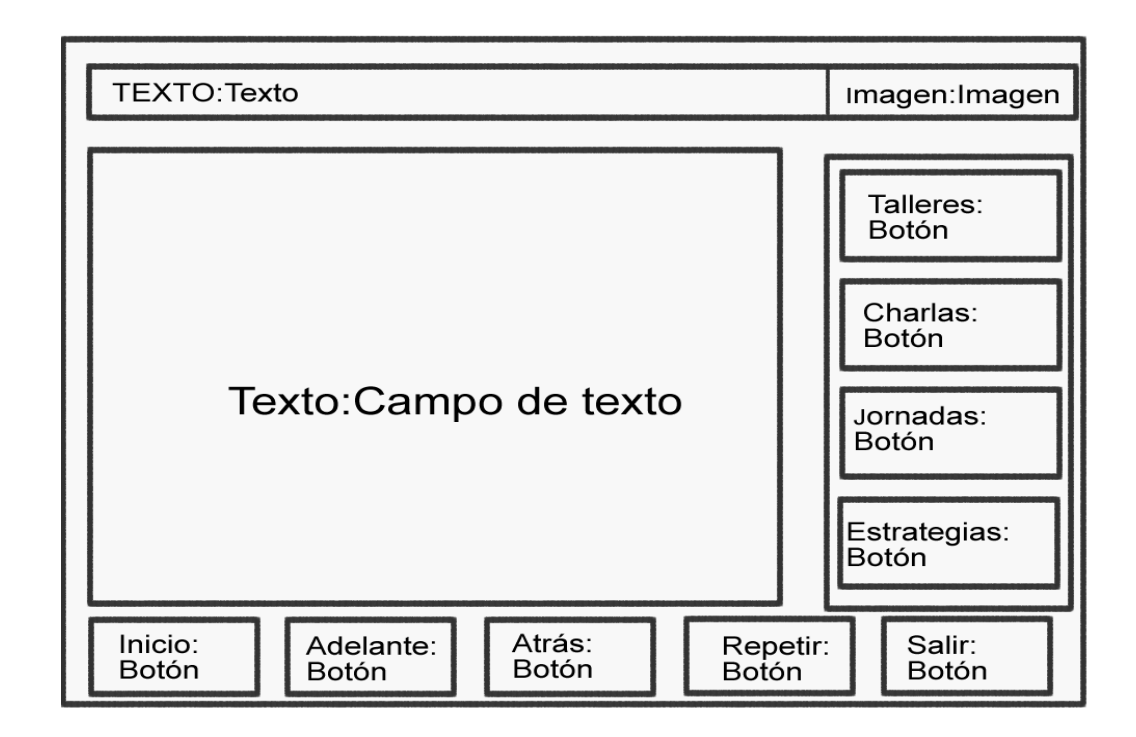

**Fig.4. 4 Diagrama de presentación del escenario Capacitación.** 

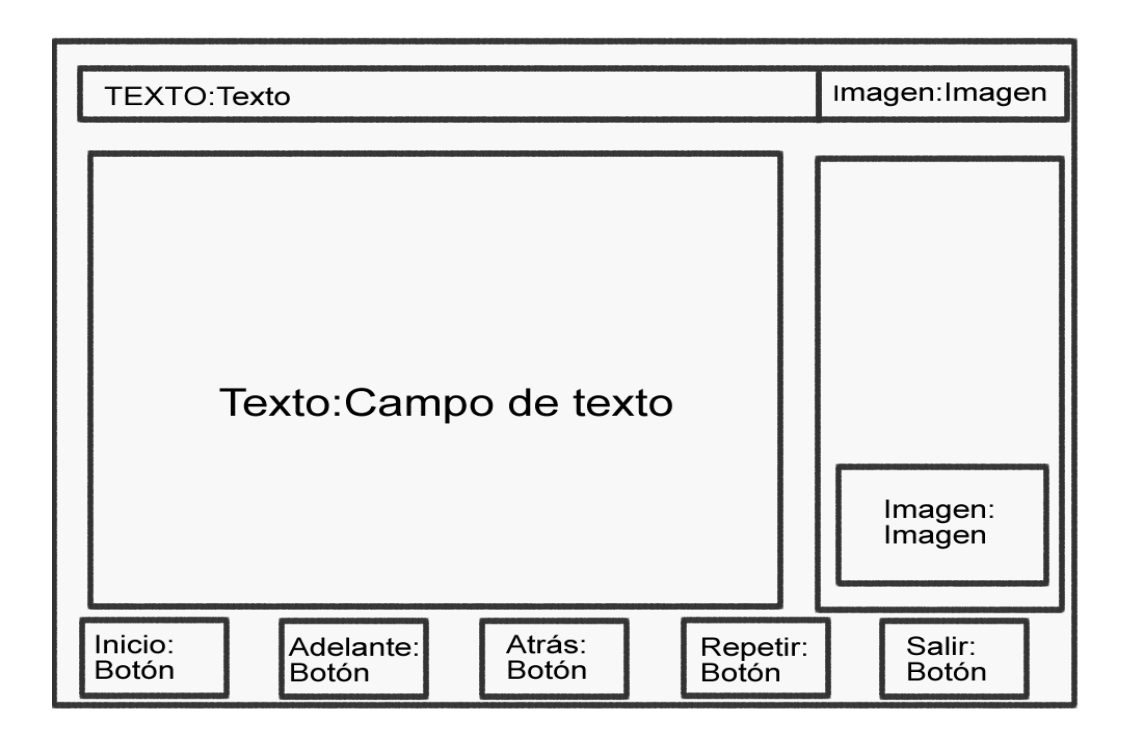

**Fig.4. 5 Diagrama de presentación del escenario Marco Jurídico y Hábitat.** 

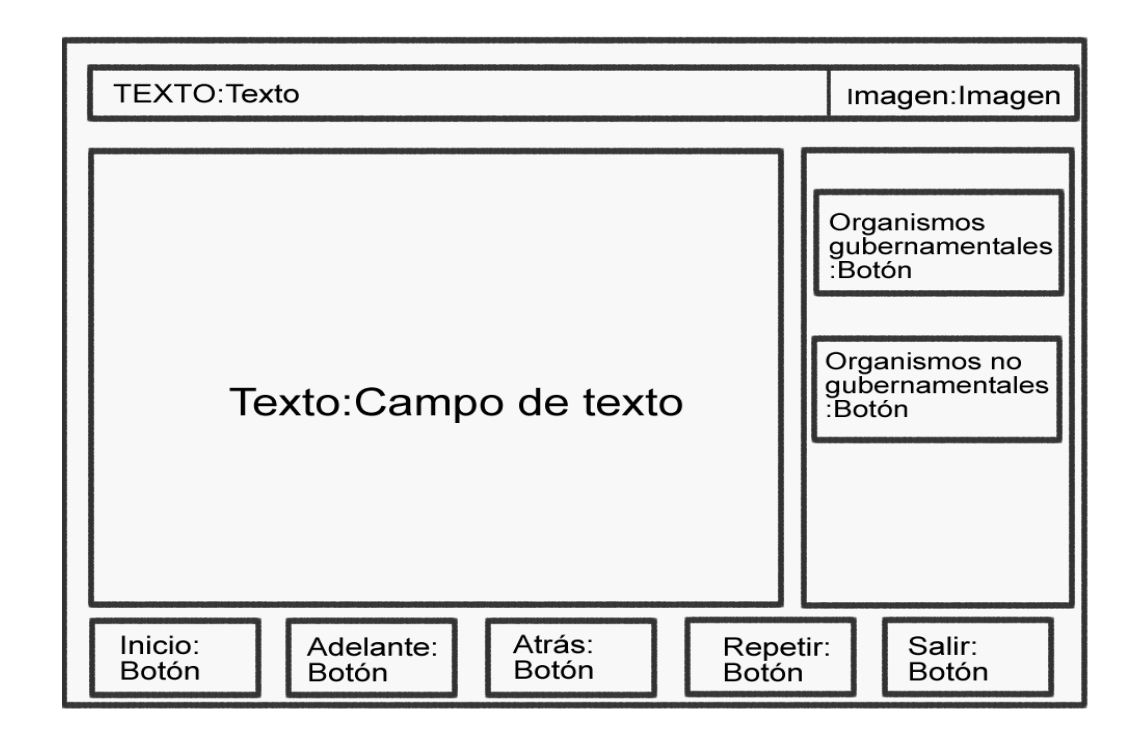

**Fig.4. 6 Diagrama de presentación del escenario Mancomunidad.**

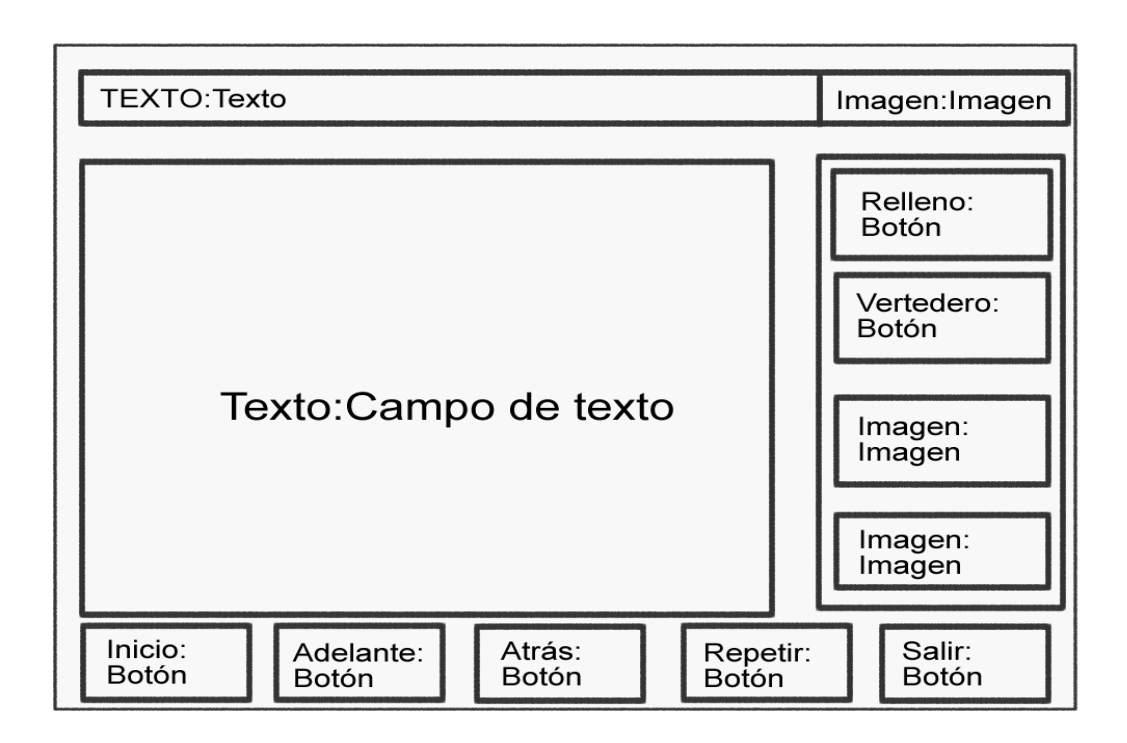

**Fig.4. 7 Diagrama de presentación del escenario Relleno vs Vertedero.** 

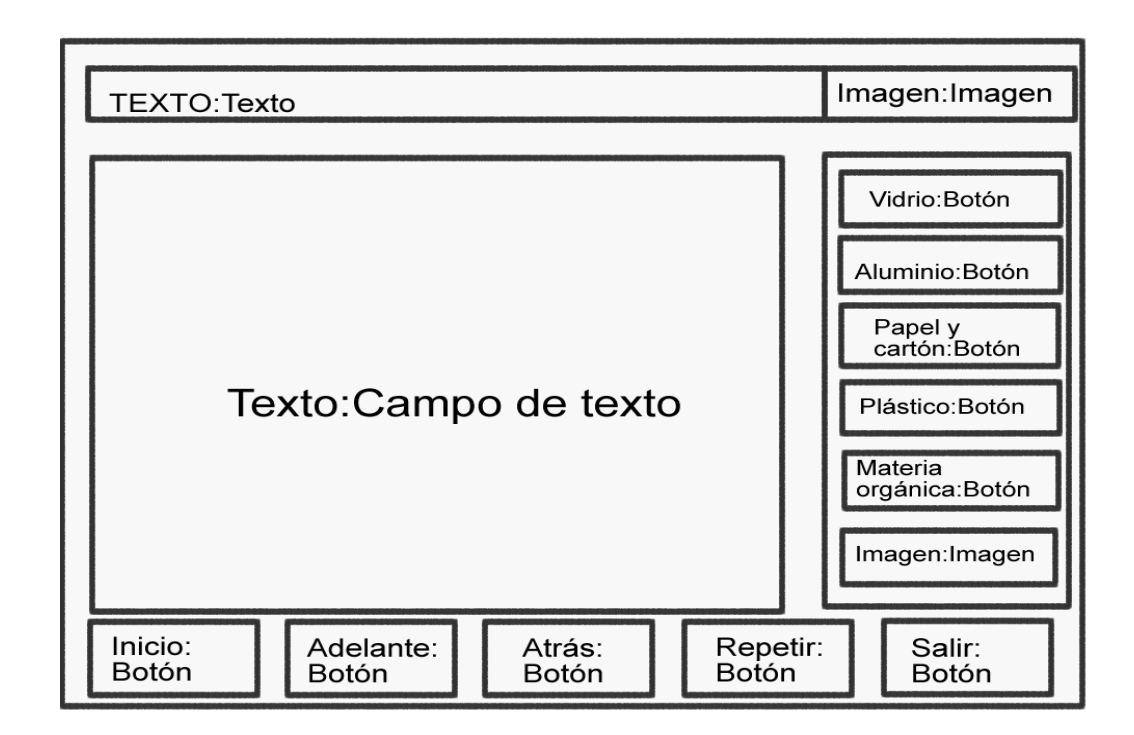

**Fig.4. 8 Diagrama de presentación del escenario Clasificación.** 

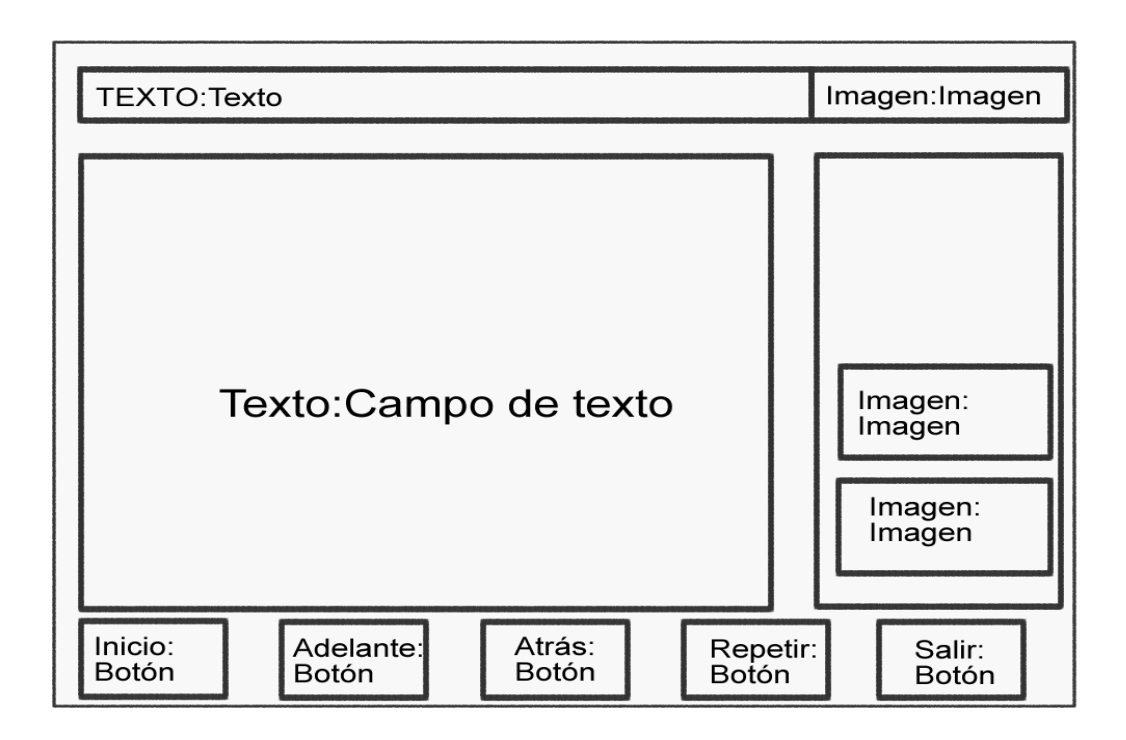

**Fig.4. 9 Diagrama de presentación del escenario Deterioro Ecológico.**

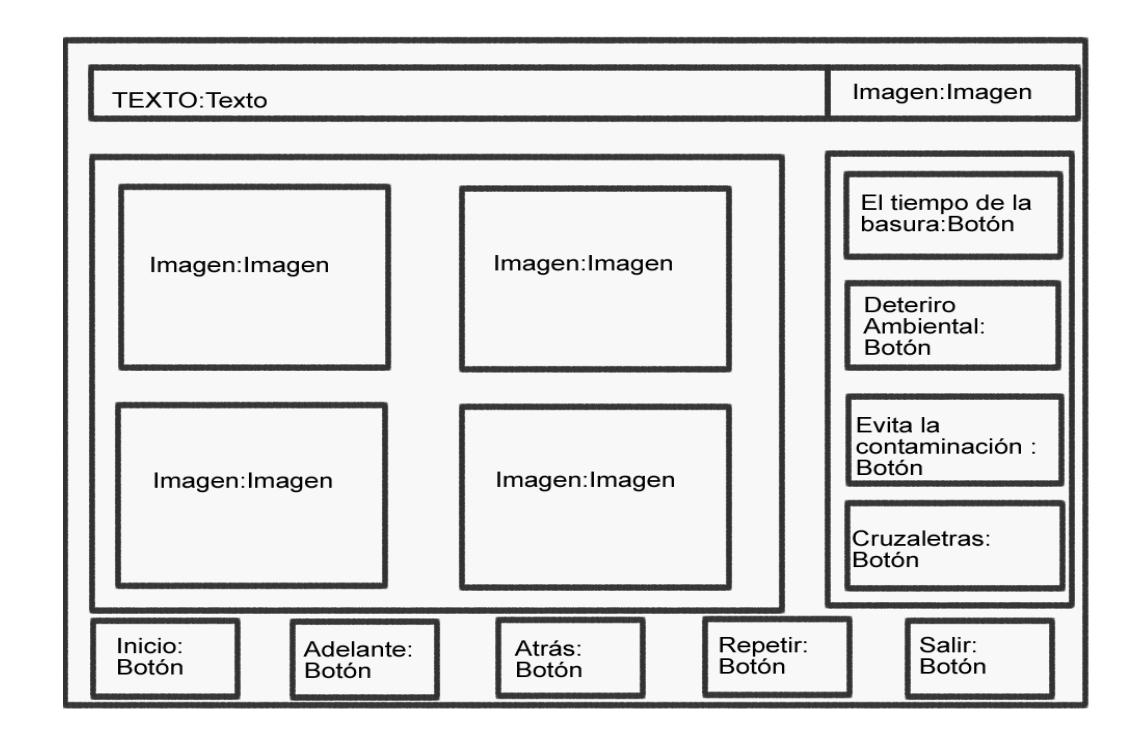

**Fig.4. 10 Diagrama de presentación del escenario Entretenimiento.** 

### **4.3. Diagrama de Componentes**

El diagrama de componentes representa las distintas dependencias entre los componentes software, incluyendo componentes de código fuente, del código binario y ejecutables. Un módulo de software se puede representar como componente. Algunos componentes existen en tiempo de compilación, de enlace, de ejecución, o en varias de éstas. El siguiente diagrama se divide en paquetes, cuyo contenido se encuentra en los anexos.

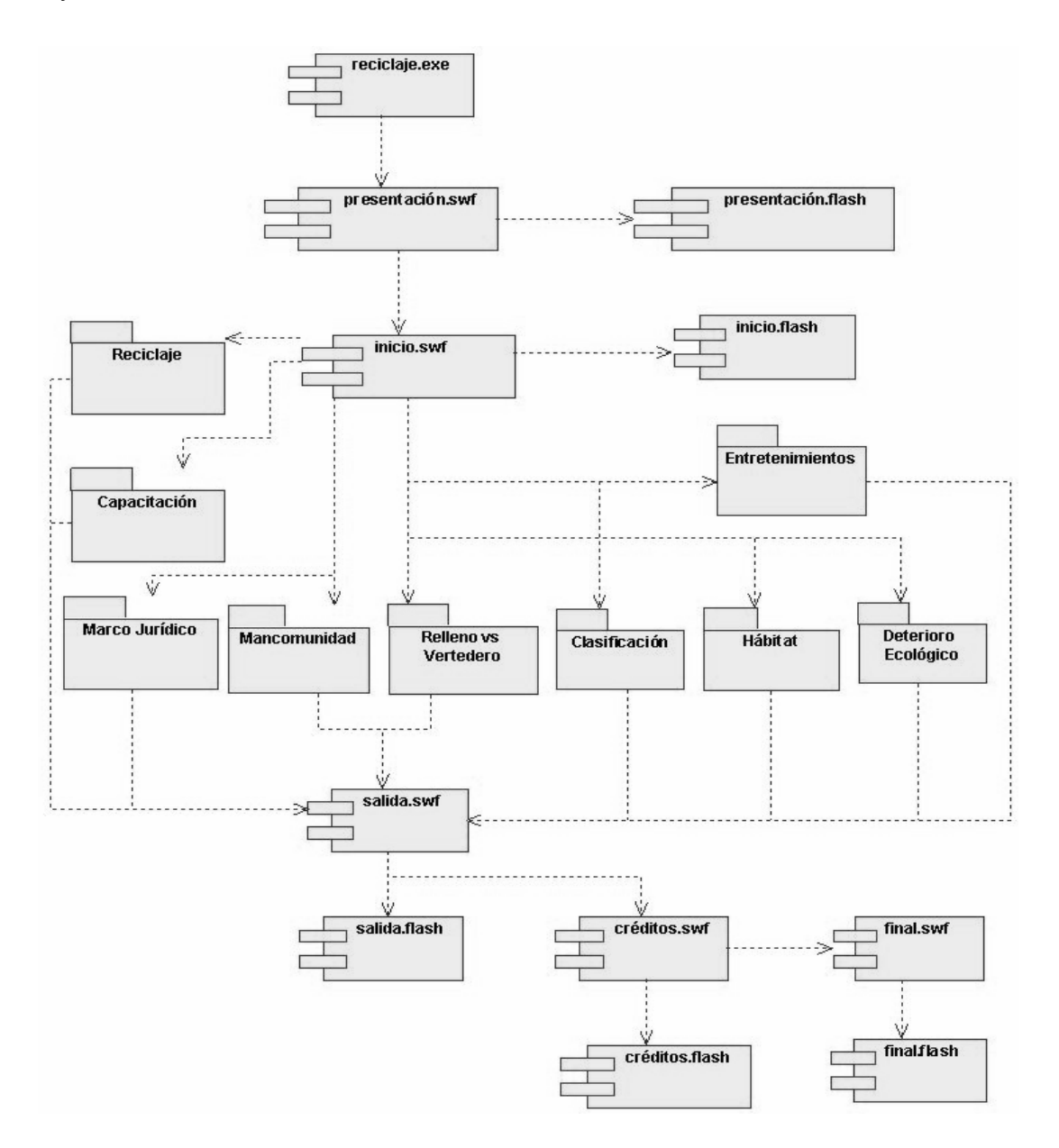

**Fig.4. 11 Diagrama de Componentes.**

### **4.4. Diagrama de Despliegue.**

El diagrama de Despliegue muestra la disposición física de los nodos que componen un sistema y el reparto de los componentes sobre dichos nodos. La vista de despliegue representa la disposición de las instancias de componentes de ejecución en instancias de nodos conectados por enlaces de comunicación.

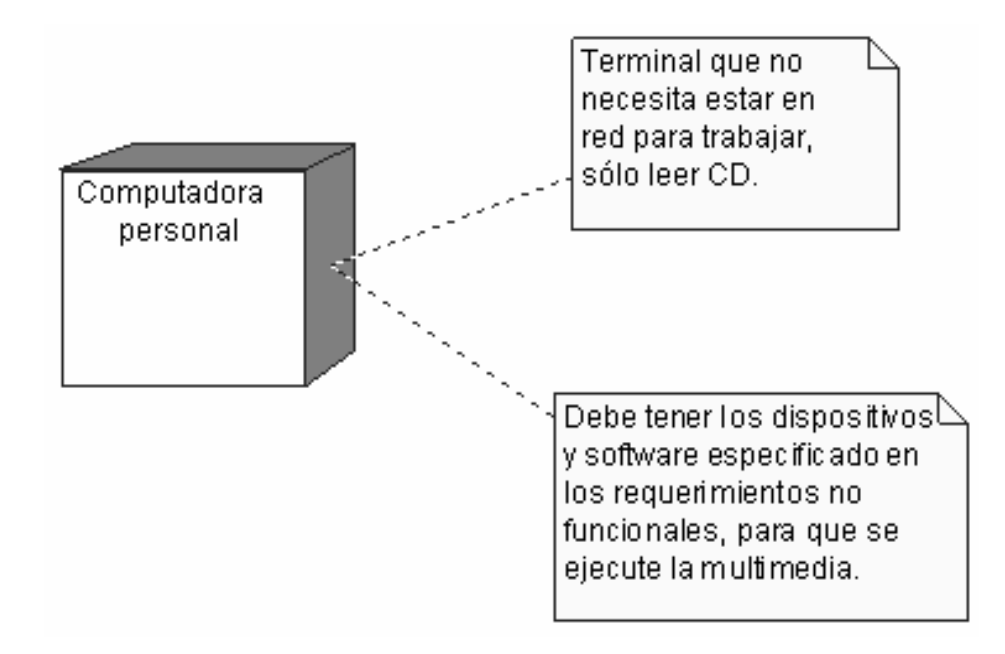

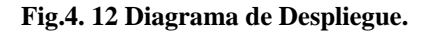

### **4.5. Conclusiones.**

En este capítulo se desarrolló el modelo de diseño con los diagramas de presentación de OMMMA-L que se complementan eficientemente para modelar un software con tecnología multimedia. Estos tienen el propósito de declarar las interfaces de usuario con un conjunto de estructuras delimitadas en tamaño y área, dividiéndose en objetos de visualización, describiéndose así la parte estática del modelo. Aquí finaliza la modelación del producto Reciclaje, donde se ha hecho alusión a todas las vistas tanto del Lenguaje Unificado de Modelado (UML) como del Lenguaje Orientado a Objetos para el Modelado de Aplicaciones Multimedia (OMMMA-L).

## **Capítulo**

### **Estudio de Factibilidad.**

### **5.1. Introducción.**

La planificación y estimación es un paso dentro de la vida del software que generalmente se hace en sus inicios, esta sirve para recopilar datos relevantes sobre el desarrollo de un proyecto y en base a ello tomar la mejor decisión, si proceder en su estudio, desarrollo o implementación, teniendo en cuenta los gastos tantos en recursos humanos como en tiempo de desarrollo.

En esta etapa se tienen en cuenta muchos factores para calcular las diferentes estimaciones. Mediante estas estimaciones se obtiene una idea de los recursos necesario para el desarrollo del software.

El objetivo de este capítulo es el análisis de la factibilidad del software; para ello se tomarán como base las estimaciones realizadas así como los beneficios que propicia el software.

### **5.2. Planificación y Estimación.**

Para el desarrollo de un proyecto debemos saber previamente el tiempo de los recursos humanos, los gastos económicos y los bienes necesarios que se emplearán en la producción, además del costo total que implicará el desarrollo del mismo. Este capítulo centrará su atención en el estudio de la factibilidad del producto multimedia "Reciclaje", mediante el análisis de Puntos de Casos de Usos.

La estimación a través del análisis de los Puntos de Casos de Uso Karner de Objectory AB. El cual fue desarrollado en el año 1993 para poder finalmente obtener estimaciones de esfuerzo sobre

productos de software orientados a objetos. Se trata de un método de estimación del tiempo de desarrollo de un proyecto mediante la asignación de "pesos" a cierto número de factores que lo afectan, para luego, contabilizar el tiempo total estimado para el proyecto, a partir de esos factores. A continuación, se especifican todos los pasos que se deben seguir para la aplicación de éste método.

### **5.3. Cálculo de Puntos de Casos de Uso sin ajustar.**

El primer paso para la estimación consiste en el cálculo de los Puntos de Casos de Uso sin ajustar. Este valor, se calcula a partir de la siguiente ecuación:

### **UUCP = UAW + UUCW**

Donde:

- **UUCP**: Puntos de Casos de Uso sin ajustar
- **UAW**: Factor de Peso de los Actores sin ajustar
- **UUCW**: Factor de Peso de los Casos de Uso sin ajustar.

### **5.3.1. Factor de Peso de los Actores sin ajustar (UAW).**

Este valor se obtiene mediante el análisis de la cantidad de actores presentes en el sistema y la complejidad de cada uno de ellos. La complejidad de los Actores se establece teniendo en cuenta, primero, si se trata de una persona o de otro sistema y segundo, la forma en la que el actor interactúa con el sistema. Los criterios se muestran en la siguiente tabla:

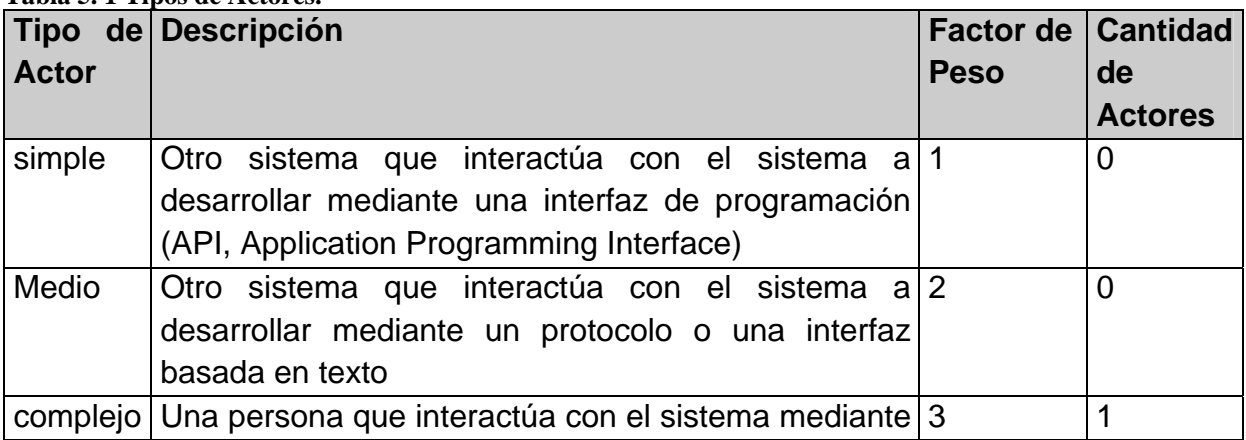

**Tabla 5. 1 Tipos de Actores.** 

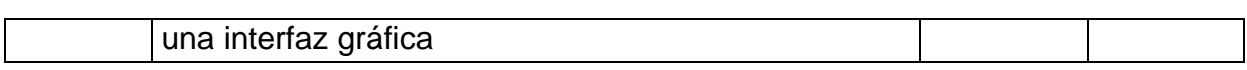

Como el usuario es una persona que interactúa con el sistema mediante una interfaz, se considera un actor complejo y se le asigna un factor de peso=3, entonces el factor de peso sin ajustar será:

### $UAW = 1 \times 3 = 3$

### **5.3.2. Factor de Peso de los Casos de Uso sin ajustar (UUCW).**

Este valor se obtiene mediante un análisis de la cantidad de Casos de Uso presentes en el sistema y la complejidad de cada uno de ellos. La complejidad de los Casos de Uso se establece teniendo en cuenta la cantidad de transacciones efectuadas en el mismo, donde una transacción se entiende como una secuencia de actividades atómica, es decir, se efectúa la secuencia de actividades completa, o no se efectúa ninguna de las actividades de la secuencia. Los criterios se muestran en la siguiente tabla:

Tabla 5. 2 Tipo de Caso de USO.

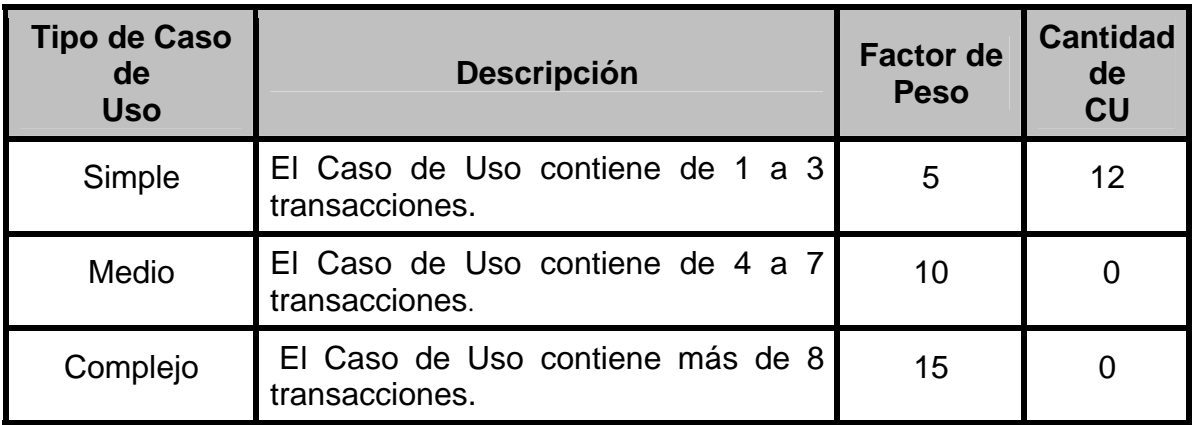

Todos los casos de uso son de tipo simple, debido a que contienen de 1 a 3 transacciones, por lo cual el factor de peso de los casos de uso sin ajustar resulta:

### **UUCW = 5 x 12 = 60**

Por tanto los Puntos de Casos de Uso sin ajustar resultan:

### **UUCP = UAW + UUCW = 3 + 60 = 63**

### **5.4. Cálculo de Puntos de Casos de Uso ajustados.**

A partir de los Puntos de Casos de Uso sin ajustar, se debe ajustar éste valor mediante la siguiente ecuación:

### **UCP = UUCP x TCF x EF**

Donde:

UCP: Puntos de Casos de Uso ajustados

UUCP: Puntos de Casos de Uso sin ajustar

TCF: Factor de complejidad técnica

EF: Factor de ambiente

### **5.4.1. Factor de complejidad técnica (TCF).**

Se calcula mediante la cuantificación de diversos factores que determinan la complejidad técnica del sistema. Cada uno de estos factores se cuantifica con un valor de 0 a 5, donde 0 significa un aporte irrelevante y 5 un aporte relevante. A continuación se muestra en la siguiente tabla el significado, peso y valor de cada factor:

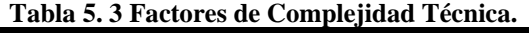

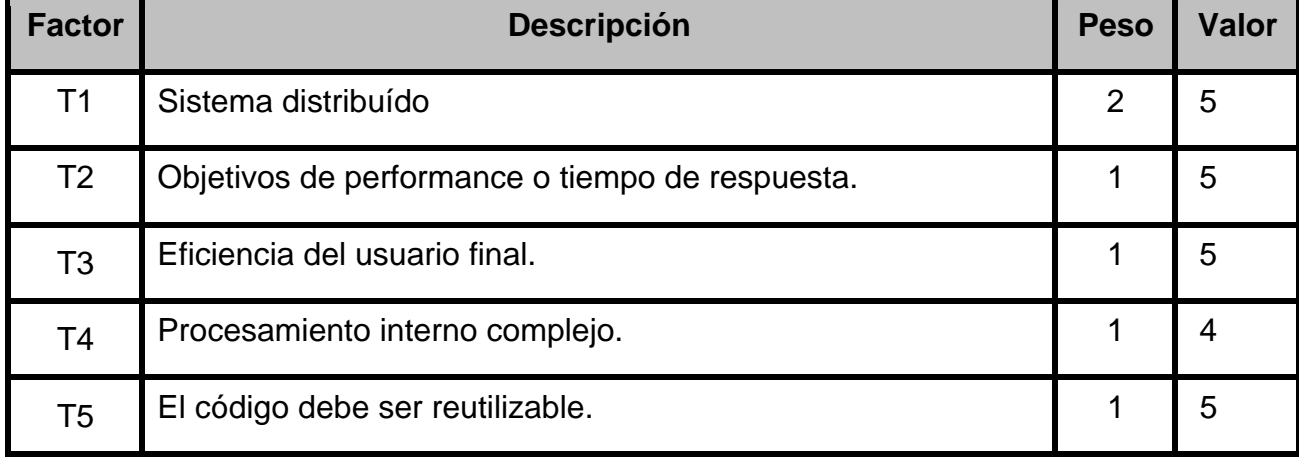
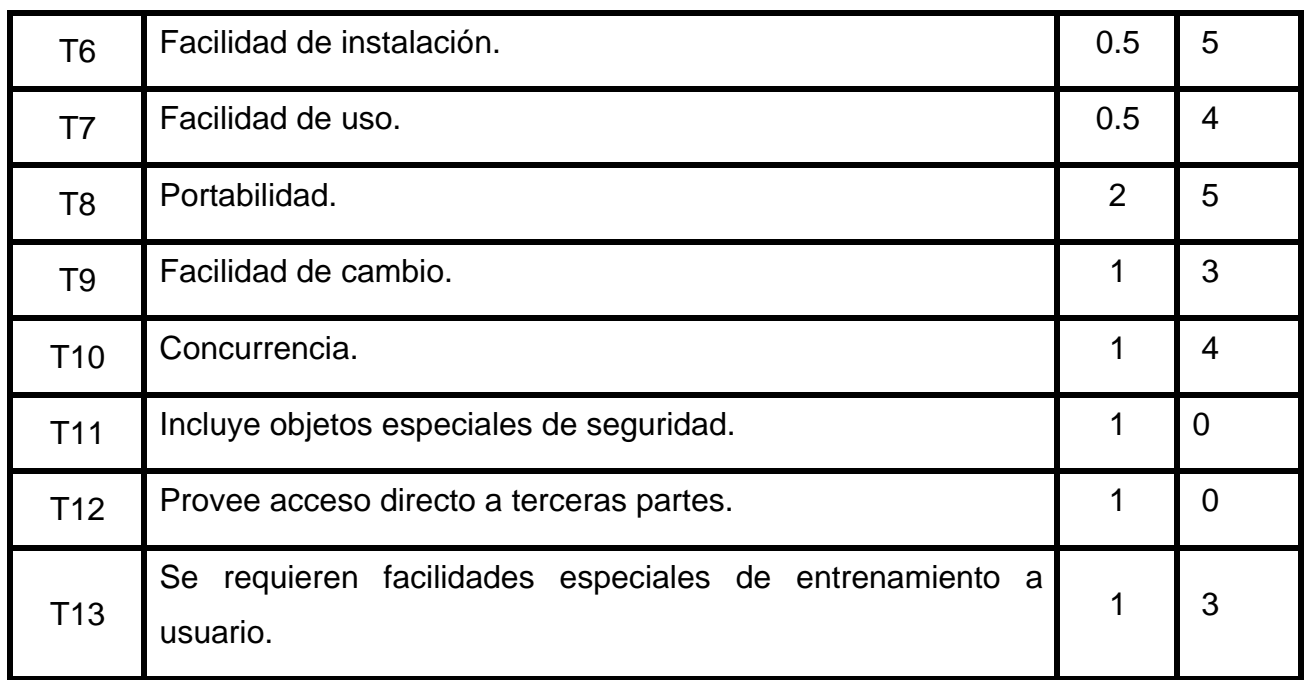

El valor del Factor de complejidad técnica se calcula mediante la siguiente ecuación:

# $TCF = 0.6 + 0.01 \times (2x5 + 1x5 + 1x5 + 1x4 + 1x5 + 0.5x5 + 0.5x4 + 2x5 + 1x3 + 1x4 + 1x0 + 1x0$ **+ 1x3) = 1.135**

# **5.4.2. Factor de ambiente (EF).**

Las habilidades y el entrenamiento del grupo involucrado en el desarrollo tienen un gran impacto en las estimaciones de tiempo. Estos factores son los que se contemplan en el cálculo del Factor de ambiente. El cálculo del mismo es similar al cálculo del Factor de complejidad técnica, es decir, se trata de un conjunto de factores que se cuantifican con valores de 0 a 5.

En la siguiente tabla se muestra el significado y el peso de cada uno de éstos factores.

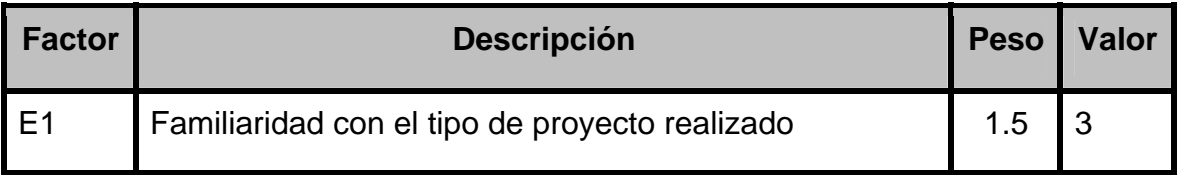

**Tabla 5. 4 Factores de Ambiente.** 

#### *CAPÍTULO 5 Estudio de Factibilidad*

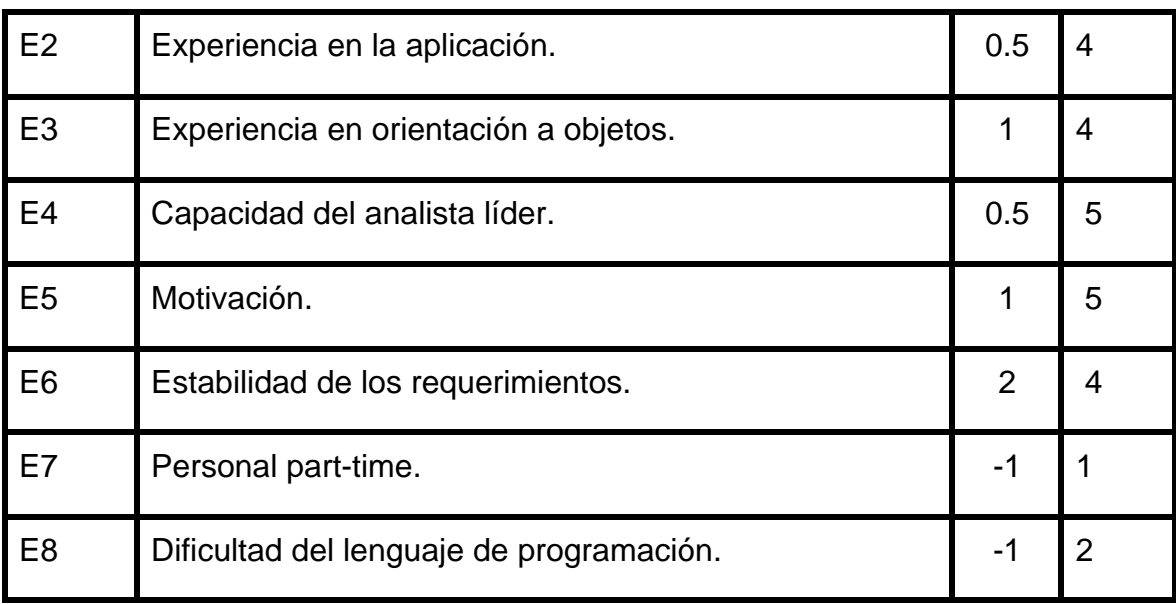

El Factor de ambiente se calcula de la siguiente forma:

## **EF=1.4 - 0.03x (1.5x3 + 0.5x4+ 1x4 + 0.5x5 + 1x5 + 2x4+ (-1x1) + (-1x2))=0.71**

Los Puntos de casos de usos resultan:

**UCP = 63 x 1.135 x 0.71 = 50.8** 

#### **5.5. Estimación del esfuerzo.**

El esfuerzo es la relación que existe entre las cantidades de hombres y el tiempo. Para calcular este es necesario conocer los puntos de casos de uso ajustados y el factor de conversión, según el siguiente criterio:

Se contabilizan cuántos factores de los que afectan al Factor de ambiente están por debajo del valor medio (3), para los factores E1 a E6.

Se contabilizan cuántos factores de los que afectan al Factor de ambiente están por encima del valor medio (3), para los factores E7 y E8.

Si el total es 2 o menos, se utiliza el factor de conversión 20 horas-hombre/Punto de Casos de Uso, lo que es lo mismo, un Punto de Caso de Uso toma 20 horas-hombre.

Si el total es 3 o 4, se utiliza el factor de conversión 28 horas-hombre/Punto de Casos de Uso, es decir, un Punto de Caso de Uso toma 28 horas-hombre.

Si el total es mayor o igual que 5, se recomienda efectuar cambios en el proyecto, ya que se considera que el riesgo de fracasar es demasiado alto.

El esfuerzo en horas-hombre viene dado por:

 $E = UCP \times CF$ 

Donde:

E: esfuerzo estimado en horas-hombre.

UCP: Puntos de Casos de Uso ajustados.

CF: factor de conversión.

Por tanto:

#### **E = 50.8 x 20 = 1016 horas-hombre**

Para una estimación más completa de la duración total del proyecto, hay que agregar a la estimación del esfuerzo obtenida por los Puntos de Casos de Uso, las estimaciones de esfuerzo de las demás actividades relacionadas con el desarrollo de software. Para ello se puede tener en cuenta el siguiente criterio, que estadísticamente se considera aceptable. El criterio plantea la distribución del esfuerzo entre las diferentes actividades de un proyecto, según la siguiente aproximación:

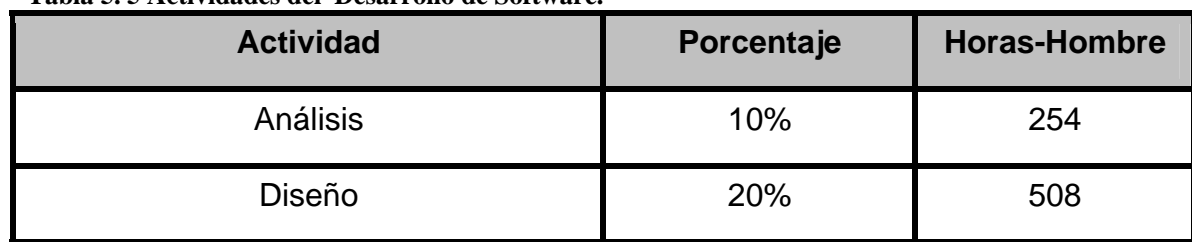

**Tabla 5. 5 Actividades del Desarrollo de Software.** 

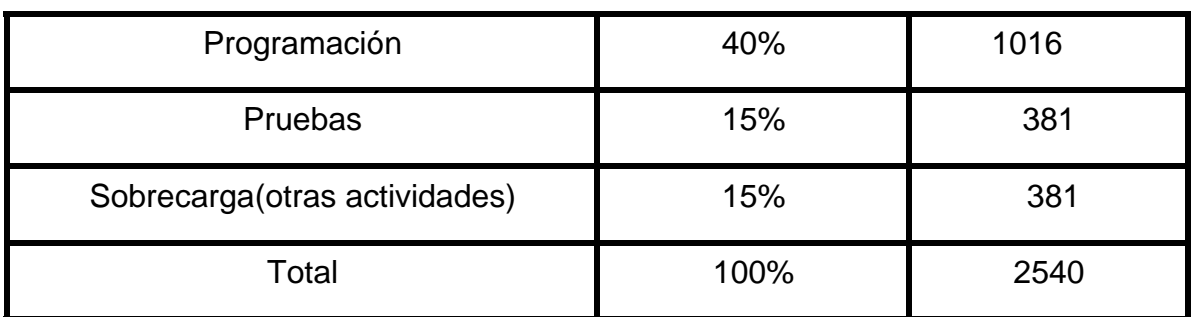

# **5.6. Cálculo del Costo Total.**

Para convertirlo a mes –hombres

El esfuerzo seria 2540 horas-hombres, luego para convertirlo a mes-hombres, asumimos que la jornada laboral de un día de trabajo es de 8 horas y en un mes se trabajan aproximadamente 24 días, por lo que en un mes se trabajarían 192 horas y finalmente el resultado será la división de 2540 horas –hombres entre 192 horas-mes.

Et= E (Horas-Hombres)/192horas-mes

Et= 2540 horas-hombres/192 horas-mes =  $13,23 \approx 13$  mes – hombres

Por lo que se puede decir que el tiempo de desarrollo es de 2 meses.

Para determinar el salario se debe tener en cuenta que los desarrolladores pueden ser ingenieros recién graduados de la UCI (Universidad de las Ciencias Informáticas) y su salario básico es \$225.00.

 $Costo = TD \times S \times CP$ 

Donde:

TD= Tiempo de Duración

 $S =$ Salario

CP= Cantidad de Personas

 $Costo = 2 \times 225 \times 6$ 

 $Costo = $2700$ 

### **5.7. Beneficios tangibles e intangibles.**

### **5.7.1. Tangibles.**

La multimedia de Reciclaje forma parte de un paquete de software educativo como parte del convenio CNTI establecido entre Cuba y Venezuela, con ella se trata de aumentar el conocimiento del pueblo venezolano acerca de los procesos del reciclaje.

El desarrollo de la multimedia aportó beneficios económicos al país de un valor estimado de **\$10000** (en moneda libremente convertible).

## **5.7.2. Beneficios intangibles**

Como beneficios intangibles asociados al desarrollo de la multimedia Reciclaje se mencionan los siguientes:

- Aumento de la información disponible sobre el tema del reciclaje en las comunidades venezolanas.
- Contribuye a fortalecer los vínculos de cooperación y ayuda mutua entre Venezuela y Cuba.
- Se espera un aumento de la motivación del pueblo sobre el uso del reciclaje ya que se utiliza un método de enseñanza novedoso y con mejor calidad en la presentación de los contenidos, de una forma más atractiva y fácil de aprender.
- Facilidad de navegar en un gran volumen con diversidad de información de una forma rápida y precisa.
- Mayor y mejor aprovechamiento de las tecnologías de la información en beneficio de la sociedad.

•

#### **5.8. Análisis de Costos y Beneficios**

Llevar a cabo el desarrollo de la multimedia Reciclaje, no requiere de muchos gastos económicos, ni tampoco de mucho tiempo. El uso de este software es sencillo, es decir, navegar por la

#### *CAPÍTULO 5 Estudio de Factibilidad*

aplicación no requiere de tanto conocimiento por parte del usuario, lo cual la hace fácil de utilizar, sencilla, amigable y amena.

Este proyecto surgió de la necesidad social de elevar el conocimiento del pueblo venezolano sobre los temas del reciclaje y se considera como una contribución al conocimiento de miles de venezolanos sobre un tema tan importante, por su inmenso valor social, como es el reciclaje. Ha sido financiado en su totalidad por la entidad venezolana Centro Nacional de Tecnologías de Información (CNTI), por lo que es posible proceder a su desarrollo.

Si se considerara la relación costos- beneficios, en términos de beneficios económicos, se puede concluir que es factible el desarrollo del software, pues se reportan ganancias muy superiores al costo de producción.

#### **5.9. Conclusiones.**

En este capítulo se analizó el estudio de la factibilidad del producto utilizando el método de la estimación por casos de uso. Después de detallar los costos en los que se incurren, los recursos materiales necesarios, los recursos humanos implicados, el tiempo de desarrollo y los beneficios que aporta la terminación del producto y teniendo en cuenta los beneficios sociales que brinda; se considera como factible su implementación.

Luego de analizar las dimensiones administrativa, socio-humanista, ambiental y tecnológica sugeridas para la valoración de la sostenibilidad de un producto informático consideramos que el producto se puede considerar sostenible.

| <b>Parámetros</b>          | <b>Valores</b>    |
|----------------------------|-------------------|
| <b>Esfuerzo</b>            | 2540 horas-hombre |
| Tiempo de desarrollo       | 2 meses           |
| <b>Cantidad de Hombres</b> | <b>6 hombres</b>  |
| <b>Salario</b>             | \$225             |
| Costo                      | 2700              |

**Tabla 5. 6 Resultados de la Factibilidad.** 

# **Conclusiones generales.**

Mediante el desarrollo de esta investigación se puede afirmar que el uso de la metodología RUP y OMMMA-L, como extensión de UML, resultan factibles para llevar a cabo el proceso de desarrollo de un software multimedia pudiendo utilizarse en aplicaciones similares a esta.

La herramienta Flash MX 2004 fue efectiva para la construcción de la solución propuesta.

Después de haber analizado los beneficios y costos que genera el sistema se concluye que el desarrollo del proyecto es factible.

Con la terminación de este trabajo queda disponible para su uso por la población venezolana una multimedia con diseño gráfico amigable y una navegación sencilla. El producto contiene toda la información necesaria referente al tema del reciclaje, contribuyendo así a mejorar el nivel de información y solucionando una problemática existente.

Considerando que la falta de información sobre el reciclaje es un problema que no sólo existe en Venezuela y teniendo en cuenta las características del software en cuanto a la portabilidad y la información que contiene, se puede extender su uso a otros países.

# **Recomendaciones.**

Una vez terminado este proyecto, y teniendo en cuenta las experiencias obtenidas en el mismo, se recomienda:

- Mantener actualizada la información sobre los cambios que puedan ocurrir en el proceso de reciclaje.
- Mejorar el sistema en dependencia de las necesidades que se vean en la explotación.
- Difundir de forma que pueda ser usado no sólo en Venezuela, sino en cualquier país que necesite de un sistema para contribuir a crear una cultura y educación sobre el reciclaje.
- En nuevas versiones incluir un glosario con los principales términos.

## **Referencias Bibliográficas.**

*Adobe. Macromedia Director MX 2004.*, 2007]. Disponible en: <http://www.adobe.com/products/director/>. *Adobe. Macromedia Flash Support Center*. 2007. [2007]. Disponible en: <http://www.adobe.com/es/> AULACLICK. *Curso. Introducción a Flash MX 2004*, 2004. [2007]. Disponible en: [http://www.aulaclic.es/flashmx\\_2004/t\\_1\\_1.htm](http://www.aulaclic.es/flashmx_2004/t_1_1.htm)  BARROS, D. R. *Conceptos generales sobre sistemas hipermediales*. 2004. p. CÓRDOBA, U. D. *Introducción a la MULTIMEDIA, Manual de Sistemas MULTIMEDIA*, 1997. [2007]. Disponible en: [http://www.uco.es/investiga/grupos/eatco/automatica/sMULTIMEDIA/Introduccion%20a%20la%20](http://www.uco.es/investiga/grupos/eatco/automatica/sMULTIMEDIA/Introduccion a la MULTIMEDIA.zip) [MULTIMEDIA.zip.](http://www.uco.es/investiga/grupos/eatco/automatica/sMULTIMEDIA/Introduccion a la MULTIMEDIA.zip) CORPORATION, R. *Lo nuevo de Rational Rose 2000*, 2004. [2007]. Disponible en: [www.abists.com.mf/Fabs/Rational/notasTK.](http://www.abists.com.mf/Fabs/Rational/notasTK) DÍAZ, P. C. C. *La tegnología multimedia*, 1994. [2007]. Disponible en: <http://iteso.mx/~carlosc/pagina/documentos/multidef.htm> ENGELS, G. *UML-based Behavior. Specification of Interactive Multimedia Application,* 2004a. [2007]. Disponible en: [http://wwwcs.upb.de/cs/ag-engels/Papers/2001/SauerHCC01.pdf.](http://wwwcs.upb.de/cs/ag-engels/Papers/2001/SauerHCC01.pdf) ENGELS, S. S. G. *Extending UML for Modeling of Multimedia Applications*, 2004b. [2007]. Disponible en: <http://www.itec.uni-klu.ac.at/~harald/proseminar02/sauer1.pdf> GRAELLS, D. P. M. *Multimedia educativa: clasificación, funciones, ventajas e inconvenientes* 1999. [2007]. Disponible en:<http://dewey.uab.es/pmarques/funcion.htm> HAHN, H. *El gran libro del CD-ROM*. 2001. p. HISTCHFELD, P. S. C. Y. N. *Tutorial de UML*, 2007]. Disponible en: LAPUENTE, M. J. L. *Hipertexto: El nuevo concepto de documento en la cultura de la imagen.*, 2007. [2007]. Disponible en:<http://www.hipertexto.info/documentos/rmm.htm> MORA, A. J. H. *Historia*, 1997. [2007]. Disponible en: <http://www.monografias.com/trabajos7/mult/mult2.shtml> MORENO MARTÍNEZ, G. *Ingeniería de Software UML*, 1997. [2007]. Disponible en: <http://www.monografias.com/trabajos5/insof/insof.shtml> NADAL, R. M. *Aplicaciones multimedia: mercados, usos y tendencias (Especialización)*, 2006. [2007]. Disponible en: [http://www.uoc.edu/web/mx/pdf/informatica/multimedia/E\\_aplicaciones\\_mmd.pdf](http://www.uoc.edu/web/mx/pdf/informatica/multimedia/E_aplicaciones_mmd.pdf)  OLIVETTI. *Diccionario de informática inglés-español.*, 1984. p. RODRIGUEZ, D. F. Z. *Multimedia*, 1997. [2007]. Disponible en: http://www.monografias.com/trabajos10/mmedia/mmedia.shtml#herram TORRES, P. L. *Introducción a Rational Unified Process (RUP)* 2004. [2007]. Disponible en: <http://www.dsic.upv.es/~letelier/pub/> *Universidad de Valencia. Introducción a RUP.*, 2007]. Disponible en: https://pid.dsic.upv.es/C1/Material/Documentos%20Disponibles/Introducción%20a%20RUP.doc WIKIPEDIA. *Modelo\_Vista\_Controlador*, 2006. [2007]. Disponible en: <http://es.wikipedia.org/wiki> *Wikipedia. Adobe Flash.*, 2007]. Disponible en: [http://es.wikipedia.org/wiki/Adobe\\_Flash.](http://es.wikipedia.org/wiki/Adobe_Flash) *Wikipedia. Lenguaje Unificado de Modelado.*, 2007]. Disponible en: [http://es.wikipedia.org/wiki/Lenguaje\\_Unificado\\_de\\_Modelado](http://es.wikipedia.org/wiki/Lenguaje_Unificado_de_Modelado)

*Wikipedia. Macromedia Authorware*, 2007]. Disponible en: http://es.wikipedia.org/wiki/Authorware#Macromedia\_Authorware

*Wikipedia. Macromedia Director.*, 2007]. Disponible en: [http://es.wikipedia.org/wiki/Macromedia\\_Director](http://www.adobe.com/products/director/) 

# **Bibliografía.**

- 1) ActionScript. 2007. [2007]. Disponible en: http://es.wikipedia.org/wiki/ActionScript
- 2) Ergonomía del software para interfaces de usuario multimedia. Parte 1: Principios de diseño y estructura. 2002.
- 3) Flash MX 2004. 2007]. Disponible en: http://www.horizonteweb.com/revision/flashMX.htm
- 4) Herramientas para hacer Aplicaciones Multimedia. 2007]. Disponible en: http://www.inei.gob.pe/biblioineipub/bancopub/inf/lib5034/cap15.htm
- 5) Publicaciones TIC. Centro de Educación y Tegnología, 2007]. Disponible en: http://www.enlaces.cl/Despliegue\_Contenidos.php?id\_seccion=4&id\_contenido=13
- 6) ¿Que es Multimedia? , 2007]. Disponible en: http://www.inei.gob.pe/biblioineipub/bancopub/inf/lib5034/cap01.htm
- 7) TLDP-ES/LUCAS. 2002. [2007]. Disponible en: http://es.tldp.org
- 8) BATES, T. Como gestionar el cambio tecnológico. Estrategias para los responsables de centros universitarios. Primera Edición. Madrid, España, 2001. p. Editorial Gedisa.
- 9) BIANCHINI, A. Conceptos y definiciones de hipertexto, 2000. [2007]. Disponible en: http://www.ldc.usb.ve/~abianc/hipertexto
- 10) CORTÉS, A. F. ¿Qué es el Diseño Centrado en el Usuario?, 2000. [2007]. Disponible en: http://www.sidar.org/recur/desdi/traduc/es/visitable/quees/User\_prac.htm
- 11) COTANO, J. B. Las TIC en la docencia universitaria, 2007]. Disponible en: http://www.euatm.upm.es/ponencias/ponencias/Conferencia.pdf
- 12) CRISTINA MADOZ, G. G., CECILIA SANZ, ALEJANDRO GONZALEZ, EDUARDO IBÁÑEZ. Las TIC en los procesos de Articulación, Ingreso y Aprendizaje universitario, 2007]. Disponible en: https://dc.exa.unrc.edu.ar/wicc/papers/InformaticaEducativa/116.pdf
- 13) DIONISIO DÍAZ MURIEL, J. V. B., ELOY LÓPEZ MENESES. Congreso Internacional de Tecnología, Educación y Desarrollo sostenible 2007]. Disponible en: http://www.edutec.es/edutec01/edutec/comunic/TSE03.html
- 14) DRAULT, J. ActionScript: Pogramación en flash / ActionScript: Programming In Flash, 2004. [Disponible en: http://www.amazon.fr/Actionscript-Programacion-flash-Programming-Flash/dp/9875262501
- 15)JARAMILLO, J. A. Más allá del salón de clases: Los nuevos ambientes de aprendizaje. Bogotá, Colombia., Universidad Militar Nueva Granada, p.
- 16) MARQUÉS, P. Software Educativo, 2007]. Disponible en: http://www.xtec.es/~pmarques/edusoft.htm
- 17) MATEU, E. R., 2007]. Disponible en: http://www.monografias.com/trabajos42/desarrollo-ticeducacion/desarrollo-tic-educacion2.shtml#ensen
- 18) MICRONET, E. U., 2007]. Disponible en: http://www.micronet.es
- 19) MORALES, S. La incorporación de las TIC en el aula Un estudio de caso, 2006. [2007]. Disponible en: http://wiki.gleducar.org.ar/wiki/La\_incorporaci%C3%B3n\_de\_las\_TICs\_en\_el\_aula\_-\_Un\_estudio\_de\_caso
- 20) MULTIMEDIA.COM. 2007. [2007]. Disponible en: http://www.multimedia.com
- 21) ROSARIO, J. La Tecnología de la Información y la Comunicación (TIC). Su uso como Herramienta para el Fortalecimiento y el Desarrollo de la Educación Virtual, 2005. [2007]. Disponible en: http://www.cibersociedad.net/archivo/articulo.php?art=218
- 22) S., C. V. D. H. Flash, la tecnología multimedia para el Web, 1999. [2007]. Disponible en: http://www.maestrosdelweb.com/editorial/flash
- 23) SALINAS, J. Innovación docente y uso de las TIC en la enseñanza universitaria, 2004. [2007]. Disponible en: http://www.uoc.edu/rusc/dt/esp/salinas1104.pdf
- 24) WIKIPEDIA. Tecnologías de la información y la comunicación, 2007]. Disponible en: http://es.wikipedia.org/wiki/Tecnolog%C3%ADas\_de\_la\_informaci%C3%B3n

# **Glosario de términos**

**Apple:** Empresa estadounidense de tecnología informática.

**ActionScript:** Lenguaje de programación orientado a objetos.

**Capítulo:** Se le llama capítulo a la primera división que tiene el contenido. El contenido esta agrupado en capítulos y estos a su vez en epígrafes. Un capítulo esta formado por 1 o varios epígrafes.

**Epígrafe:** Es la segunda división del contenido. Un epígrafe esta relacionado directamente con el contenido y con el capítulo.

**Escenario:** Cuando representa un conjunto de pantallas que muestran una información a través de objetos con similar funcionalidad.

**Lúdica:** Perteneciente o relativo al juego.

**Lingo**: Un lenguaje de script

**Multimedia:** Sistema que utiliza más de un medio de comunicación al mismo tiempo para presentar la información, como la imagen, la animación, el vídeo, el texto y el sonido.

**Metalingüística:** Perteneciente o relativo al metalenguaje.

**Metalenguaje:** Lenguaje natural o formal que se usa para explicar o hablar del lenguaje mismo o de una lengua, las gramáticas formales son metalenguajes.

**MVC:** Es un modelo de arquitectura conocido en el desarrollo de aplicaciones orientadas a objetos que diferencia un componente modelo sosteniendo la funcionalidad del núcleo y los datos, un componente vista para mostrar la información al usuario y un componente controlador para manipular los eventos de interacción. Un mecanismo de propagación de cambios asegura la consistencia entre el modelo y la interfaz visual de usuario*.* 

**OMMMA – L:** El Lenguaje Modelado Orientado a objetos de Aplicaciones Multimedia hace una extensión de UML para la integración de especificaciones de sistemas multimedia basados en el paradigma orientado a objetos, y MVC (Modelo Vista Controlador) para la interfaz de usuario.

**Reciclaje:** Proceso de recuperación de los residuos y desechos sólidos con el objetivo de reutilizarlos.

**RUP:** Es un proceso de desarrollo de software que contiene un conjunto de actividades necesarias para transformar los requisitos de un usuario en un sistema de software de forma eficiente. Algunos autores confirman que es la solución al problema del software.

**TIC:** Tecnologías de la Informática y las Comunicaciones.

**UML:** Es una propuesta de lenguaje de modelado de datos realizada por Booch, Rumbaugh y Jacobson. La primera versión de UML nace en 1997. UML es un lenguaje gráfico para modelar sistemas software según la orientación a objetos, en él se describen una serie de modelos que nos permiten representar diferentes aspectos de nuestros sistemas software.

# **Anexos.**

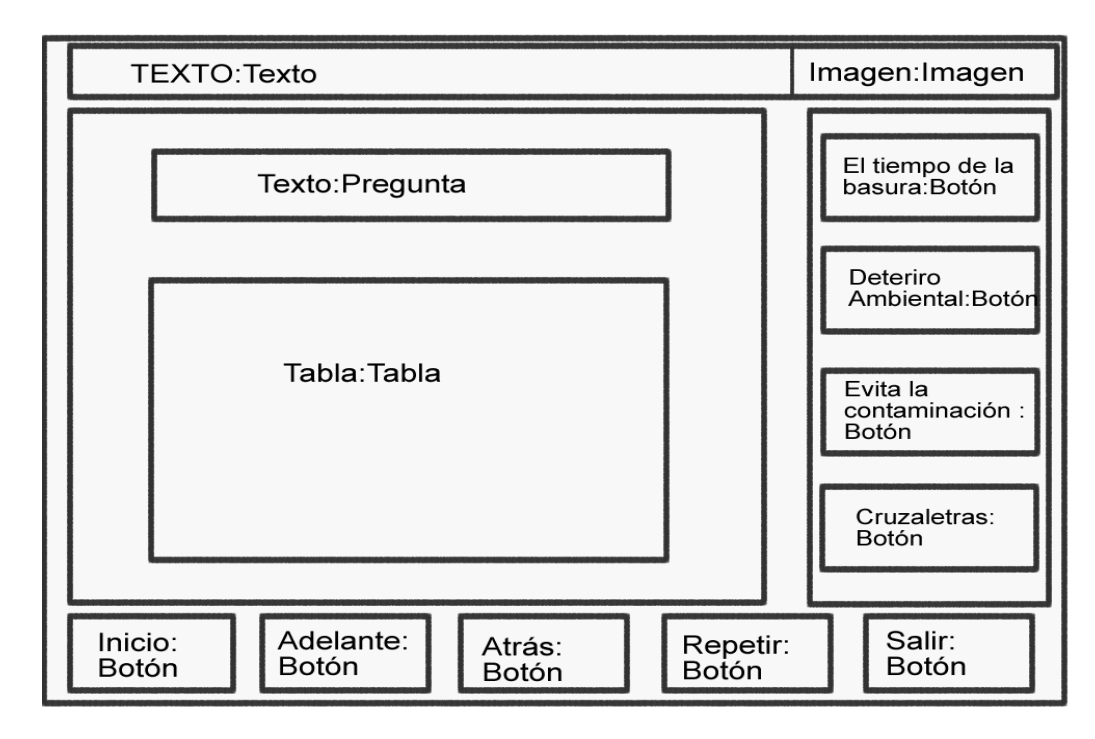

**Anexos I Diagrama de presentación del escenario Entretenimiento: el tiempo de la basura.** 

**Anexos II Diagrama de presentación del escenario Entretenimiento: deterioro ambiental.**

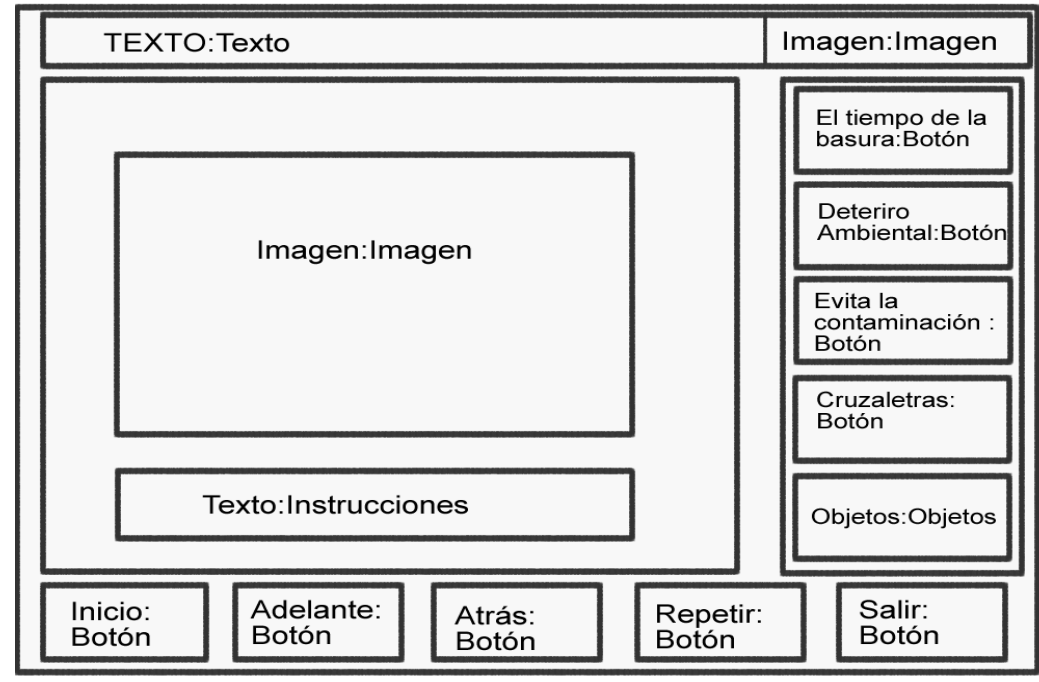

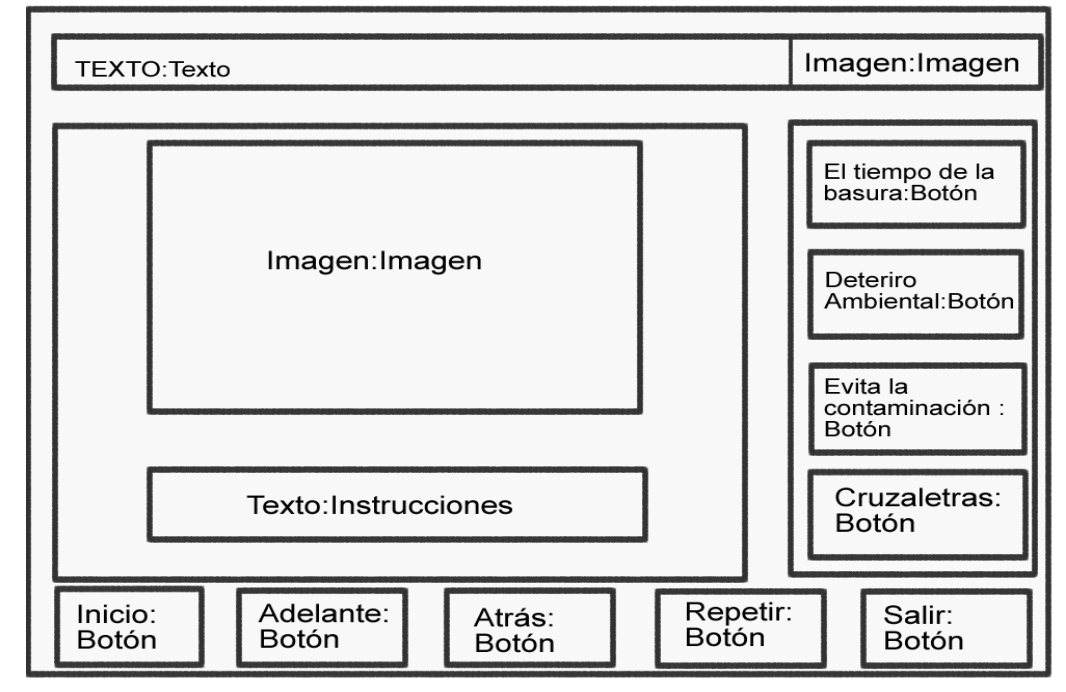

**Anexos III Diagrama de presentación del escenario Entretenimiento: evita la contaminación.** 

**Anexos IV Diagrama de presentación del escenario Entretenimiento: cruzaletras.** 

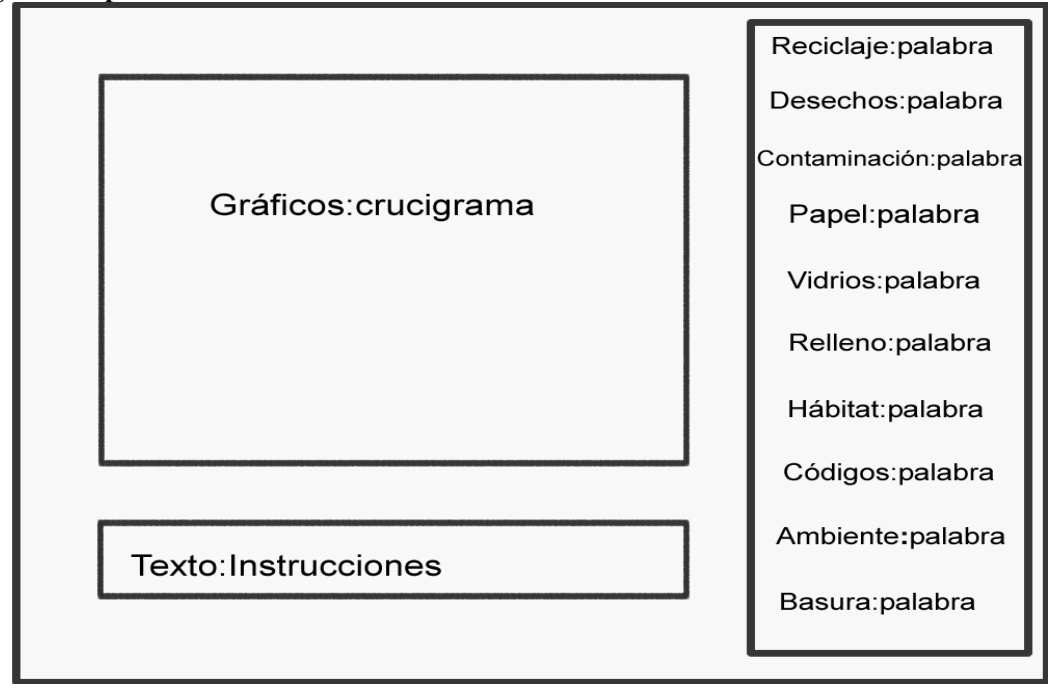

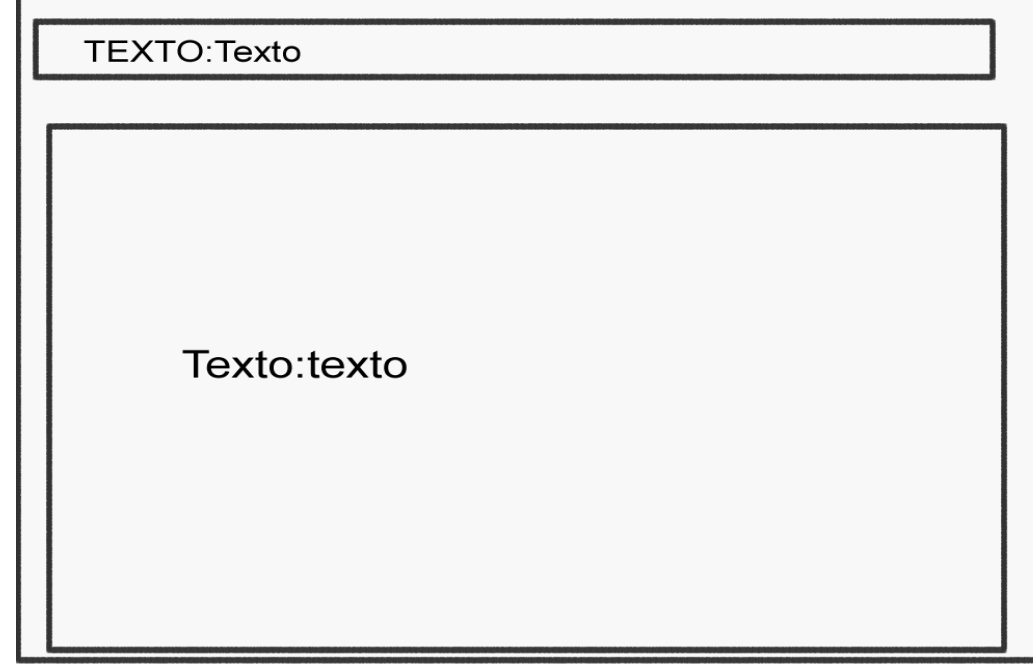

**Anexos V Diagrama de presentación del escenario Créditos.** 

**Anexos VI Diagrama de componentes: Paquete Reciclaje.**

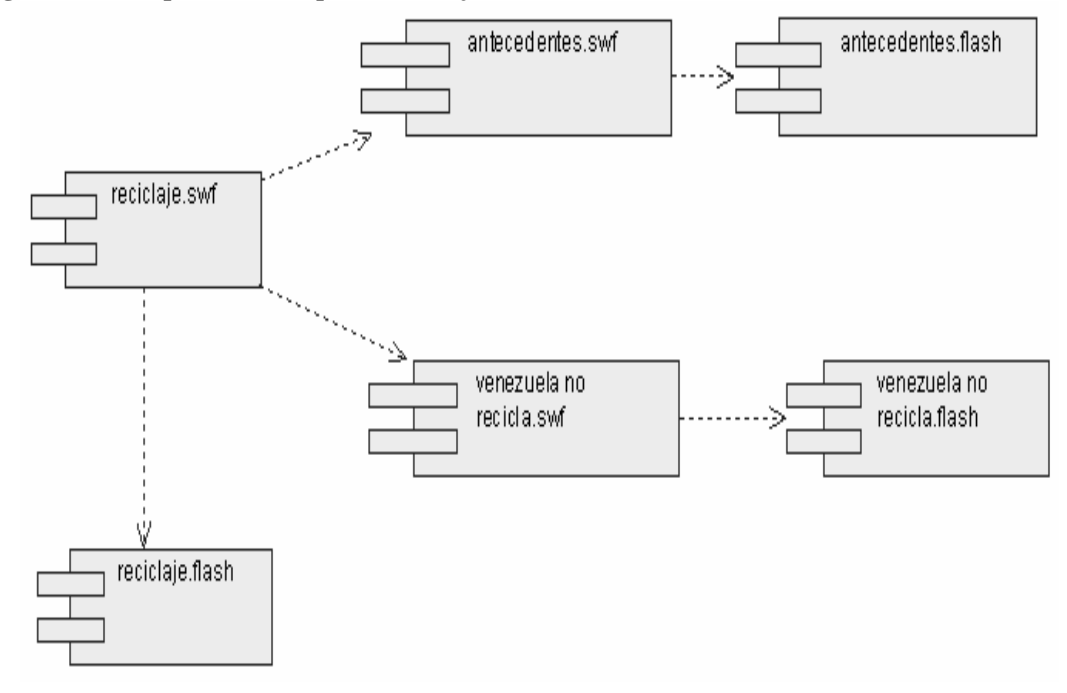

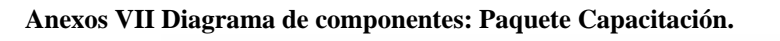

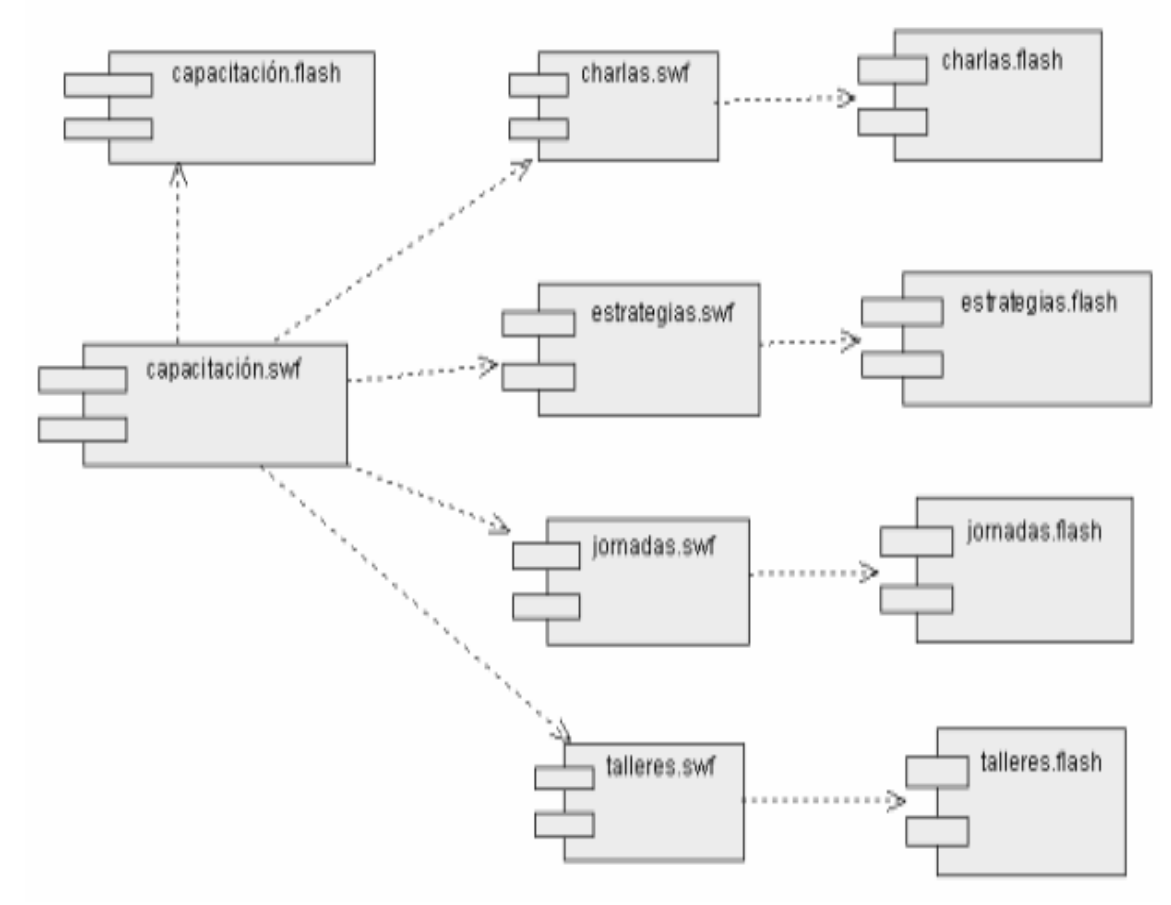

**Anexos VIII Diagrama de componentes: Paquete Marco Jurídico.** 

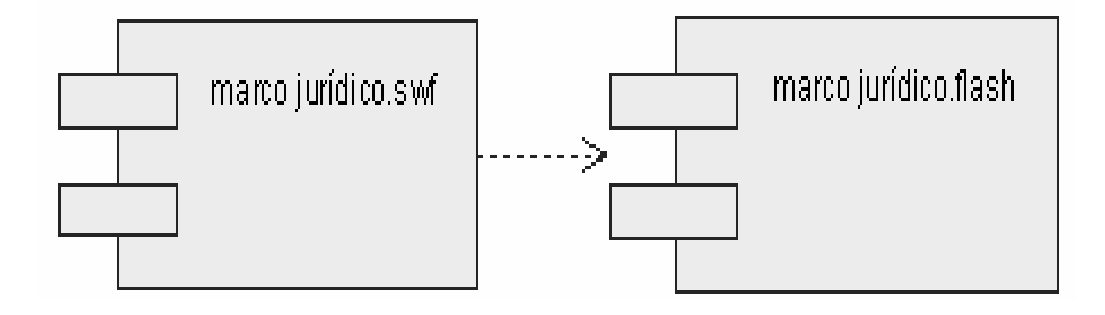

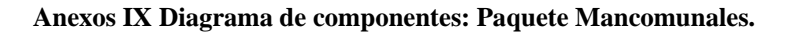

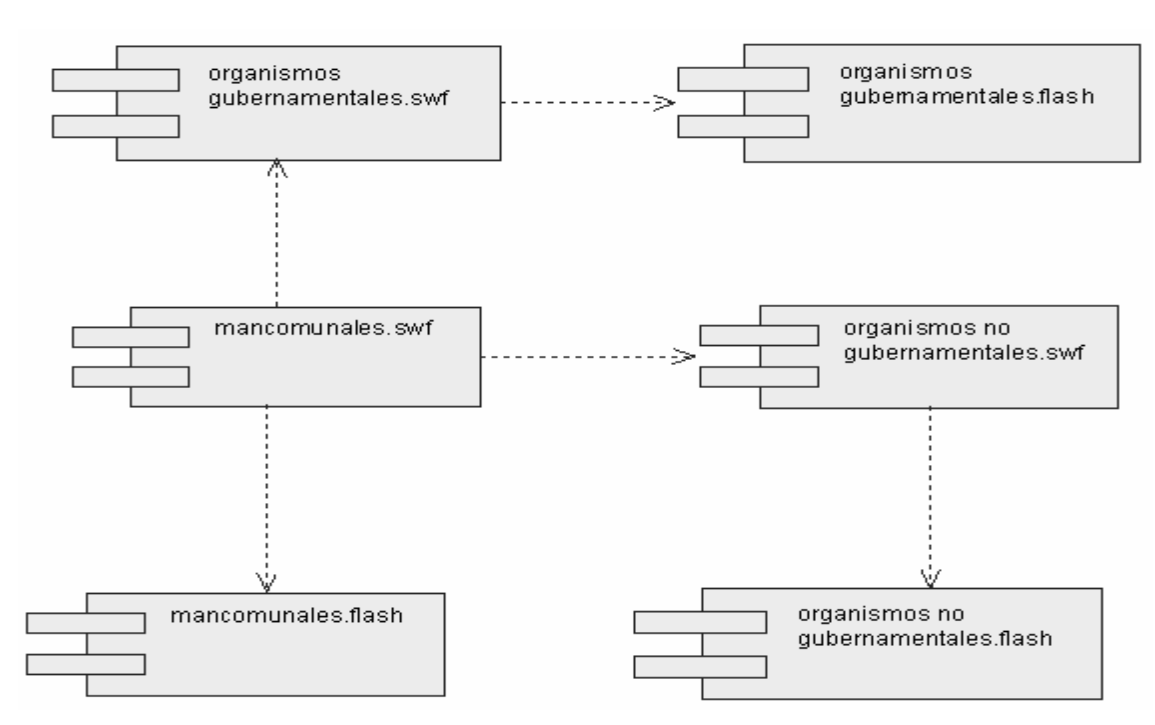

#### **Anexos X Diagrama de componentes: Paquete Relleno vs Vertedero.**

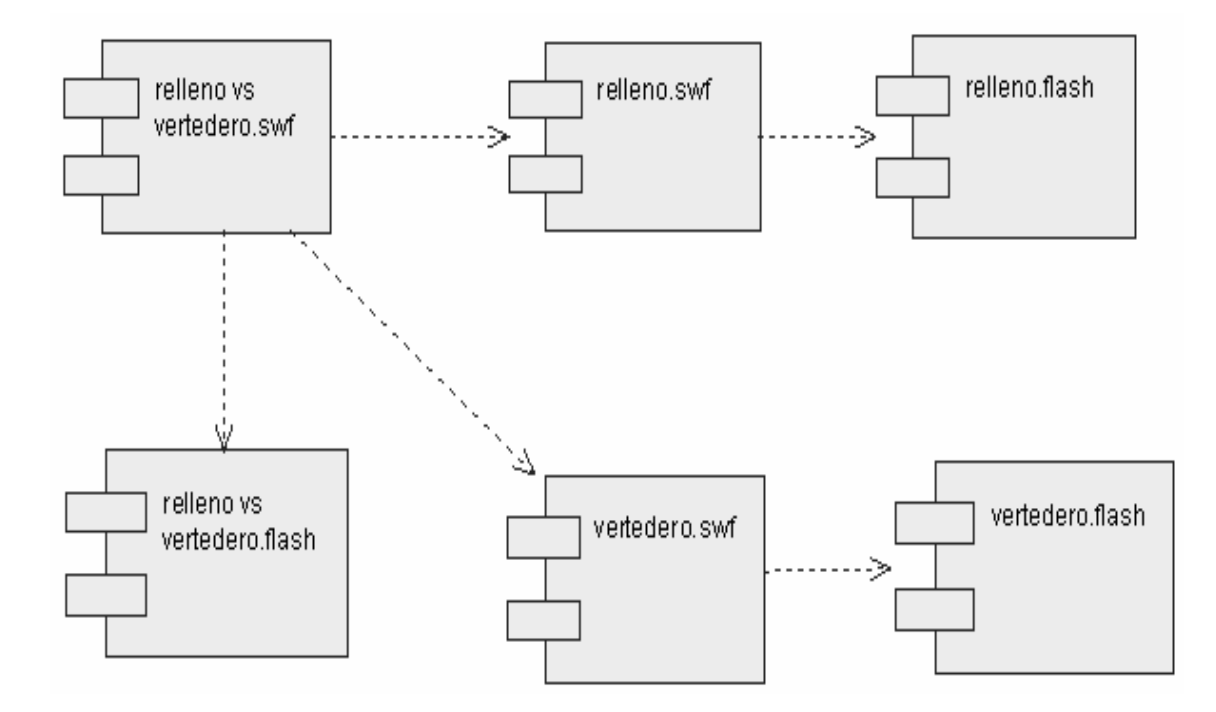

#### **Anexos XI Diagrama de componentes: Paquete Clasificación.**

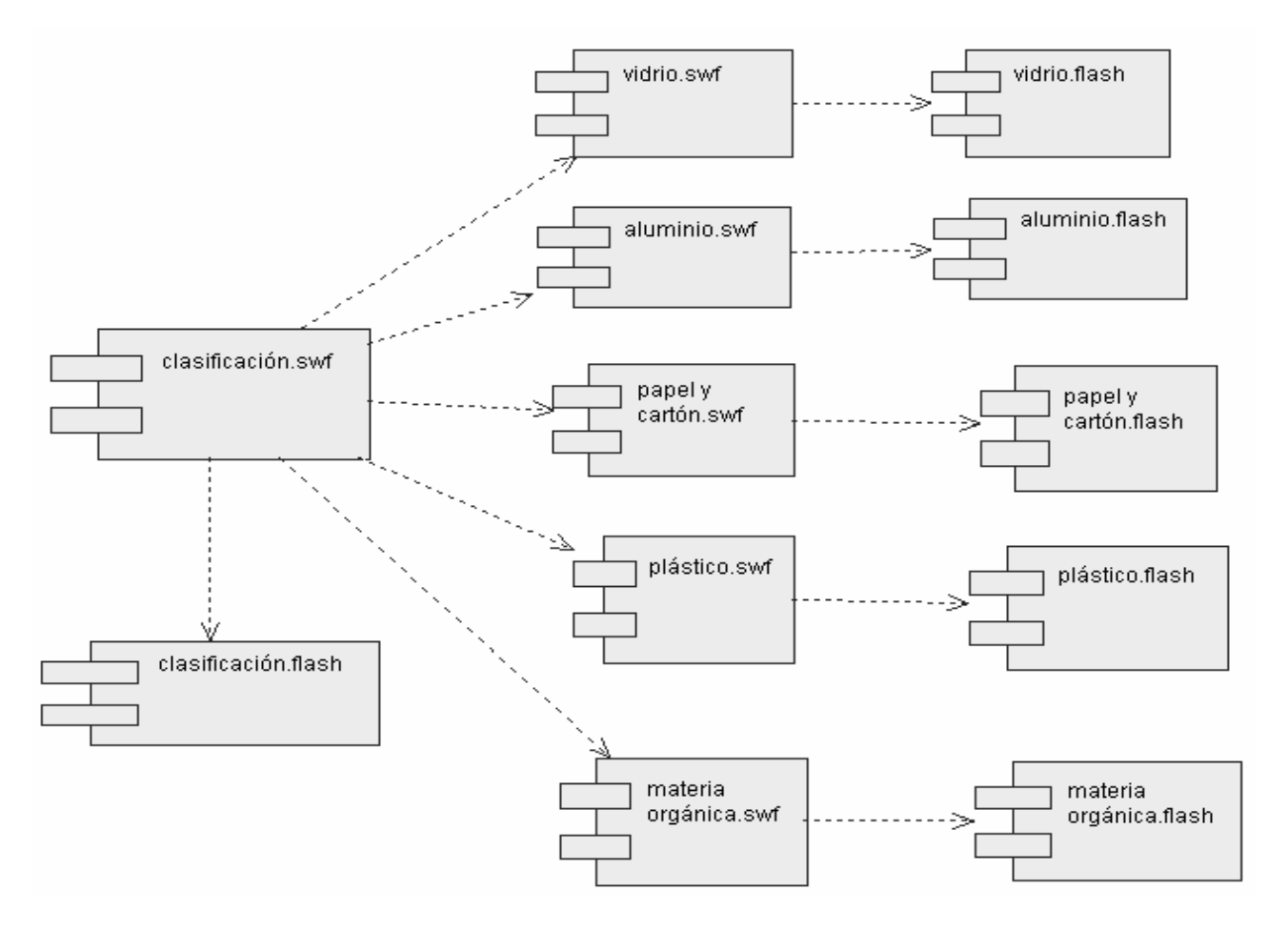

**Anexos XII Diagrama de componentes: Paquete Hábitat.** 

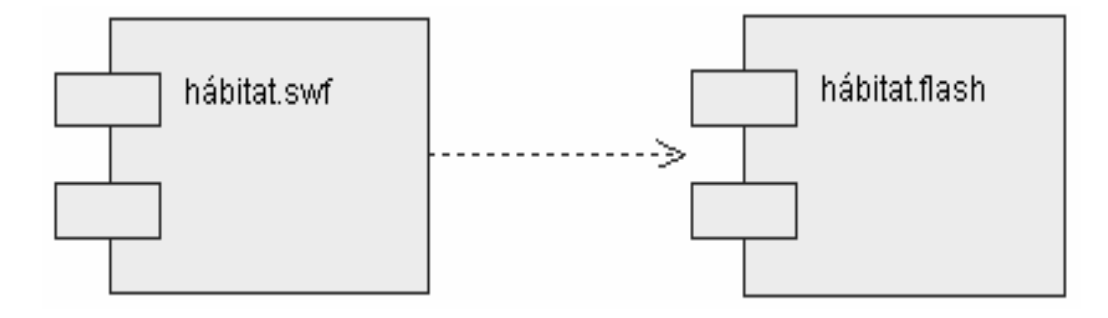

**Anexos XIII Diagrama de componentes: Paquete Deterioro Ecológico.**

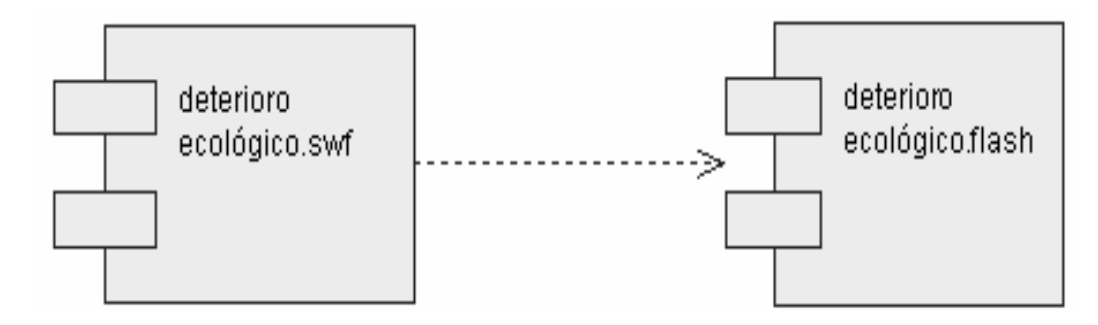

#### **Anexos XIV Diagrama de componentes: Paquete Entretenimiento.**

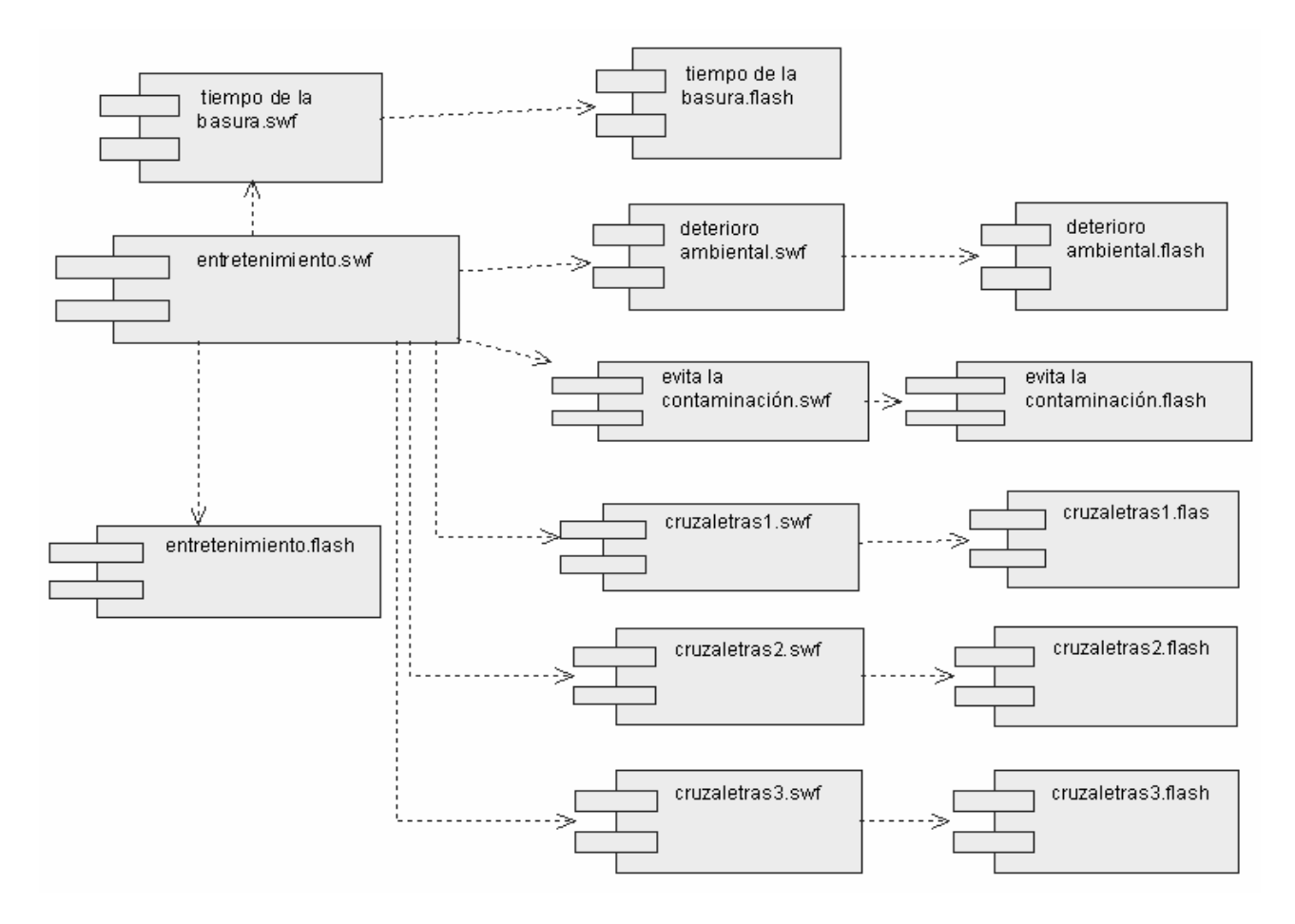

**Anexos XV Pantallas principales.** 

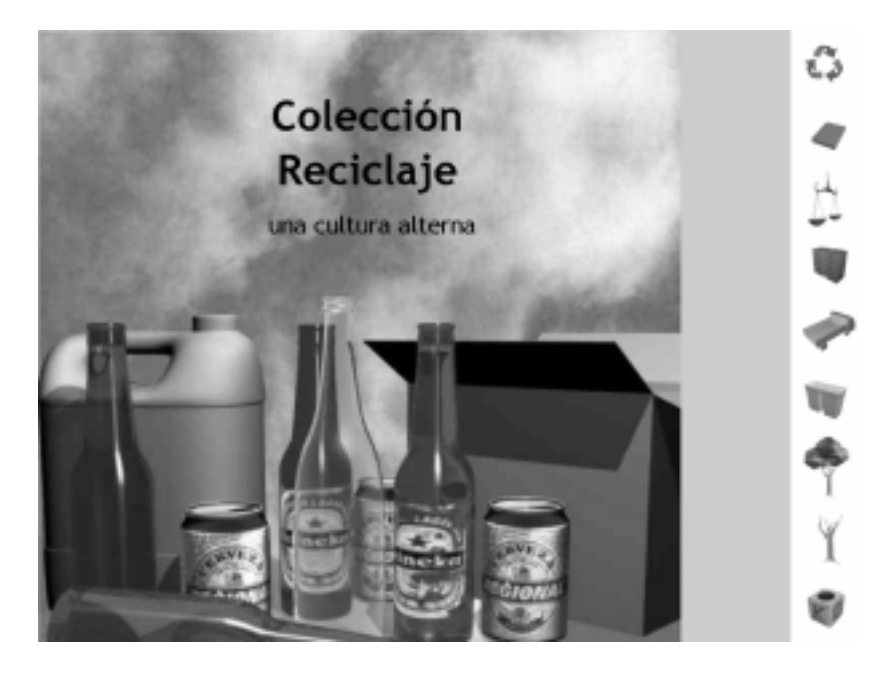

**1. Pantalla Principal.** 

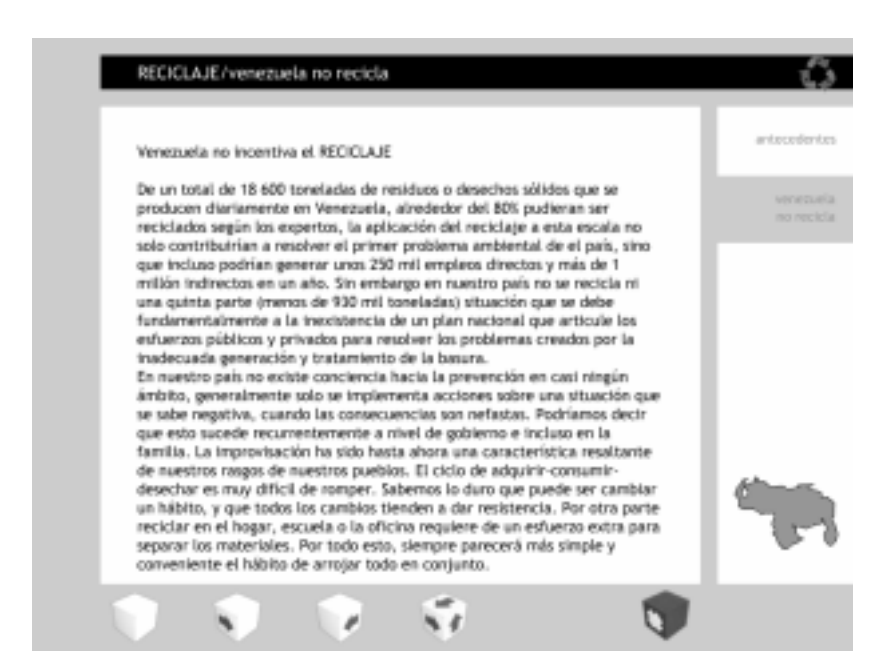

**2. Pantalla Reciclaje.** 

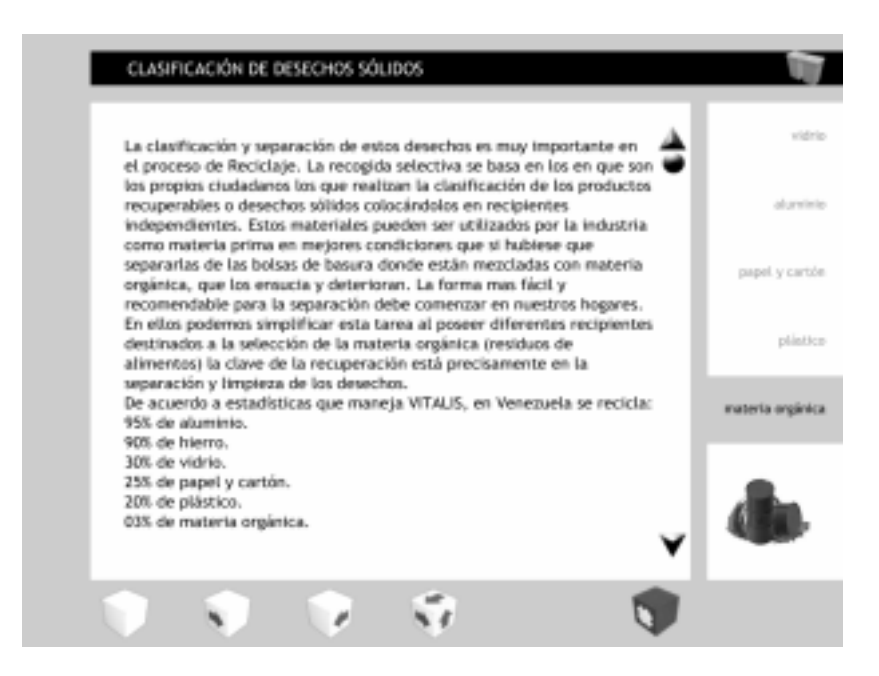

# **3. Pantalla Clasificación.**

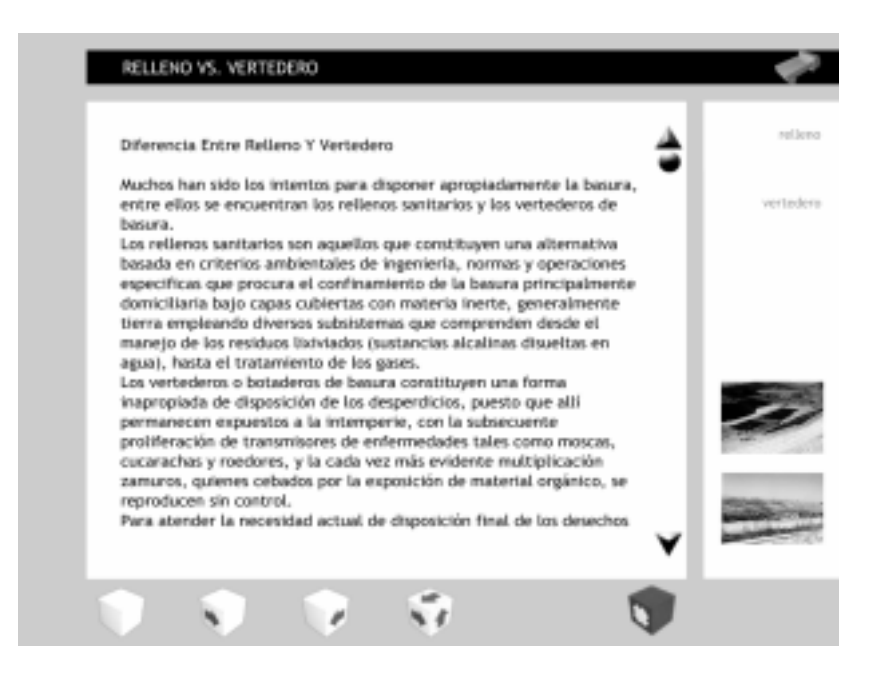

**4. Pantalla Relleno vs Vertedero.** 

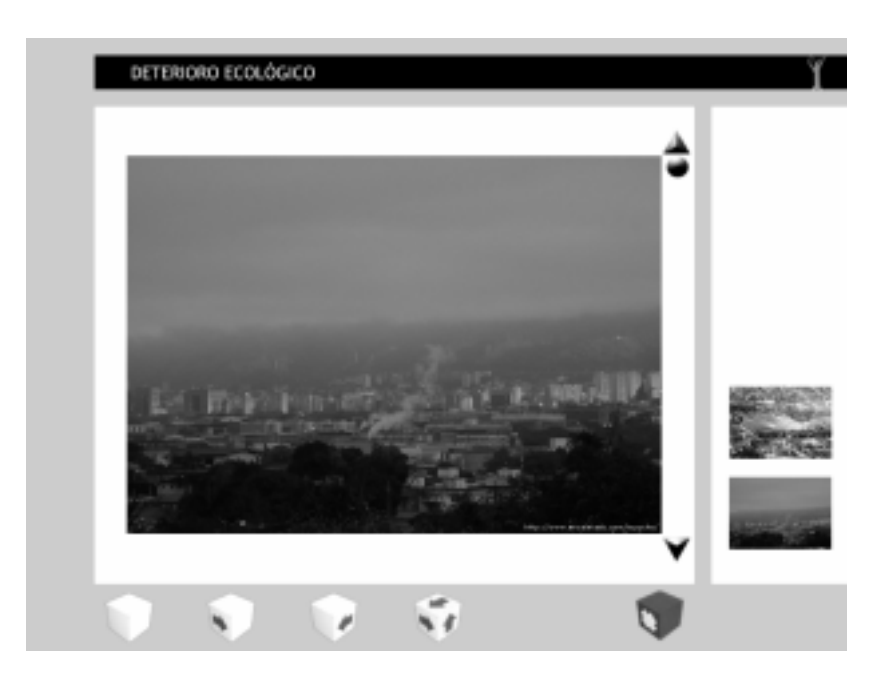

**5. Pantalla Deterioro Ecológico.** 

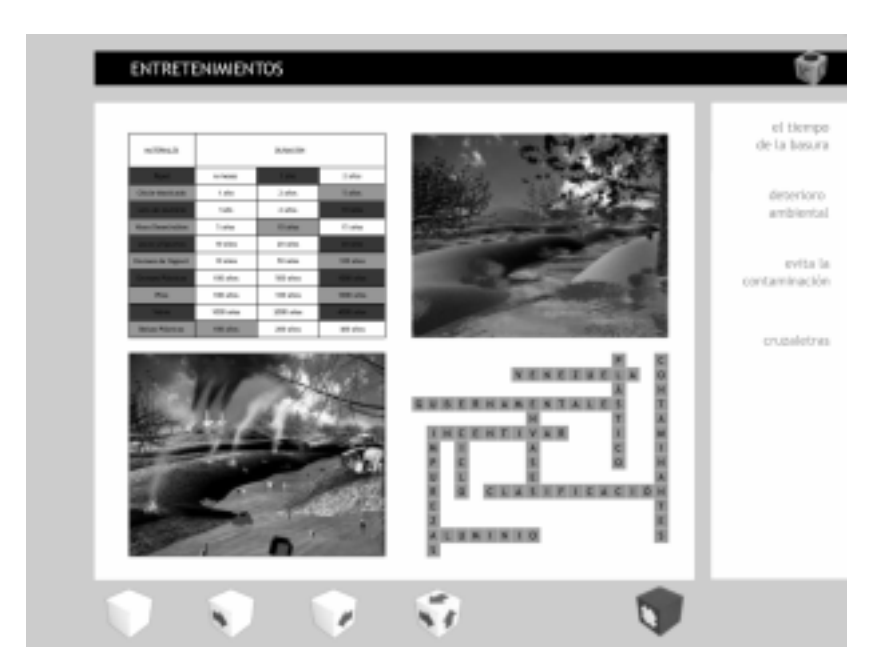

**6. Pantalla Entretenimiento.**